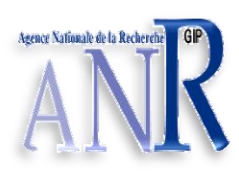

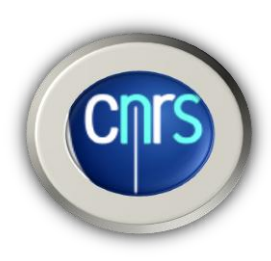

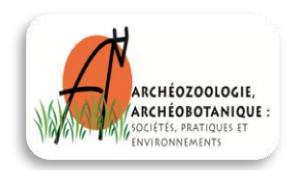

 **M i n i s t è r e d e l' E d u c a t i o n N a t i o n a l e** 

**UNIVERSITE MONTPELLIER II** - Faculté des Sciences –

## **Master Intégration de Compétences SPECIALITE BIOINFORMATIQUE**

## **RAPPORT DE STAGE**

effectué à

L'Unité Mixte de Recherche « bot**A**nique et bioinfor**M**atique de l'**A**rchitecture des **P**lantes » **AMAP**

du 15/03/2011 au 15/09/2011

par

Nadia Znassi

Directeurs du stage de l'entreprise : Philippe Borianne, Gérard Subsol et Alexa Dufraisse

Directeur du stage de l'Université : Jean-François Pons

**FlaCel : Détection de flammes cellulaires dans des feuillus**

**Application au charbon de bois archéologique de Maloideae**

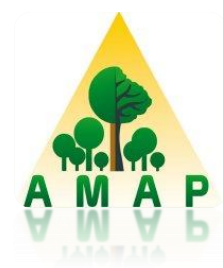

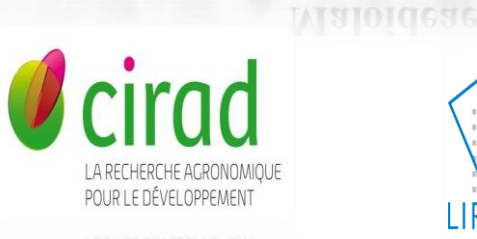

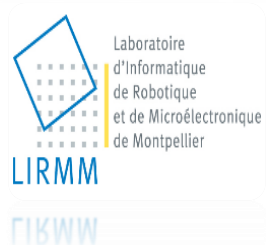

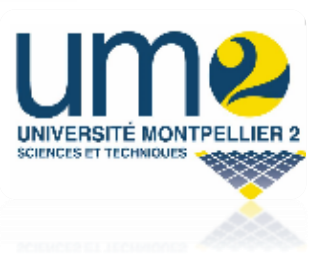

# Résumé

Le projet **FlaCel** a pour objectif de mettre au point une méthode permettant la détection et la caractérisation automatique des **Fla**mmes **Cel**lulaires (ou rayons) dans des images cellulaires de charbon de bois archéologique de pommiers, sous forme d'un plugin fonctionnel sous ImageJ. Ce plugin va ensuite donner des paramètres morphologiques caractérisant les rayons dont la longueur, la largeur et le nombre de cellules les composant ainsi que leur taille et leur forme.

**Mots-clés**: Charbon de bois, Flammes Cellulaires, Rayons, Traitement d'images, Plugin, ImageJ, Détection automatique

# Summary

The **FlaCel** project aims to create a method to detect and characterize automatically the rays in charcoals in numerical images of archeological charcoals of Maloideae. This will be presented as a plugin within ImageJ, which will give as outputs some morphological parameters characterizing the rays such as their height and their width as well as their number of cells, their size and their form.

**Key-words**: Charcoals, Rays, image processing, plugin, ImageJ, Automatic detection

## Table des matières

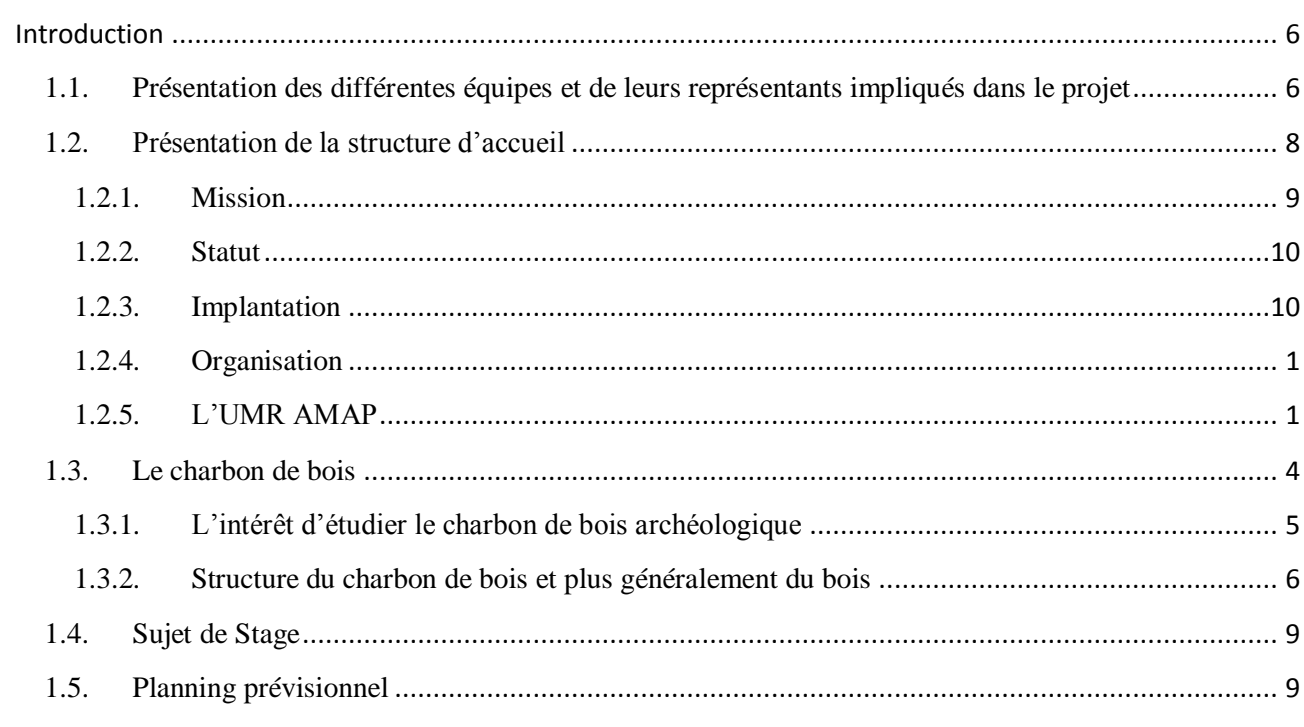

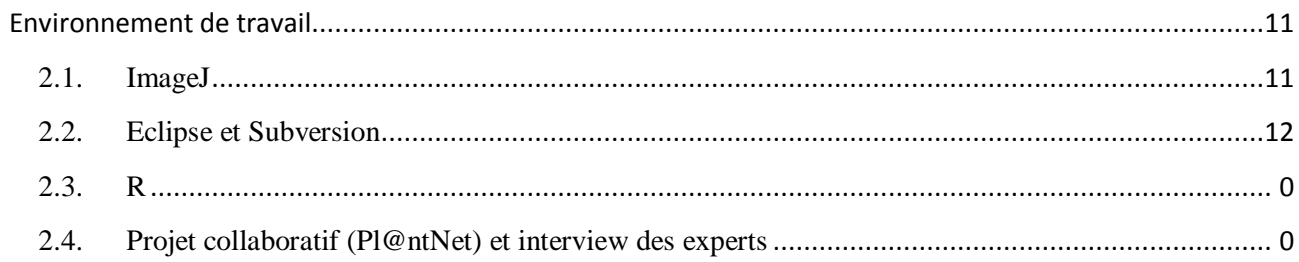

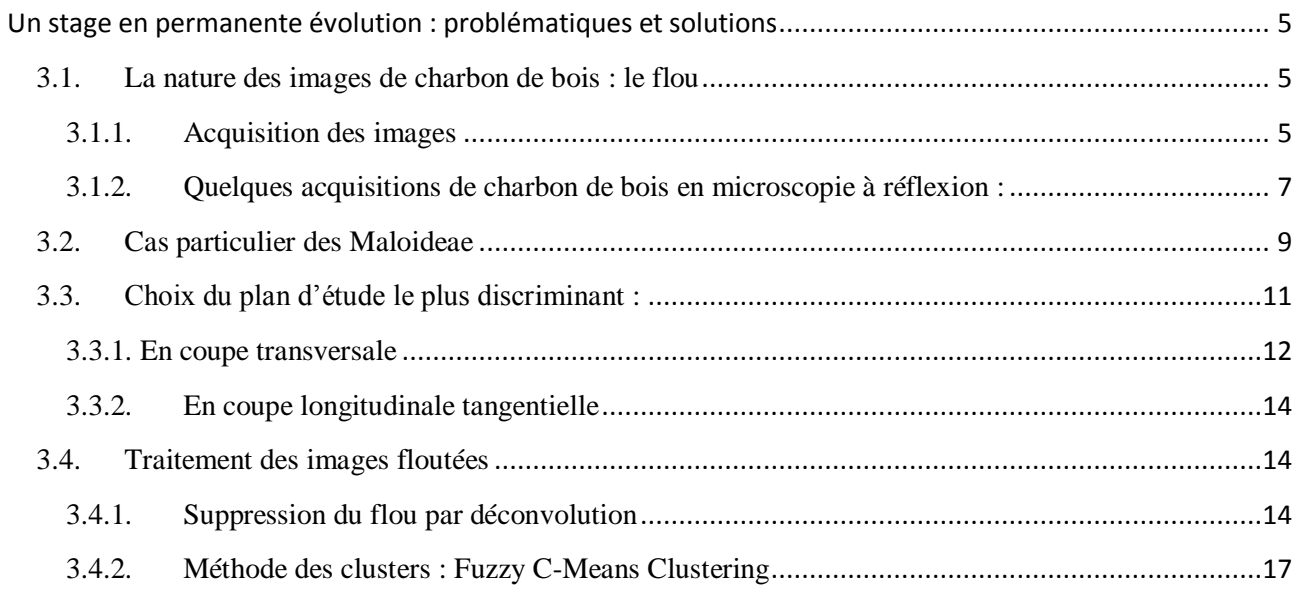

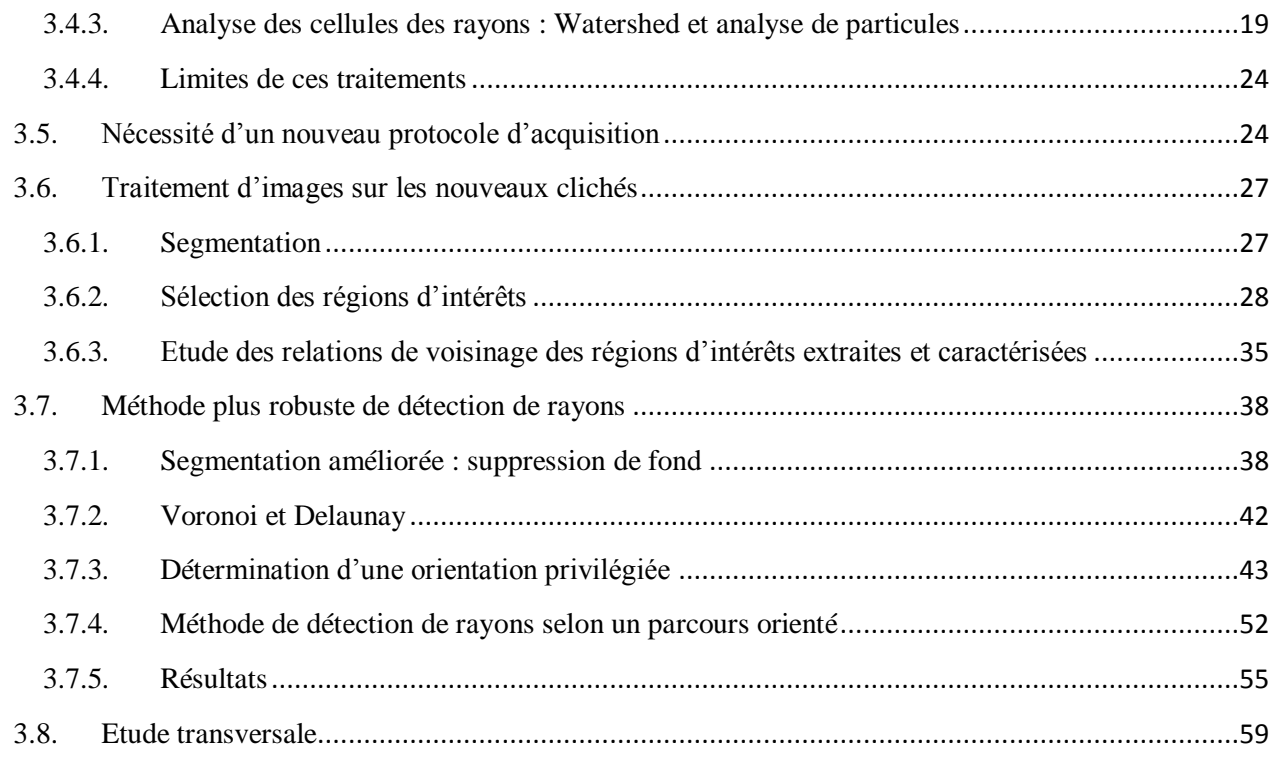

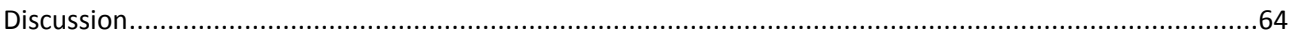

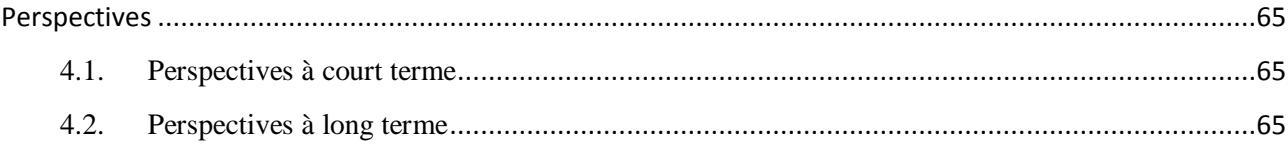

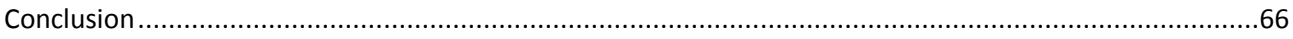

## Remerciements

Je tiens tout d'abord à remercier chaleureusement mes directeurs de stage qui m'ont suivi et encadré tout au long de ce stage, à savoir Philippe Borianne, de l'UMR AMAP (équipe ADP) et Gérard Subsol, du LIRMM (équipe ICAR). Ils ont su me guider avec justesse et expertise dans le bon déroulement de ce stage, avec un regard critique et constructeur qui a réellement permis de propulser ce projet en avant tout en m'apportant de profondes connaissances dans les techniques de traitements d'images.

Je tiens par ailleurs à remercier sincèrement l'ANR Dendrac pour avoir financé mon projet, dont tout particulièrement la directrice et anthracologue/dendrologue Alexa Dufraisse et l'anthracologue Aurélie Salavert pour leur connaissance approfondie et spécialisée en matière de charbon de bois archéologique et moderne et pour leur interactivité et implication dans le projet en dépit des distances géographiques via des outils collaboratifs.

Je souhaiterais également remercier profondément les botanistes Christine Heinz et Yves Caraglio pour m'avoir transmis leur connaissance en architecture et anatomie des plantes et pour leur suggestion d'idées et encadrement dans le protocole d'acquisition des images de charbon de bois.

Je tiens aussi tout particulièrement à remercier Michaël Gueroult, assistant ingénieur, pour son expertise dans les techniques de microscopie et de ponçage et traitement de bois et sans qui le nouveau protocole d'acquisition des images de charbon de bois n'aurait pas été possible.

Mes remerciements vont de même à mon tuteur universitaire, Jean François Pons, pour ses judicieux conseils tout au long de ce stage et à Charlène Arnaud, stagiaire de L3, pour m'avoir fourni en images de charbon de bois colorées.

Je remercie aussi l'ensemble de l'UMR AMAP pour leur chaleureux accueil et leur joie de vivre qui offrent un cadre de travail exceptionnel.

Je tiens enfin à rendre hommage à mon jeune chat adoré, Topaz, sacré de Birmanie, décédé dans un terrible accident de voiture le samedi 16 juillet 2011, à l'âge seulement de 15 mois. «*Tu seras toujours dans mon cœur et je ne t'oublierai jamais. Puisses-tu être heureux au Paradis des chats…* »

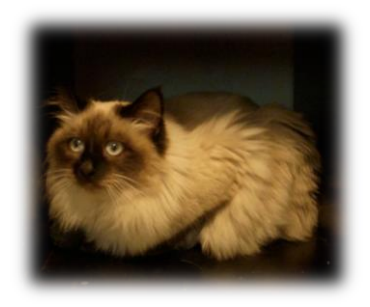

*Topaz 17/04/10 – 16/07/11*

# <span id="page-5-0"></span>Introduction

Ce stage s'inscrit dans le cadre de l'**A**gence **N**ationale de la **R**echerche (ANR) Dendrac qui est chargée du développement d'outils dendrométriques appliqués à l'anthracologie et qui s'intéresse à l'étude des relations homme-ressources-environnement. Plus précisément, l'objectif de cette ANR est de développer des référentiels actuels, c'est-à-dire des patrons anthracométriques, en dendrologie qui puissent servir à l'anthracologie (bois carbonisé et fragmenté).

L'*anthracologie* est une discipline de [l'archéobotanique,](http://fr.wikipedia.org/wiki/Arch%C3%A9obotanique) à l'interface entre la biologie et les sciences humaines, qui repose sur l'étude des [charbons de bois](http://fr.wikipedia.org/wiki/Charbon_de_bois) mis au jour en contexte [archéologique](http://fr.wikipedia.org/wiki/Arch%C3%A9ologie) [\(sols,](http://fr.wikipedia.org/wiki/Sol_%28p%C3%A9dologie%29) [foyers,](http://fr.wikipedia.org/wiki/Foyer) structures de maisons brûlées, etc.) ou dans des couches naturelles (charbons intégrés dans le sol après des incendies naturels ou provoqués par l'Homme). Elle tente de reconstituer une image locale et régionale des [paléovégétations](http://fr.wikipedia.org/wiki/Pal%C3%A9ov%C3%A9g%C3%A9tation) à partir des restes carbonisés d['espèces végétales ligneuses.](http://fr.wikipedia.org/wiki/Arbre) Elle permet presque toujours une détermination [générique](http://fr.wikipedia.org/wiki/Genre_%28biologie%29) et très souvent [spécifique.](http://fr.wikipedia.org/wiki/Esp%C3%A8ce) Cependant l'image de la végétation ne peut concerner que les espèces ligneuses, ce qui lui demande souvent d'être complétée par les données d'autres disciplines [\(palynologie,](http://fr.wikipedia.org/wiki/Palynologie) étude des [phytolithes,](http://fr.wikipedia.org/wiki/Phytolithe) [carpologie,](http://fr.wikipedia.org/wiki/Carpologie) etc.).

La *dendrologie*, quant à elle, est une branche de la botanique qui étudie des arbres, leur reconnaissance et classification, leur description, leur distribution géographique, leur écologie, leur pathologie aussi bien que leurs intérêts.

L'alliance de ces deux disciplines permet donc de remonter à partir de l'étude des charbons de bois trouvés en contexte archéologique à la partie de l'arbre qui a été exploitée (branches, tronc, rejets de souche), pour avoir ainsi une idée sur les diamètres des bois, les conditions de croissance des peuplements, et les variations du paléoclimat mais aussi d'étudier les dynamiques de végétation et de reconstituer l'environnement et les formations forestières exploitées par l'homme pour le bois de feu, afin de mieux comprendre la coévolution de l'homme et du milieu végétal

Cette ANR est dirigée par Alexa Dufraisse (2010-2014) et regroupe de nombreuses équipes géographiquement distantes, toutes impliquées dans le projet *FlaCel* (cf. 1.4).

### <span id="page-5-1"></span>**1.1. Présentation des différentes équipes et de leurs représentants impliqués dans le projet**

Il existe principalement trois équipes impliquées officiellement dans ce projet (cf. diagramme représentant ces différents acteurs):

#### UMR 7209 CNRS/Mnhn (Museum National d'Histoire Naturelle)

Représenté par Alexa Dufraisse (Anthracologue/Dendrologue) et Aurélie Salavert (Anthracologue) pour leur connaissance approfondie et spécialisée en matière de charbon de bois archéologique.

#### > UMR Amap

Représenté par Philippe Borianne, Yves Caraglio, Christine Heinz et Michaël Gueroult.

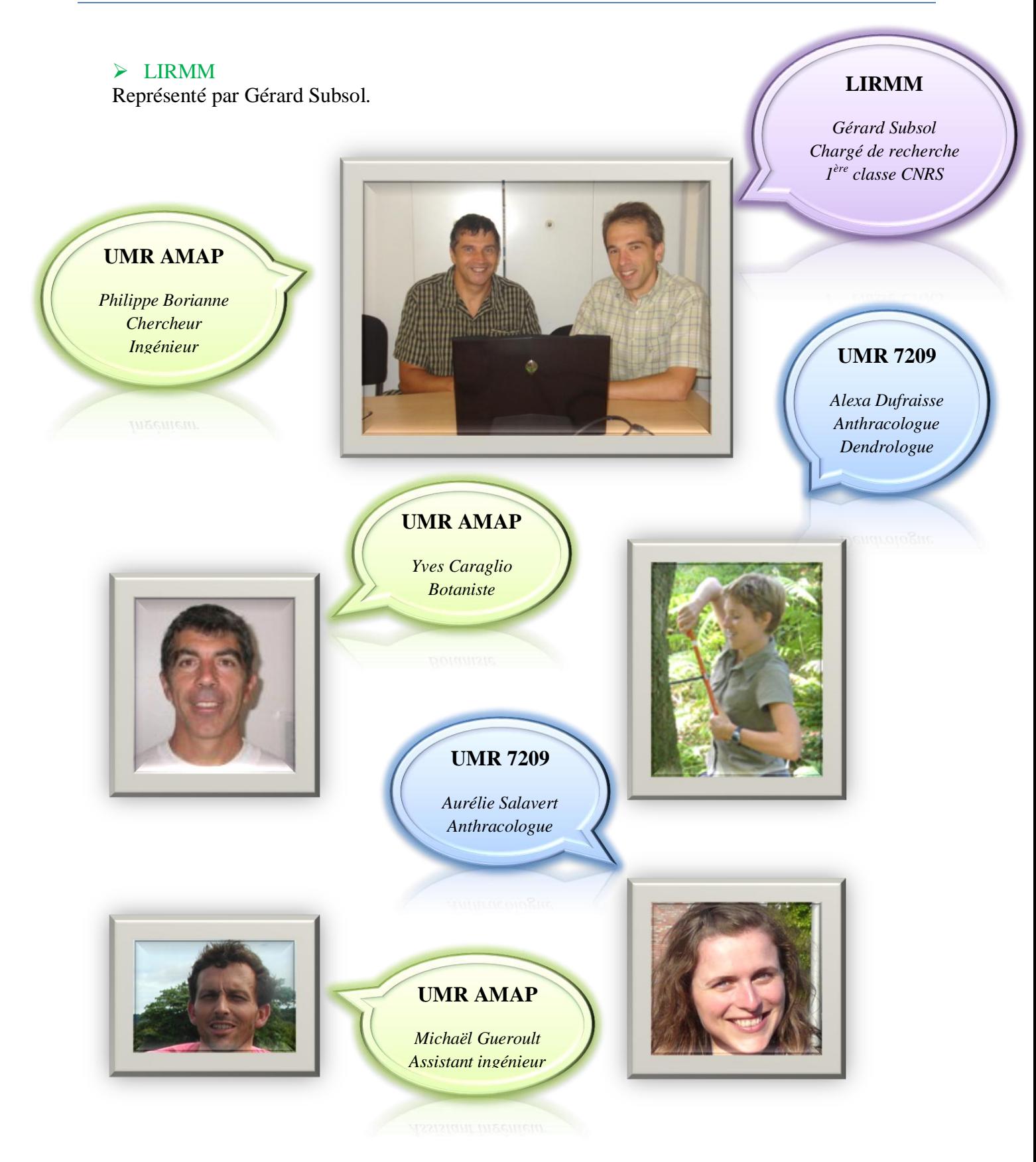

*Figure 1. Les différents acteurs impliqués dans le projet FlaCel*

### <span id="page-7-0"></span>**1.2. Présentation de la structure d'accueil**

Mon stage s'est déroulé au sein de l'**UMR** (**U**nité **M**ixte de **R**echerche) **AMAP** (bot**A**nique et bioinfor**M**atique de l'**A**rchitecture des **P**lantes), installée dans les locaux montpelliérains du **CIRAD** (**C**entre de **C**oopération **I**nternationale de **R**echerche **A**gronomique pour le **D**éveloppement).

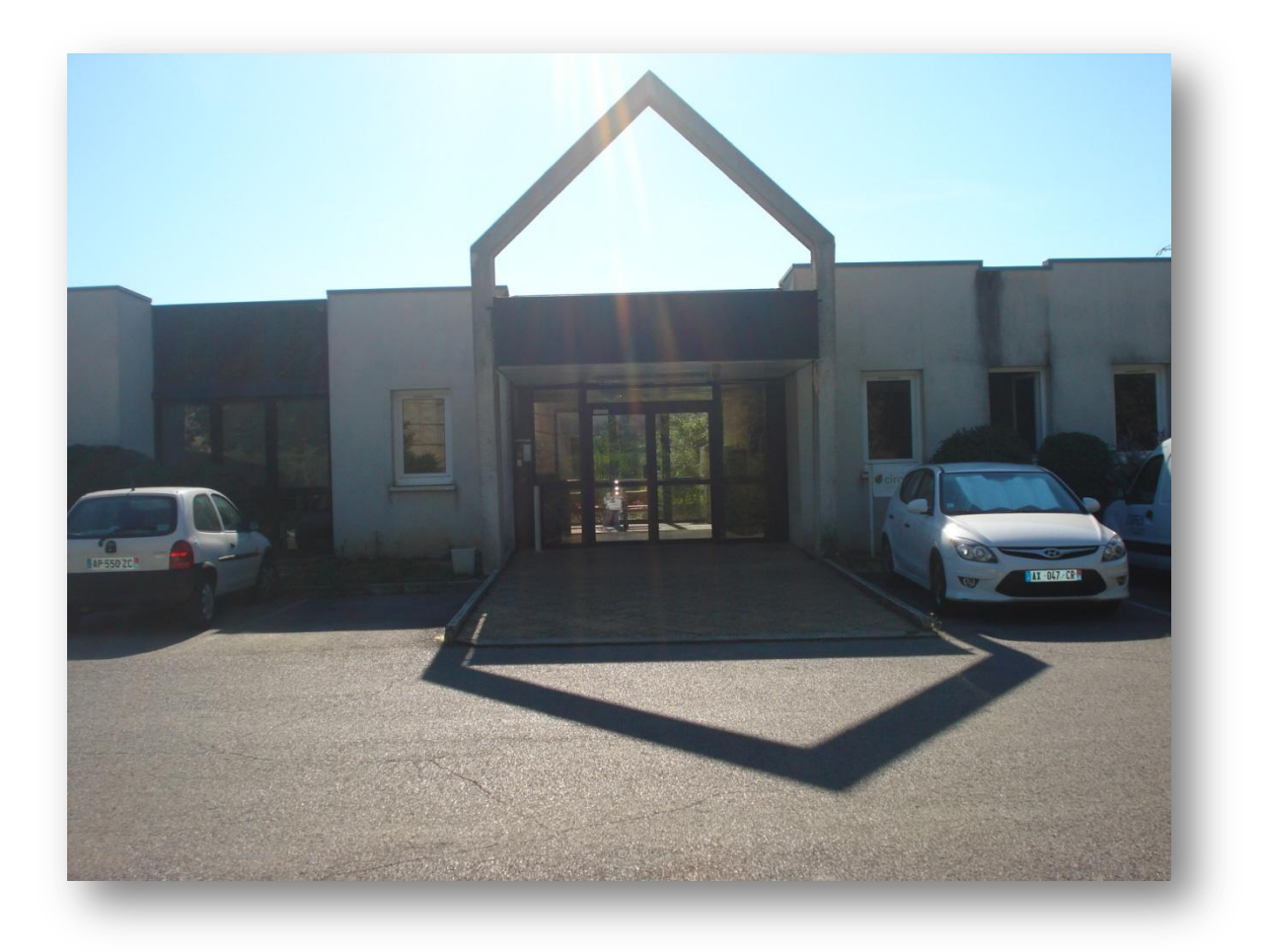

*Figure 2. Bâtiment PS1 du CIRAD (où j'ai effectué mon stage)*

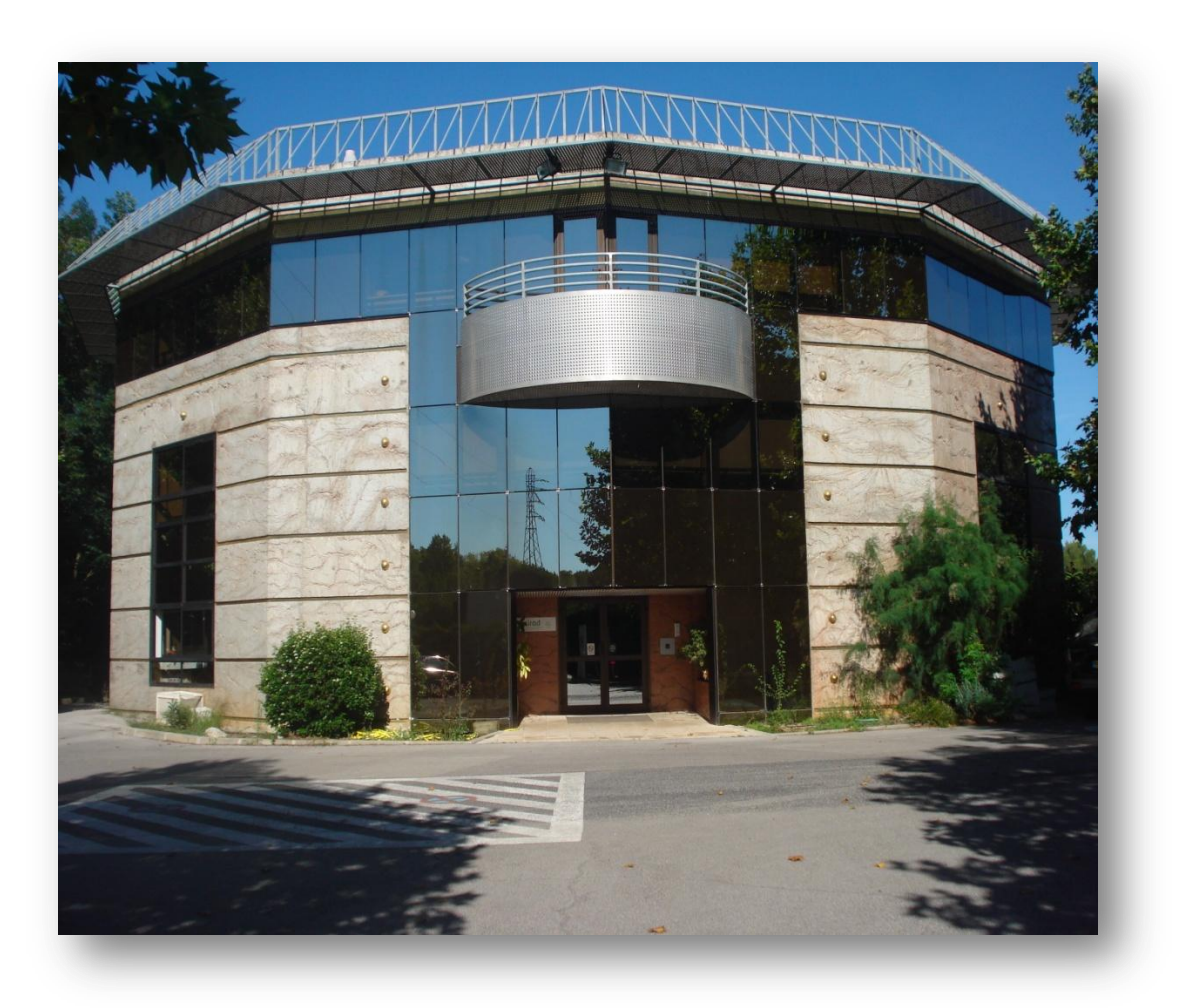

*Figure 3. Entrée du bâtiment PS2 (où j'ai réalisé les acquisitions des images)*

#### 1.2.1. Mission

<span id="page-8-0"></span>Le CIRAD est l'institut français de recherche agronomique au service du développement des pays du Sud et de l'outre-mer français. Il privilégie la recherche en partenariat et a choisi le développement durable comme ligne de force de son action à travers le monde. Cette démarche prend en compte les conséquences écologiques, économiques et sociales, à long terme, des processus de transformation des sociétés et des territoires du Sud. Il intervient par des recherches et expérimentations, des actions de formation, d'information et d'innovation, et des expertises. Ses compétences relèvent des sciences du vivant, des sciences humaines et des sciences de l'ingénieur, appliquées à l'agriculture et l'alimentation, à la gestion des ressources naturelles et aux sociétés.

C'est dans ce contexte que s'inscrit l'unité mixte de recherche AMAP. Ses recherches accordent une place centrale à la description, l'analyse et la modélisation de la structure, de la dynamique de développement et de la diversité des plantes et des peuplements végétaux.

L'unité privilégie les approches génériques, communes à l'ensemble des plantes, annuelles ou pérennes, actuelles ou fossiles, sauvages ou cultivées, tempérées, méditerranéennes ou tropicales. Ces approches concernent la mesure, la représentation, l'analyse et le traitement des données, la simulation informatique, l'organisation et la gestion des connaissances.

#### 1.2.2. Statut

<span id="page-9-0"></span> Le CIRAD est un EPIC, c'est-à-dire un Etablissement Public à Caractère Economique et Commercial. Son activité est donc tournée vers le « service public »

<span id="page-9-1"></span>1.2.3. Implantation

#### 1.2.3.1. Le CIRAD dans le monde

 Organisme de recherche finalisée au service des pays du Sud, le CIRAD intervient dans plus de 50 pays du monde. Tout au long de son histoire, il a noué et entretenu des liens étroits avec les sociétés humaines, les lieux de production agricole, animale et forestière, les milieux physiques et biologiques des pays tropicaux et subtropicaux.

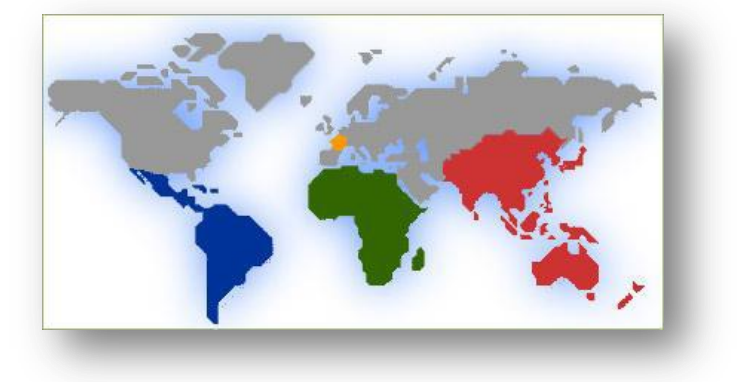

 *Figure 4. Le CIRAD dans le monde*

#### 1.2.3.2. Le CIRAD et les DOM

 L'outre-mer française représente une part importante de l'activité du CIRAD. Avec plus de 500 personnes, dont plus de 100 chercheurs, le CIRAD développe, avec ses partenaires, un potentiel de recherche agronomique qui constitue les fondements du futur réseau européen d'agronomie tropicale.

#### 1.2.3.3. Le CIRAD en Métropole

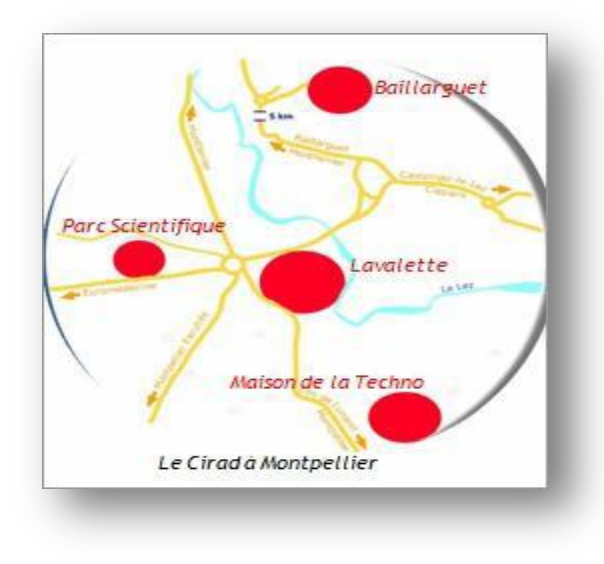

 *Figure 5. Le CIRAD à Montpellier*

**Paris** : le siège social est à Paris pour faciliter les rapports avec le ministère de la Recherche et les partenaires de passage par la Capitale.

**Montpellier** : le CIRAD s'étend sur 4 sites géographiques aux abords de Montférrier, ce qui représente une trentaine de bâtiments, regroupant environ 800 chercheurs.

#### 1.2.4. Organisation

<span id="page-10-0"></span> L'organisation du CIRAD est en mutation permanente. Elle est passée en 2007 de 9 à 3 départements de recherche comme le montre le schéma suivant :

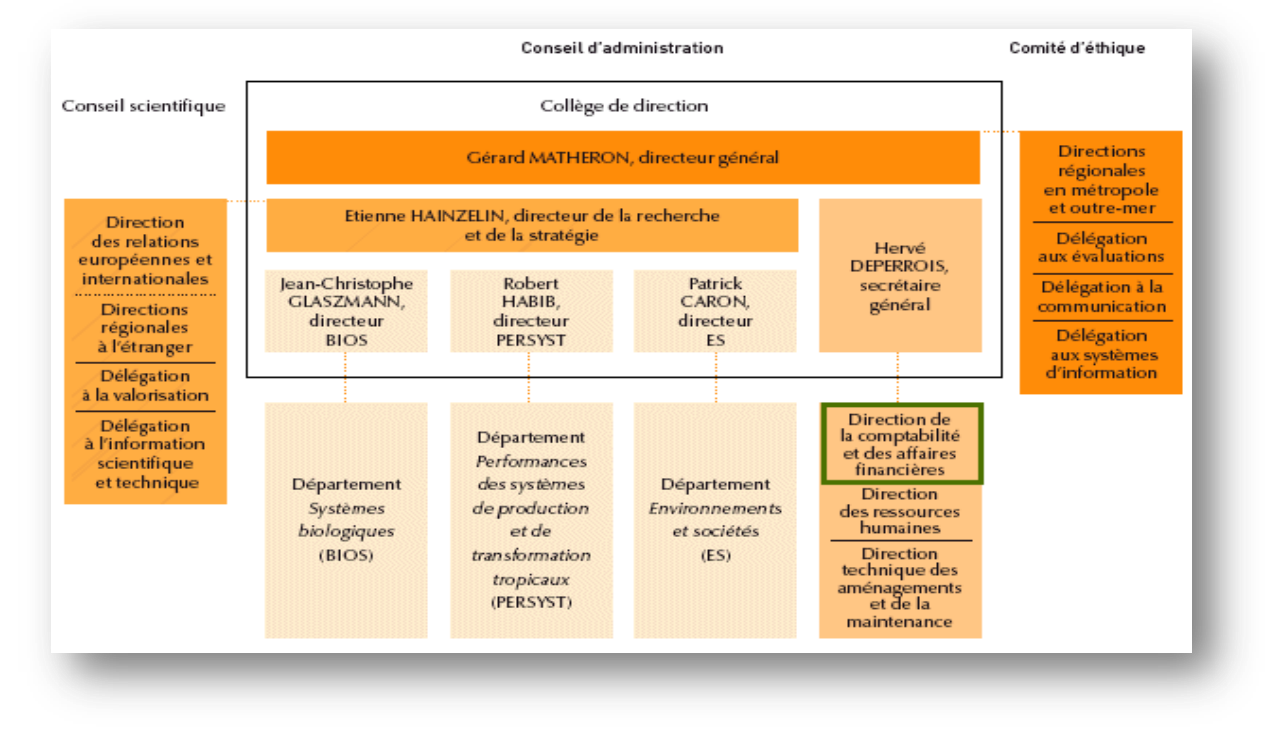

*Figure 6. Organisation du CIRAD*

#### 1.2.5. L'UMR AMAP

<span id="page-10-1"></span> L'UMR AMAP est une unité multidisciplinaire : elle regroupe des disciplines aussi variées que la biologie, la botanique, l'écologie, les mathématiques appliquées et l'informatique, dont l'association constitue aujourd'hui des enjeux scientifiques et techniques majeurs pour l'agronomie et la foresterie modernes.

 Les activités de l'UMR AMAP relèvent de deux grands champs disciplinaires : (*i*) la botanique (systématique et structurale), l'écologie de la végétation, l'agronomie et la foresterie, et (*ii*) l'informatique, les mathématiques et les statistiques appliquées, d'autre part.

 Le projet scientifique s'articule autour de thèmes dans lesquels les équipes et les agents de l'UMR ont des compétences scientifiques et techniques originales et reconnues :

- il est centré sur la caractérisation et l'analyse de la diversité, de la structure et de l'organisation des plantes et des peuplements végétaux.
- il aborde des problématiques méditerranéennes, tempérées et tropicales, prend en compte la dimension phylogénétique et évolutive, s'intéresse aux plantes actuelles ou fossiles, cultivées ou se développant en conditions « naturelles » ou faiblement anthropisées.
- il s'appuie sur des méthodes originales qu'il contribue souvent à développer, telles que l'identification assistée par ordinateur, l'analyse de l'architecture et du développement des plantes, l'analyse biomécanique des végétaux, la représentation mathématique et

informatique des organes, des plantes, des peuplements et des paysages, la modélisation de la croissance et de la dynamique des espèces et des peuplements.

Le projet de l'UMR a pour but de fédérer :

- des recherches cognitives, centrées sur la description et la compréhension de la diversité de la végétation, des relations structure-fonction, des relations avec les phylogénies, la biogéographie et la systématique, de la croissance et du fonctionnement des végétaux.
- des recherches méthodologiques, visant à proposer des approches et des modèles mathématiques, statistiques et informatiques suffisamment génériques pour analyser, prédire et simuler la structure et le développement des plantes et de la végétation dans des contextes variés.
- des recherches finalisées orientées vers la maîtrise de la dynamique, de la composition et de la production, en quantité et en qualité, des écosystèmes végétaux cultivés ou naturels.

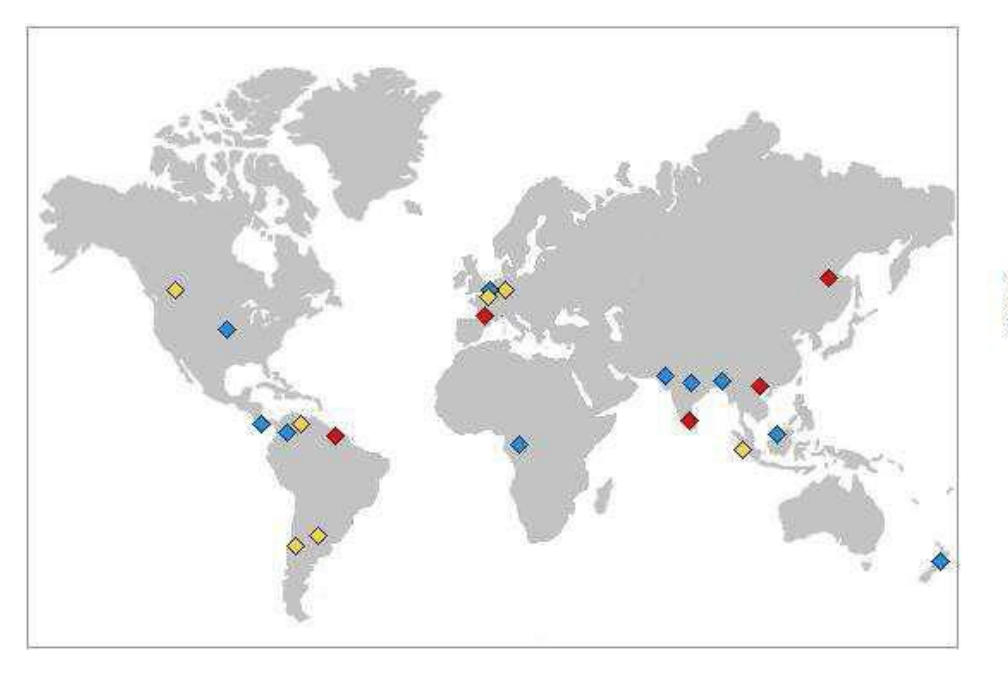

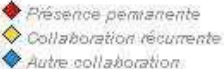

*Figure 7. Localisation de l'AMAP dans le monde*

 L'UMR est organisée en trois équipes, à l'intérieur desquelles ont été définis des thèmes de recherche. A chaque équipe correspondent des niveaux d'organisation privilégiés, respectivement, l'organe et le taxon, la plante individuelle, la communauté végétale et le paysage :

Équipe 1 : « [Diversité des Plantes et des Communautés Végétales](http://amap.cirad.fr/fr/equipe1.php) »

Équipe 2 : « [Architecture, Fonctionnement et Évolution des Plantes](http://amap.cirad.fr/fr/equipe2.php) »

Équipe 3 : « [Organisation et Dynamique des Peuplements et des Paysages Végétaux](http://amap.cirad.fr/fr/equipe3.php) »

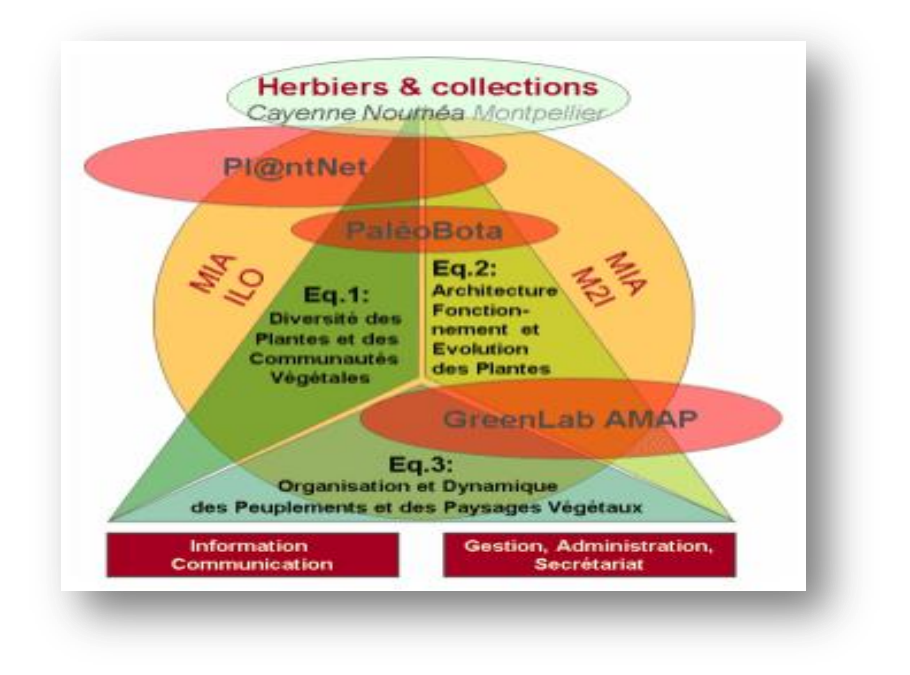

*Figure 8. Organisation de l'AMAP*

 Par ailleurs, un champ méthodologique transversal en Mathématiques et Informatique Appliquées (MIA) a été individualisé pour fédérer et développer les activités dans ce domaine qui est constitutif du projet scientifique de l'UMR. Ce champ regroupe les scientifiques de ces disciplines qui appartiennent par ailleurs aux trois équipes et dont les recherches recoupent, au moins *pro parte*, les thématiques MIA.

 Le [champ thématique MIA](http://amap.cirad.fr/fr/activites_mia.php) a pour objectif de développer des outils et méthodes génériques d'analyse, de modélisation et de simulation de systèmes biologiques dynamiques structurés (plantes, peuplements, communautés et paysages), reposant sur les connaissances relatives aux projets thématiques des équipes et permettant de répondre à leurs questionnements. Il est structuré autour de deux domaines d'activité complémentaires (i) la recherche et (ii) le développement informatique et l'ingénierie logicielle.

 L'organisation générale en équipes et champ thématique est complétée par deux projets et thèmes transversaux :

- Deux projets : « [GreenLab AMAP](http://amap.cirad.fr/fr/pt_greenlab.php) » (modélisation et simulation de la croissance et du développement des plantes) et « [Pl@ntNet](http://amap.cirad.fr/fr/pt_plantnet.php) » (identification des plantes, agrégation, partage et exploitation des données botaniques), qui se distinguent par leur ampleur, le niveau d'intégration avec des partenaires extérieurs, et des modalités spécifiques de financement et d'évaluation.
- Deux thèmes : « [Paléobotanique »](http://amap.cirad.fr/fr/pt_paleobotanique.php), dont l'existence découle de la volonté de maintenir la lisibilité cette activité de recherche compte tenu du patrimoine géré (collections fossiles) et de la reconnaissance internationale des chercheurs d'AMAP concernés et [Herbiers et Collections paléobotaniques](http://amap.cirad.fr/fr/pt_herbiers.php) (Cayenne, Nouméa, et Montpellier en partenariat avec le service des collections de l'UM2 ).

 Les autres activités d'appui sont organisées en services : [Information Communication,](http://amap.cirad.fr/fr/services_appui.php#sic) [Gestion, Administration, Secrétariat.](http://amap.cirad.fr/fr/services_appui.php#gas)

 Au total, l'UMR AMAP est composée de 77 agents permanents (dont 52 chercheurs ou enseignants chercheurs, 5 chercheurs associés et 20 agents administratifs et techniques) dont 26 agents CIRAD répartis en Chine, en Guyane Française, au Laos, à l'INRIA de Rocquencourt et à Montpellier, 9 agents CNRS, 8 agents INRA, 24 agents IRD (dont 3 en Guyane française), 9 enseignants chercheurs de l'Université Montpellier II et 2 chercheurs détachés au MAE en Inde, 30 doctorants, 2 post-doctorants et une quarantaine de stagiaires par an.

#### <span id="page-13-0"></span>**1.3. Le charbon de bois**

 Le charbon de bois, tel qu'on le connait aujourd'hui, est un résidu de structure micro et nanoporeuse, formé de carbone presque pur, résultant de la combustion partielle du bois dans un milieu où la quantité d'oxygène est contrôlée.

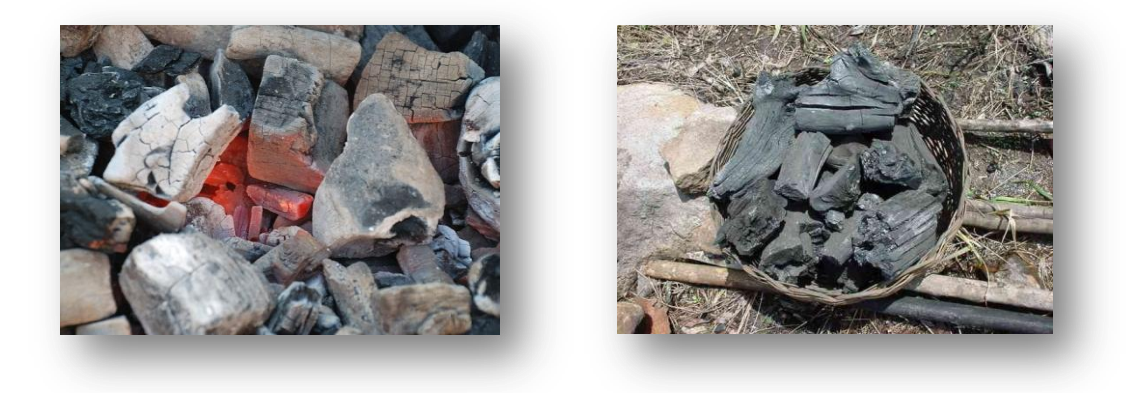

*Figure 9. À gauche, charbon de bois en cours de combustion, dit « incandescent ». À droite, charbon de bois artisanal Deshaies. Source: Wikipédia*

Son histoire est très ancienne, connu déjà au Paléolithique supérieur par l'*Homo sapiens* qui l'utilisait pour réaliser des peintures préhistoriques dans les grottes et les cavernes, et elle est intimement liée à la maîtrise du feu. En effet, sans feu, l'humanité n'aurait sans doute pas connu le destin qui a été le sien et sans le charbon de bois, l'homme ne serait probablement pas sorti de l'âge de pierre. Grâce à la domestication du feu et à sa capacité à le reproduire à volonté, il a ainsi pu faire « couler » du métal et produire de multiples objets et de nouveaux outils métalliques qui ont progressivement modifié son environnement et son mode de vie et ont pu contribuer ainsi à l'essor de l'évolution humaine autour d'une communauté sociale organisée.

*"Aux environs de 400 000 ans, avec l'apparition des premiers foyers aménagés, se développe vraisemblablement autour du feu une vie sociale plus organisée. Le feu a été un formidable moteur d'hominisation. Il éclaire et prolonge le jour aux dépens de la nuit ; il a permis à l'homme de pénétrer dans les cavernes. Il réchauffe et allonge l'été aux dépens de l'hiver ; il a permis à l'homme d'envahir les zones tempérées froides de la planète. Il permet* 

*de cuire la nourriture et, en conséquence, de faire reculer les parasitoses. Il améliore la fabrication des outils en permettant de durcir au feu la pointe des épieux. Mais c'est surtout un facteur de convivialité". Henry de Lumley 2004.*

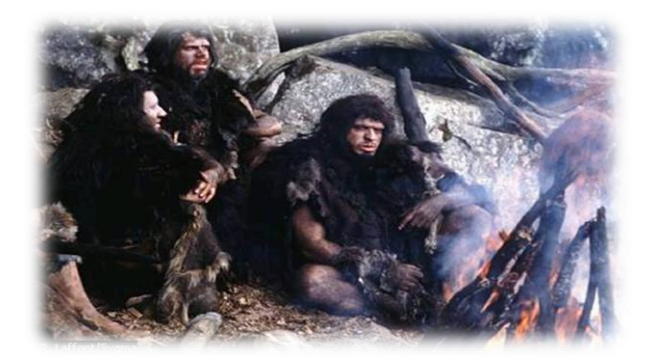

*Figure 10. Homo Sapiens. Source : Internet*

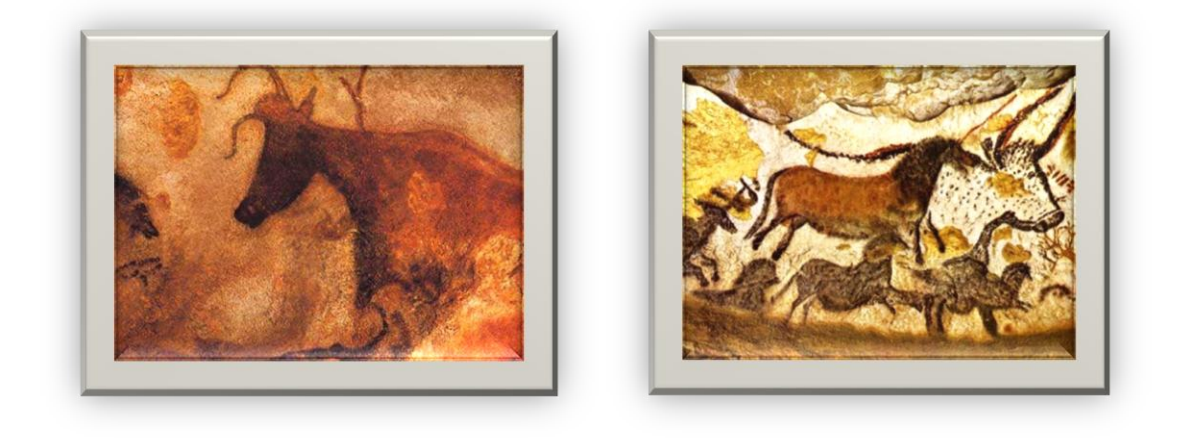

*Figure 11. À gauche, Bovin de la grotte de Lascaux. À droite, mur de la salle des taureaux dans la même grotte. Art préhistorique réalisé à l'aide de charbon de bois comme pigment noir*

#### 1.3.1. L'intérêt d'étudier le charbon de bois archéologique

<span id="page-14-0"></span>Le charbon de bois archéologique représente les résidus de feu transportés par les hommes et en cela, se pose comme le reflet des usages, des techniques, des pratiques agraires et modes de gestion de l'espace forestier. En plus de constituer un marqueur de datation radiocarbone pour la mesure du temps, il restitue l'histoire des paysages et des terroirs au travers des fluctuations de la couverture végétale ligneuse. Il permet de mesurer le poids et l'influence d'une communauté humaine sur un milieu à un moment donné. Il contribue à écrire l'écohistoire des sociétés rurales et de leurs activités et à développer l'archéologie des paysages. Par ailleurs, il est l'un des matériaux les plus abondants et les plus résistants sur les sites archéologiques.

Leur étude constitue donc une archive paléo-environnementale majeure pour la connaissance floristique des milieux forestiers passés, leur évolution sous l'effet des activités humaines et la variation du paléoclimat et peut ainsi contribuer à la reconstitution des

pratiques artisanales [\(charbonnière,](http://fr.wikipedia.org/wiki/Charbonni%C3%A8re) [métallurgie,](http://fr.wikipedia.org/wiki/M%C3%A9tallurgie) construction) ou de comportements (stockage de combustible, utilisation de bois mort, sélection d'espèces en fonction des activités, etc.). C'est par ailleurs un élément d'actualité car il participe à la compréhension de la biodiversité et de ses changements environnementaux en faisant le lien entre passé et présent.

1.3.2. Structure du charbon de bois et plus généralement du bois

<span id="page-15-0"></span>Le bois est un [tissu végétal,](http://fr.wikipedia.org/wiki/Tissu_v%C3%A9g%C3%A9tal) le [xylème,](http://fr.wikipedia.org/wiki/Xyl%C3%A8me) qui joue un double rôle chez les [plantes](http://fr.wikipedia.org/wiki/Plante) vasculaires : conducteur de la [sève](http://fr.wikipedia.org/wiki/S%C3%A8ve) brute et tissu de soutien qui donne leur résistance aux [tiges.](http://fr.wikipedia.org/wiki/Tige) Il sert aussi parfois de tissu de réserve.

Il est composé de différents types de tissu végétaux : tissu vasculaire, fibres et parenchymes de réserve chez les Feuillus ; parenchymes et trachéides chez les Conifères. La disposition des tissus, la forme et la taille des cellules est appelée « plan ligneux ». Celui-ci est caractéristique de chaque essence.

L'observation des charbons de bois au microscope se fait selon trois plans anatomiques obtenus par simple fracture manuelle: le plan transversal, le plan longitudinal tangentiel et le plan longitudinal radial.

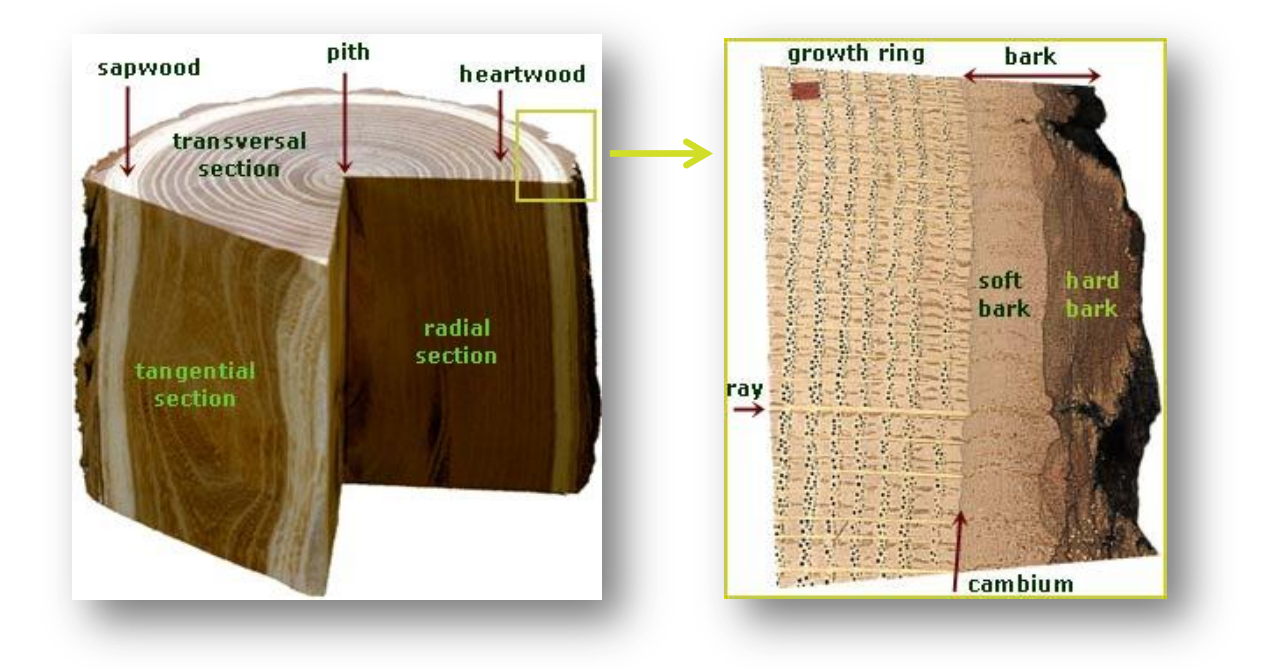

*Figure 12. Structure du bois. Source: wood anatomy*

Les parties du bois qui vont nous intéresser ici sont :

#### $\triangleright$  Les fibres :

Les fibres simples ou cloisonnées jouent un rôle de soutien. On désigne sous le nom de fibres, des paquets des faisceaux de fibres. Les faisceaux sont déviés par les rayons médullaires si ces rayons sont épais. Il en résulte des madrures, des ondulations,

particulièrement marquées dans les coupes. Les fibres ont des sections polygonales. Leurs parois sont plus ou moins épaissies suivant l'espèce et suivant l'âge de la partie considérée. Elles sont lignifiées et leur cavité peut être simple ou cloisonnée.

 $\triangleright$  Les vaisseaux :

Les parois des vaisseaux, à quelques exceptions près (le frêne par exemple), sont plus minces que les parois des fibres. Elles sont encore plus faibles au niveau des ponctuations par lesquelles s'effectuent les passages osmotiques. Les vaisseaux influent par leurs dimensions et leurs distributions sur les propriétés du bois. Ils peuvent parfois présenter des épaississements spiralés au niveau de leur paroi cellulaire.

#### $\triangleright$  Les parenchymes :

Court ou long, le parenchyme est formé de cellules aux parois peu épaisses. Le parenchyme est formé de cellules polyédriques à peu près de même diamètre. Dans le bois jeune, il sert de magasin de réserve à l'amidon. Dans le bois âgé, ses cellules s'épaississent et, comme les fibres, il devient un tissu de soutien. On le trouve autour des vaisseaux. Les parenchymes constituent également avec une orientation radiale, les rayons médullaires.

#### $\triangleright$  Les rayons ou flammes cellulaires :

Les rayons sont des cellules de réserve (parenchymateuses) à parois épaissies et lignifiées, qui accompagnent le tissu vasculaire. Ces cellules participent en outre à la fonction de soutien. Leur orientation est transversale et rayonnante en partant de l'axe longitudinal de l'arbre.

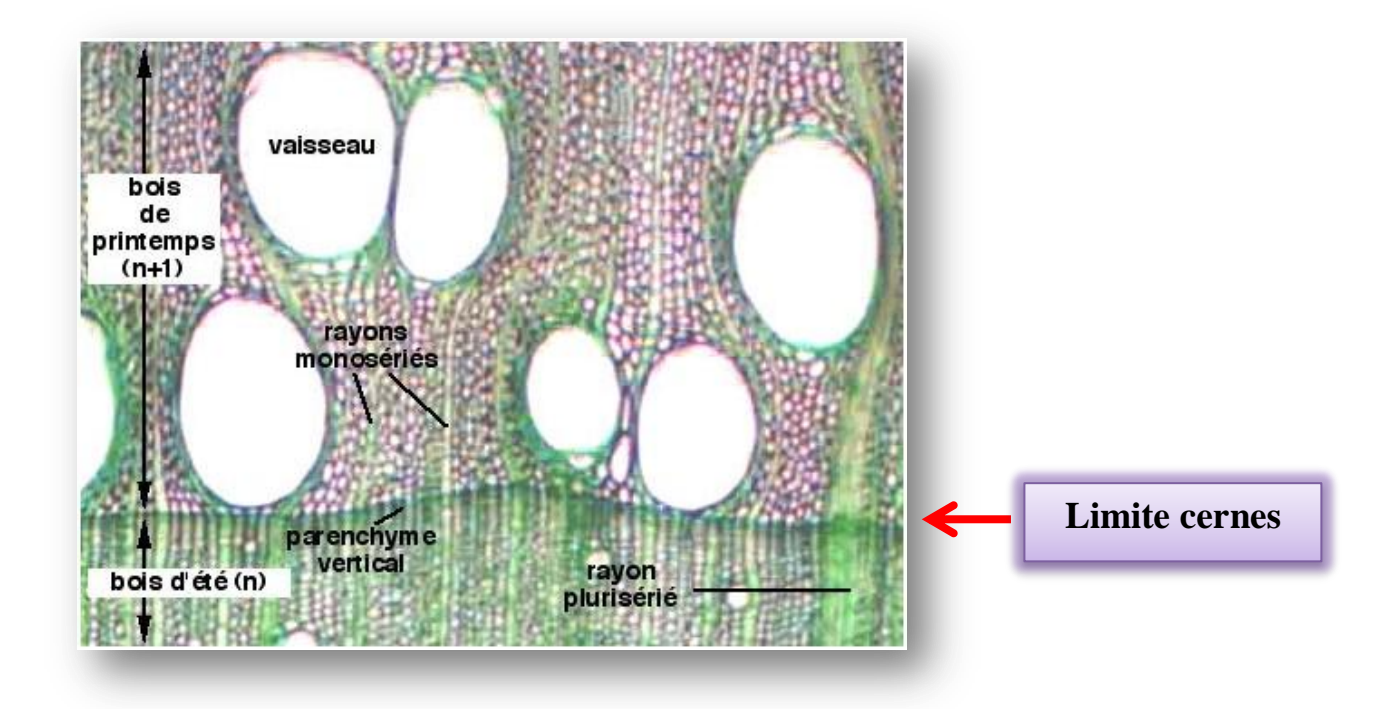

*Figure 13. Coupe Transversale de bois de chêne*

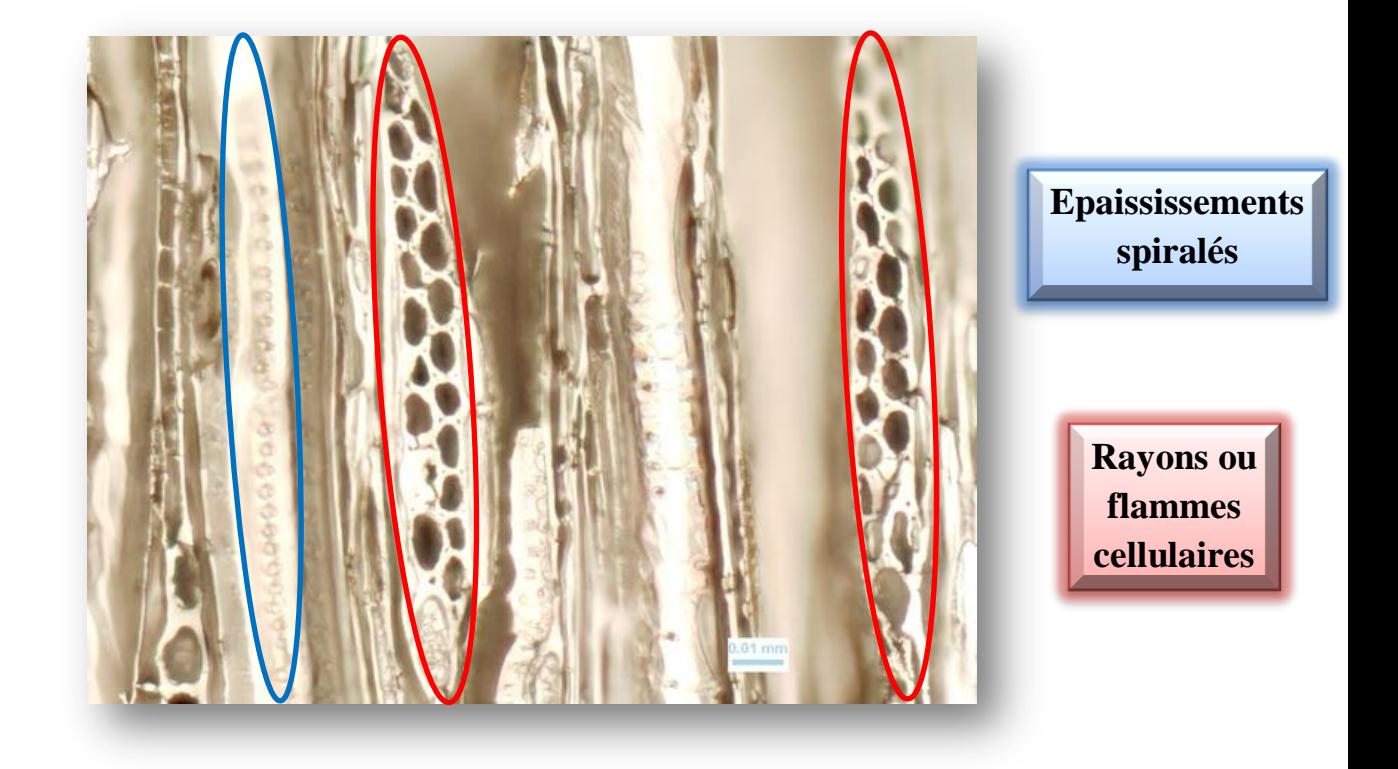

*Figure 14. Coupe longitudinale tangentielle de Crataegus Monogyna x50 en plan Z. Source : Aurélie Salavert*

La hauteur d'un rayon est le nombre maximal de cellules comptées en longueur alors que sa largeur va être le nombre maximal de cellules comptées en largeur.

Un rayon peut être constitué de 1 à 3 rangées de cellules dont la taille et le nombre sont variables selon les espèces.

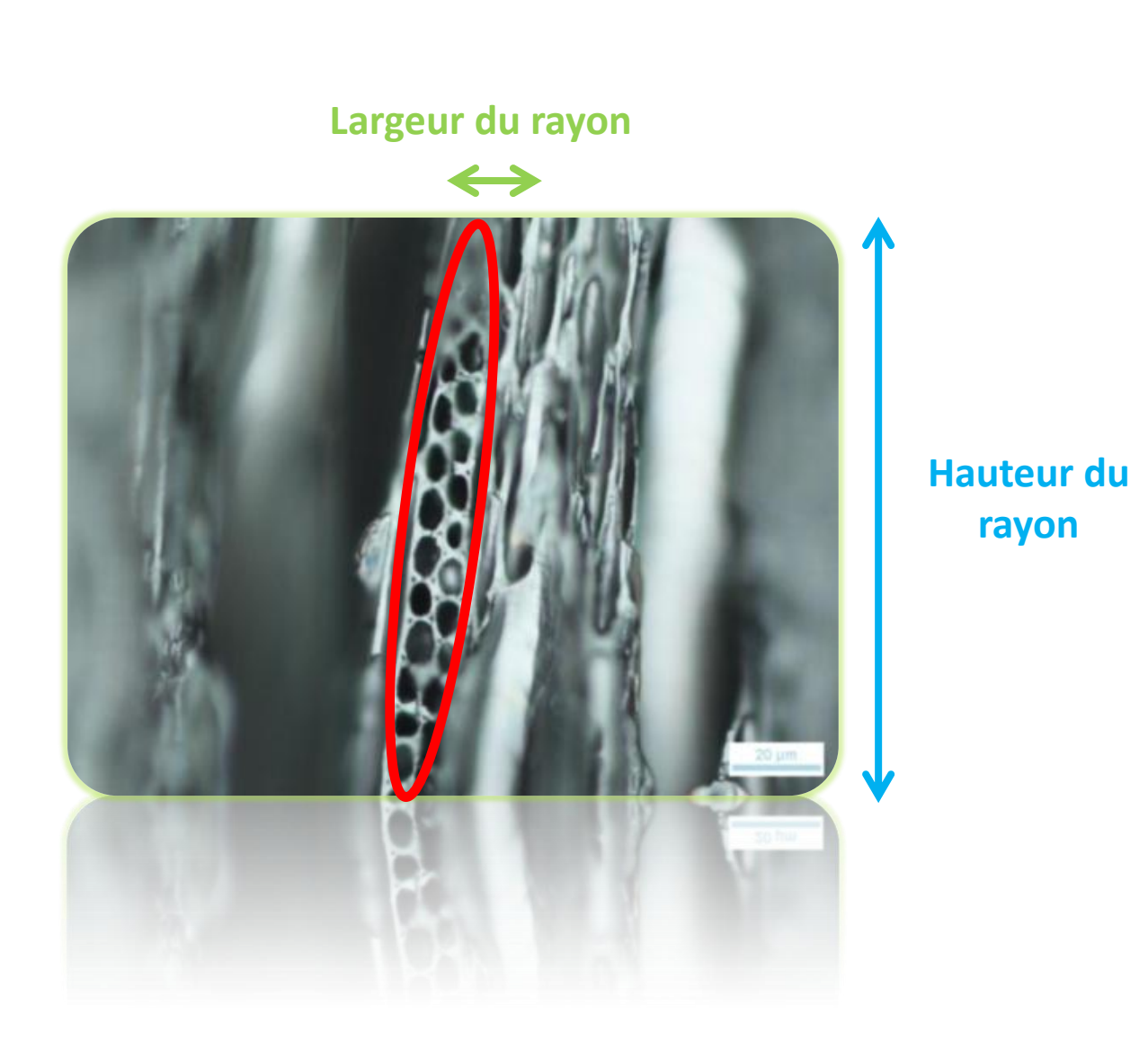

*Projet FlaCel*

*Figure 15. Coupe longitudinale tangentielle de Crataegus Monogyna x50. Source : Aurélie Salavert*

#### <span id="page-18-0"></span>**1.4. Sujet de Stage**

 Le projet **FlaCel**, sur lequel j'ai travaillé durant ces 6 mois de stage, a pour objectif de mettre au point une méthode permettant la détection et la caractérisation automatique des **Fla**mmes **Cel**lulaires (ou rayons) dans des images cellulaires de charbon de bois archéologique de pommiers, sous forme d'un plugin fonctionnel sous ImageJ. Ce plugin va ensuite donner des paramètres morphologiques caractérisant les rayons dont la longueur, la largeur et le nombre de cellules les composant ainsi que leur taille et leur forme.

### <span id="page-18-1"></span>**1.5. Planning prévisionnel**

Ce stage a été du début à la fin en permanente évolution du fait que c'est un sujet nouveau jamais étudié dans la littérature selon l'approche adoptée et surtout parce qu'il est censé

apporter des réponses nouvelles aux interrogations que se posent les botanistes et les anthracologues concernant les facteurs discriminants pour l'identification des espèces, notamment chez les Maloideae, dont l'étude classique ne suffit pas à différencier ses genres. Ci-dessous un planning prévisionnel de mon projet avec révision des dates.

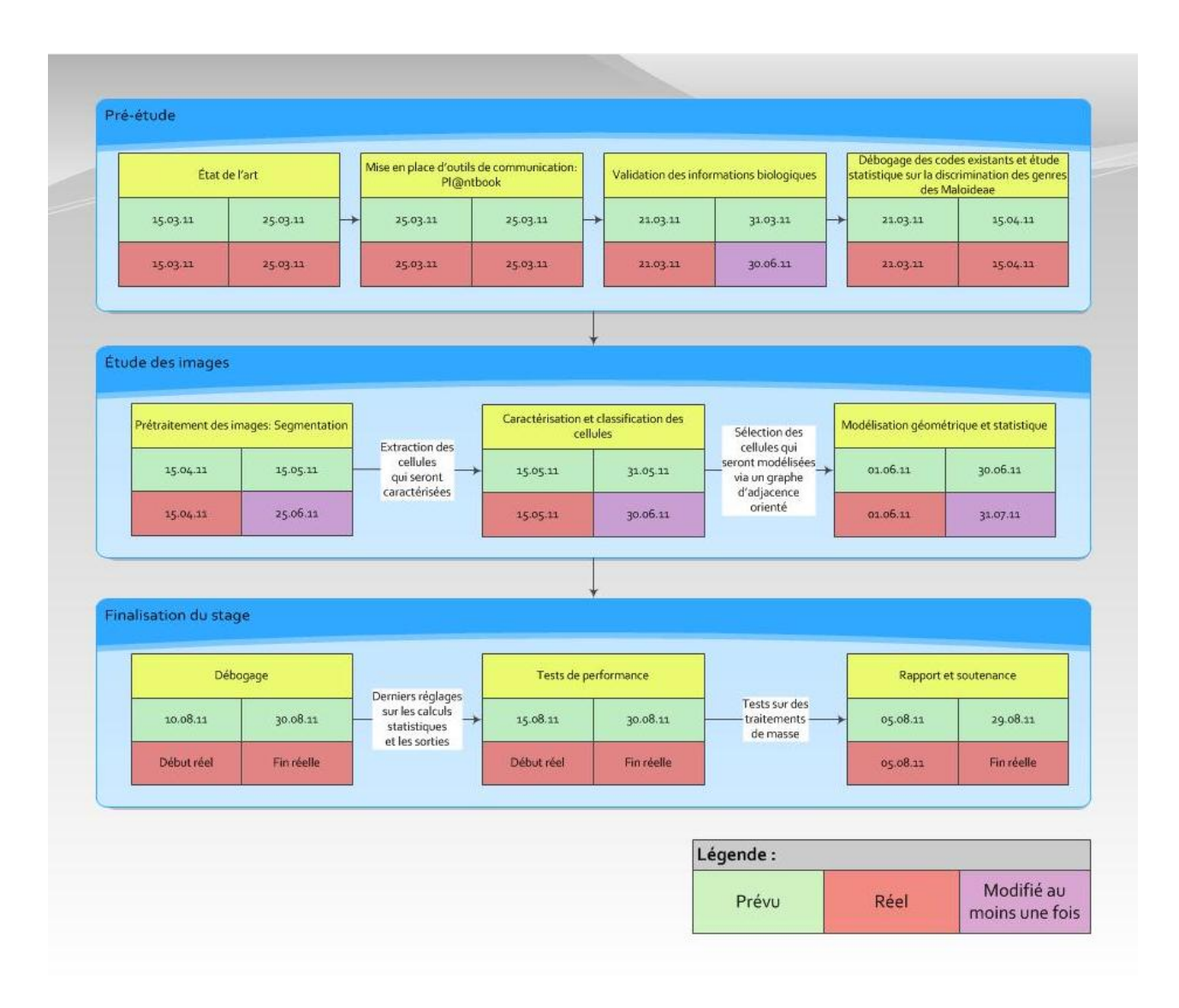

*Figure 16. Planning prévisionnel*

# <span id="page-20-0"></span>Environnement de travail

### <span id="page-20-1"></span>**2.1. ImageJ**

 ImageJ est un logiciel de traitement et [d'analyse d'images](http://fr.wikipedia.org/wiki/Analyse_d%27image) écrit en [Java,](http://fr.wikipedia.org/wiki/Java_%28technologie%29) ce qui en fait un logiciel utilisable sur différents systèmes d'exploitation. Il peut être téléchargé ici : [http://rsbweb.nih.gov/ij/.](http://rsbweb.nih.gov/ij/)

 La plupart des opérations courantes de [traitement d'images](http://fr.wikipedia.org/wiki/Traitement_d%27images) sont réalisables avec ImageJ : visualisation et ajustement de [l'histogramme](http://fr.wikipedia.org/wiki/Histogramme_%28imagerie_num%C3%A9rique%29) des niveaux de gris, débruitage, correction d'éclairage, [détection de contours,](http://fr.wikipedia.org/wiki/D%C3%A9tection_de_contours) [transformation de Fourier](http://fr.wikipedia.org/wiki/Transformation_de_Fourier) directe et inverse, seuillage, opérations logiques et arithmétiques entre images, et d'une manière générale, tout type de transformation linéaire par définition personnalisée de masques. Des traitements issus de la [morphologie mathématique](http://fr.wikipedia.org/wiki/Morphologie_math%C3%A9matique) sont aussi disponibles : érosion/dilatation, [ligne de partage des](http://fr.wikipedia.org/wiki/Ligne_de_partage_des_eaux)  [eaux,](http://fr.wikipedia.org/wiki/Ligne_de_partage_des_eaux) [squelettisation.](http://fr.wikipedia.org/wiki/Squelettisation).. En analyse d'images, ImageJ permet de dénombrer des particules, d'évaluer leurs ratios d'aspect, de mesurer diverses grandeurs (distances, surfaces), d'extraire des coordonnées de contours... L'ajout personnalisé de fonctions est possible grâce aux [plugins](http://fr.wikipedia.org/wiki/Plugin) à écrire en java.

 ImageJ a été initialement développé pour des applications biomédicales. Il permet par exemple de faire des analyses de gels d'électrophorèse, ou de la détection et analyse de tumeurs. Son usage s'est depuis étendu à d'autres domaines, comme la science des matériaux (détermination de tailles de grains, traitement d'images obtenues par microtomographie X par exemple).

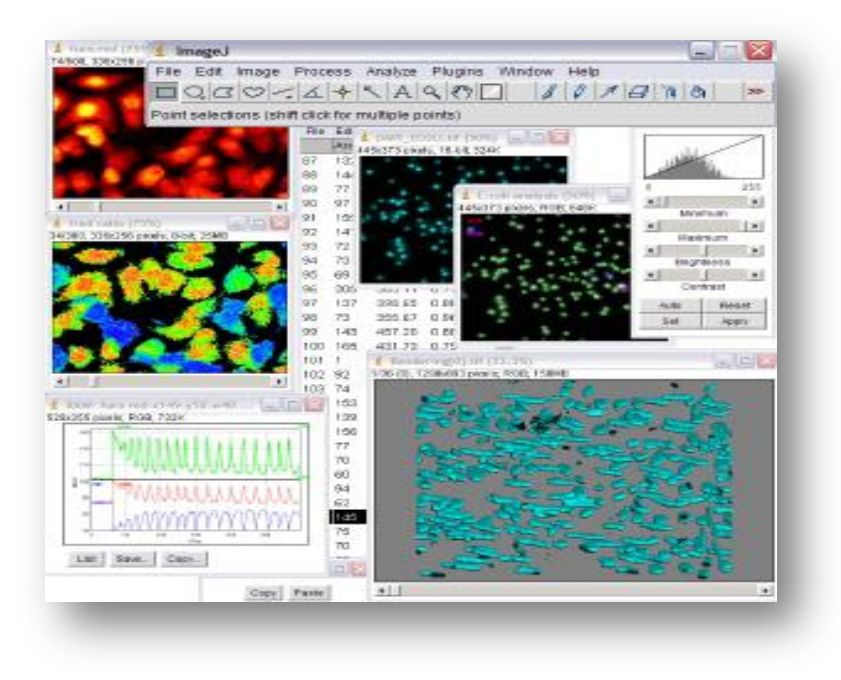

*Figure 17. Interface ImageJ*

 ImageJ peut visualiser, éditer, traiter, et analyser les images ou des piles d'images (*stack*) en 8-bits, 16-bits, 32-bits et les images couleur. ImageJ est capable ouvrir et sauver des images dans de nombreux formats, notamment en [TIFF,](http://fr.wikipedia.org/wiki/Tagged_Image_File_Format) [PNG,](http://fr.wikipedia.org/wiki/PNG) [GIF,](http://fr.wikipedia.org/wiki/GIF) [JPEG,](http://fr.wikipedia.org/wiki/JPEG) BMP, [DICOM,](http://fr.wikipedia.org/wiki/Digital_imaging_and_communications_in_medicine) [FITS,](http://fr.wikipedia.org/wiki/FITS) mais aussi des images en format brut (*raw*).

 ImageJ est un logiciel libre : le code source est en accès libre et peut être modifié. C'est un logiciel multiplateforme, en raison de son fonctionnement sur une machine virtuelle Java. Ses fonctions sont extensibles ; de nombreux plugins existent, qui abordent des domaines jusque-là réservés aux logiciels commerciaux comme Aphelion : manipulation et visualisation d'images tridimensionnelles, filtrages médians et morphologiques 3D, contours actifs (snakes), filtres diffusifs... Par ailleurs, il est possible de combiner les fonctions natives ou ajoutées en créant des macros - la maîtrise de Java n'est pas alors nécessaire. La diversité des plugins disponibles - plus d'une centaine - en fait son avantage principal.

#### <span id="page-21-0"></span>**2.2. Eclipse et Subversion**

 Eclipse est un projet de la [Fondation Eclipse](http://fr.wikipedia.org/wiki/Fondation_Eclipse) visant à développer tout un environnement de développement [libre,](http://fr.wikipedia.org/wiki/Logiciel_libre) extensible, universel et polyvalent. Un de ses avantages est qu'il possède de nombreuses librairies permettant le déploiement de plugins automatiquement (Ant) et un plugin, Subversion, qui est un système de gestion de version, c'est-à-dire qu'il permet de gérer la version d'un fichier source et de garder un historique de toutes ces versions. Cela se révèle très pratique pour revenir en arrière par exemple. Mais il permet surtout de travailler à plusieurs sur un même projet et de partager des codes sources centralisés sur un serveur, en l'occurrence ici le serveur de l'AMAP via un gestionnaire de projet collaboratif nommé Redmine open source. Ainsi le projet FlaCel se trouve à l'adresse suivante : [http://amap-dev.cirad.fr/projects/flacel.](http://amap-dev.cirad.fr/projects/flacel) On y trouve entre autre un wiki, un gestionnaire de document et un SVN supportant les sources du plugin régulièrement mis à jour.

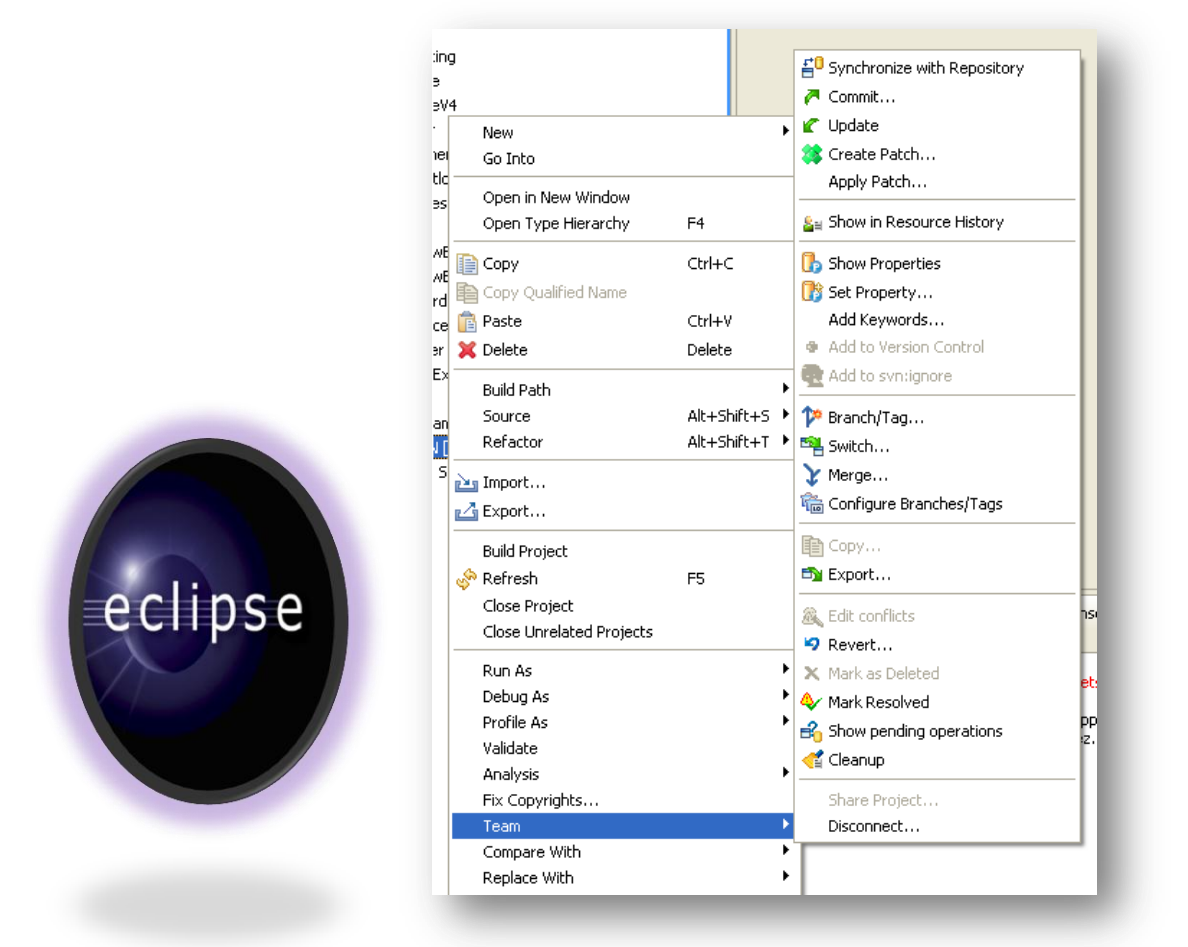

#### *Figure 18. Eclipse et outil de déploiement de codes sur serveur avec SVN*

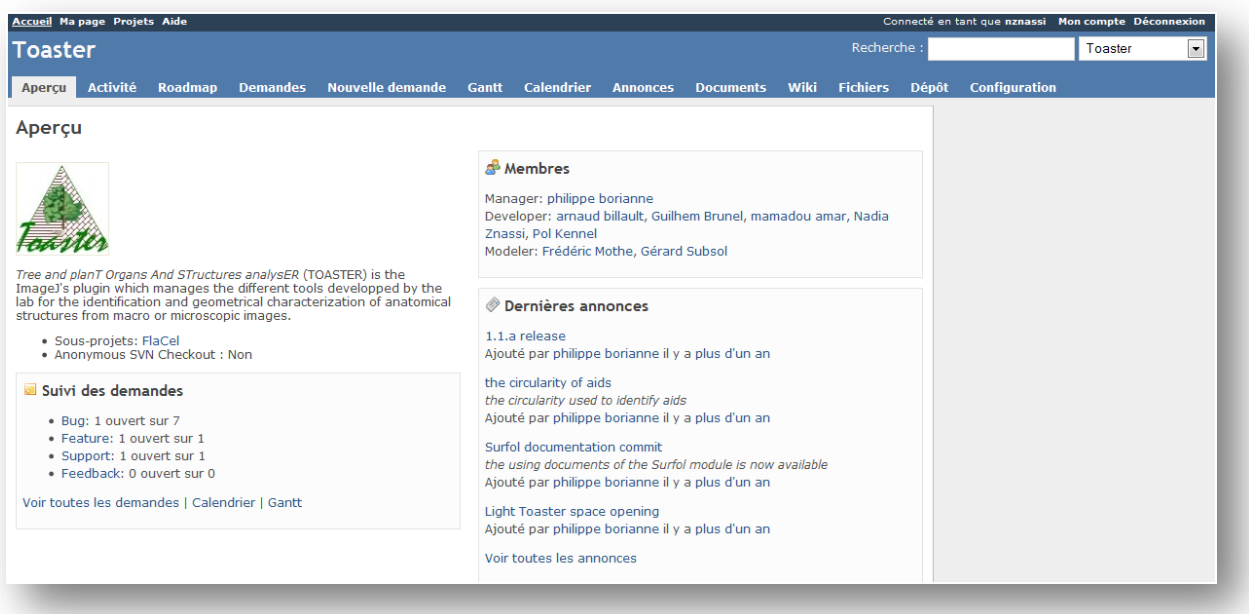

*Figure 19. Interface Redmine/Toaster*

Le plugin FlaCel sera ensuite intégré dans le super plugin Toaster qui permettra de faire un traitement de masse sur autant d'images que l'utilisateur le souhaitera.

#### <span id="page-23-0"></span>**2.3. Outil statistique R**

 R est un logiciel pour l'analyse statistique des données. Il fournit les procédures usuelles (t-tests, anova, tests non paramétriques...) et possède des possibilités graphiques performantes pour explorer les données. J'ai utilisé la version 2.1.3 avec en particulier la librairie Spatstat, très efficace pour l'étude d'un nuage de points, de clusters et de relation de voisinage entre des points donnés.

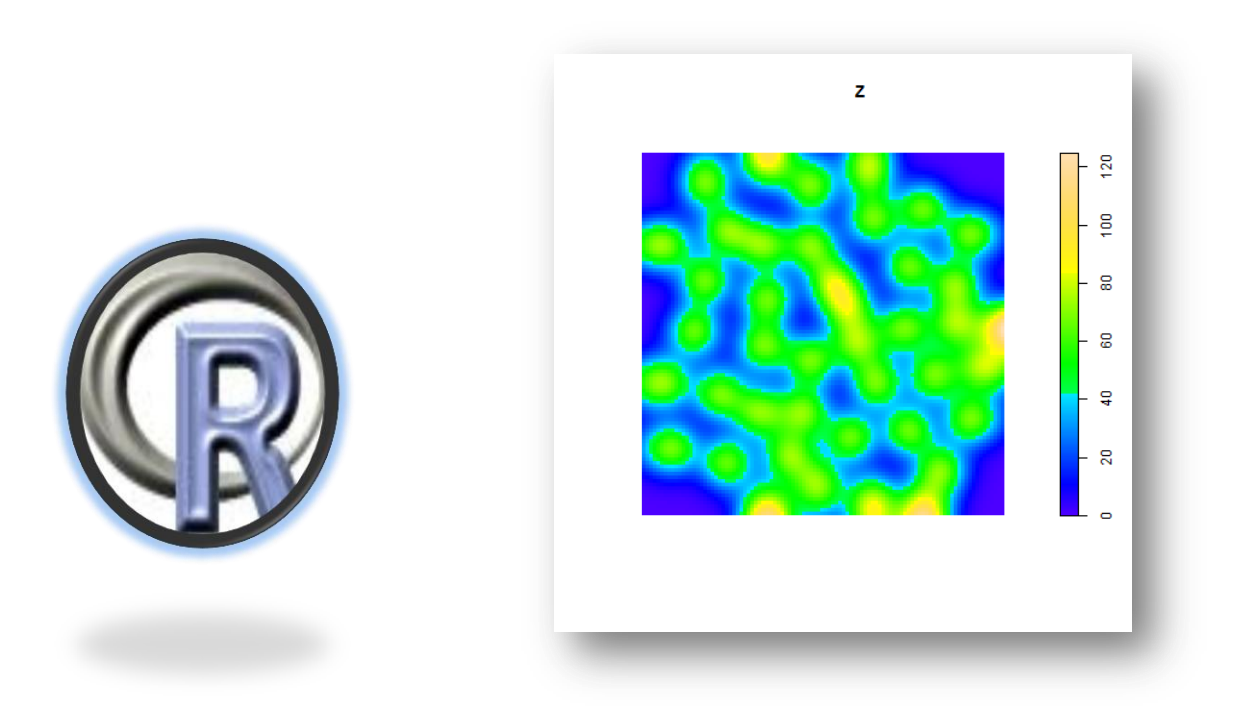

*Figure 20. R et librairie Spatstat*

#### <span id="page-23-1"></span>**2.4. Projet collaboratif (Pl@ntNet) et interview des experts**

 Pl@ntNet est un réseau collaboratif et une plate-forme informatique dédiés à la compilation et au partage d'outils et de connaissances en botanique. Il regroupe de nombreux organismes autour de trois équipes l'UMR AMAP, l'équipe-projet IMEDIA de l'INRIA et Tela Botanica.

 Il a pour objectif principal la création d'une plateforme informatique destinée à faciliter l'acquisition, l'analyse et l'exploitation collaborative de données sur le monde végétal par trois grandes catégories d'acteurs : scientifiques, gestionnaires et citoyens.

 Il permet aux utilisateurs de gérer individuellement leurs propres données botaniques, puis, s'ils le souhaitent, de les échanger avec d'autres utilisateurs, qu'ils soient scientifiques, professionnels de l'environnement ou amateurs.

 Il s'est donc avéré ici particulièrement utile pour créer des discussions, valider des informations biologiques, soulever des difficultés, faire part des avancées du projet, confronter des points de vue différents entre botanistes et anthracologues ou échanger des documents, photos ou autres avec les autres équipes impliquées dans le projet mais qui ne sont pas situées sur Montpellier (notamment Alexa Dufraisse et Aurélie Salavert qui sont au Museum National D'Histoire Naturelle et en Belgique respectivement).

Ainsi le projet FlaCel que j'ai créé se trouve à l'adresse suivante : <http://network.plantnet-project.org/pg/groups/1354/flacelproject/>

En raison de la confidentialité du projet, il faut effectuer une demande d'adhésion pour visualiser le contenu du projet que je confirme par la suite.

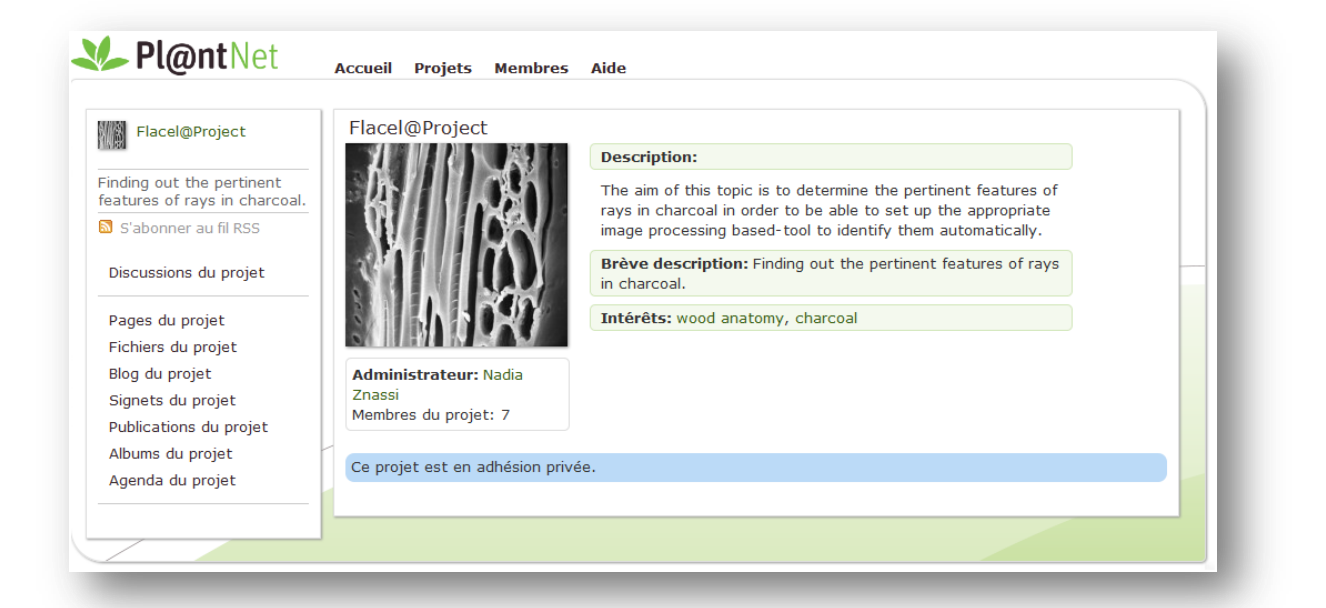

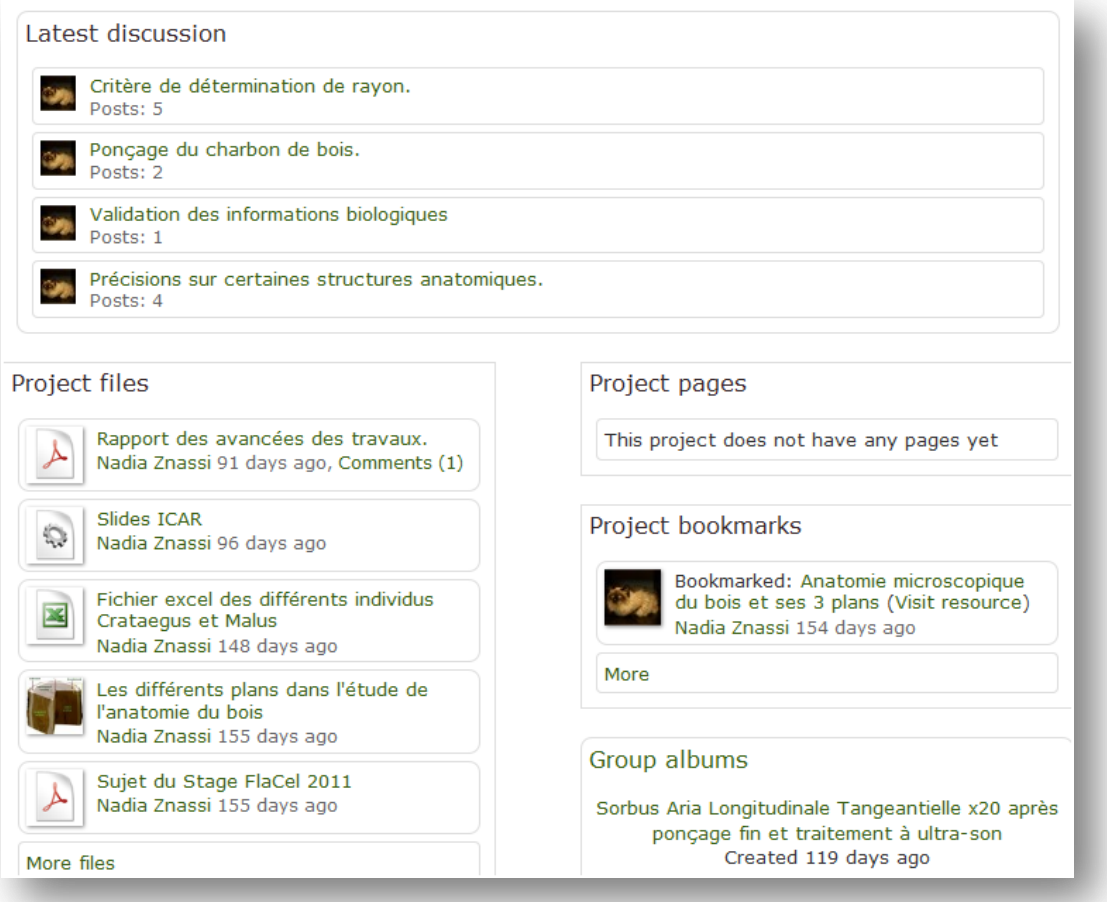

*Figure 21. Projet FlaCel sur Pl@ntnet*

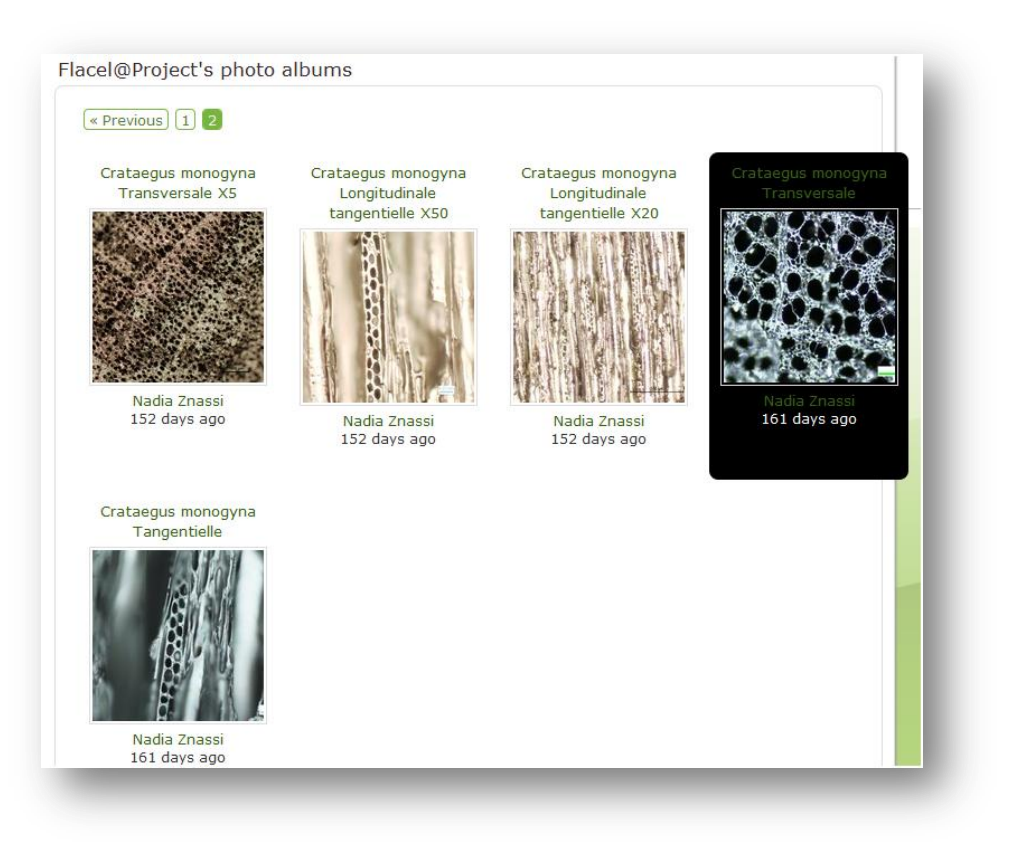

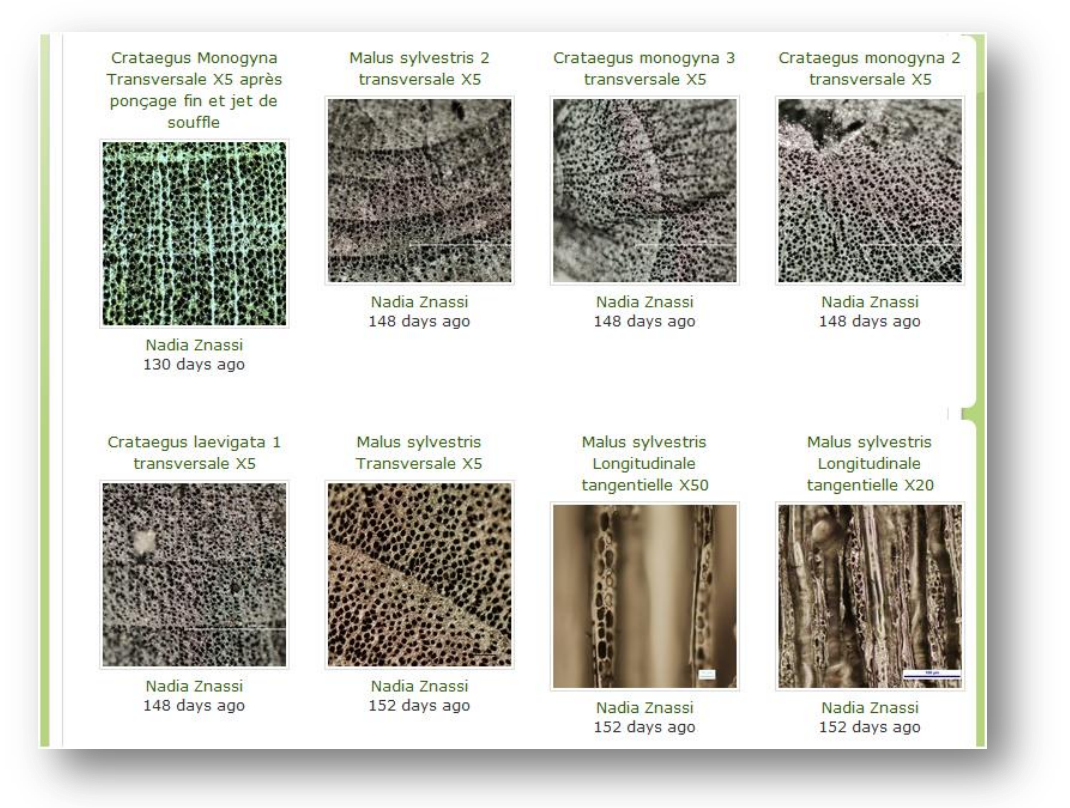

*Figure 22. Album photos du projet FlaCel sur Pl@ntnet*

En parallèle, pour compléter les discussions engagées avec les membres de l'équipe et pour ma pré-étude statistique de discrimination des genres des Maloideae, j'ai contacté et interviewé d'autres experts en charbon de bois, à savoir Aline Durand d'Aix-en-Provence, Lucie Chabal de l'UM2 et Jean-Frédéric Terral de Tela Botanica, ceci afin d'avoir une vision plus globale que posent les charbons de bois aux anthracologues et botanistes.

# <span id="page-28-0"></span>Un stage en permanente évolution : problématiques et solutions

### <span id="page-28-1"></span>**3.1. La nature des images de charbon de bois : le flou**

#### <span id="page-28-2"></span>3.1.1. Acquisition des images

En général, le charbon de bois est étudié en microscope optique à réflexion et rarement en microscope électronique à balayage (due à son accessibilité restreinte).

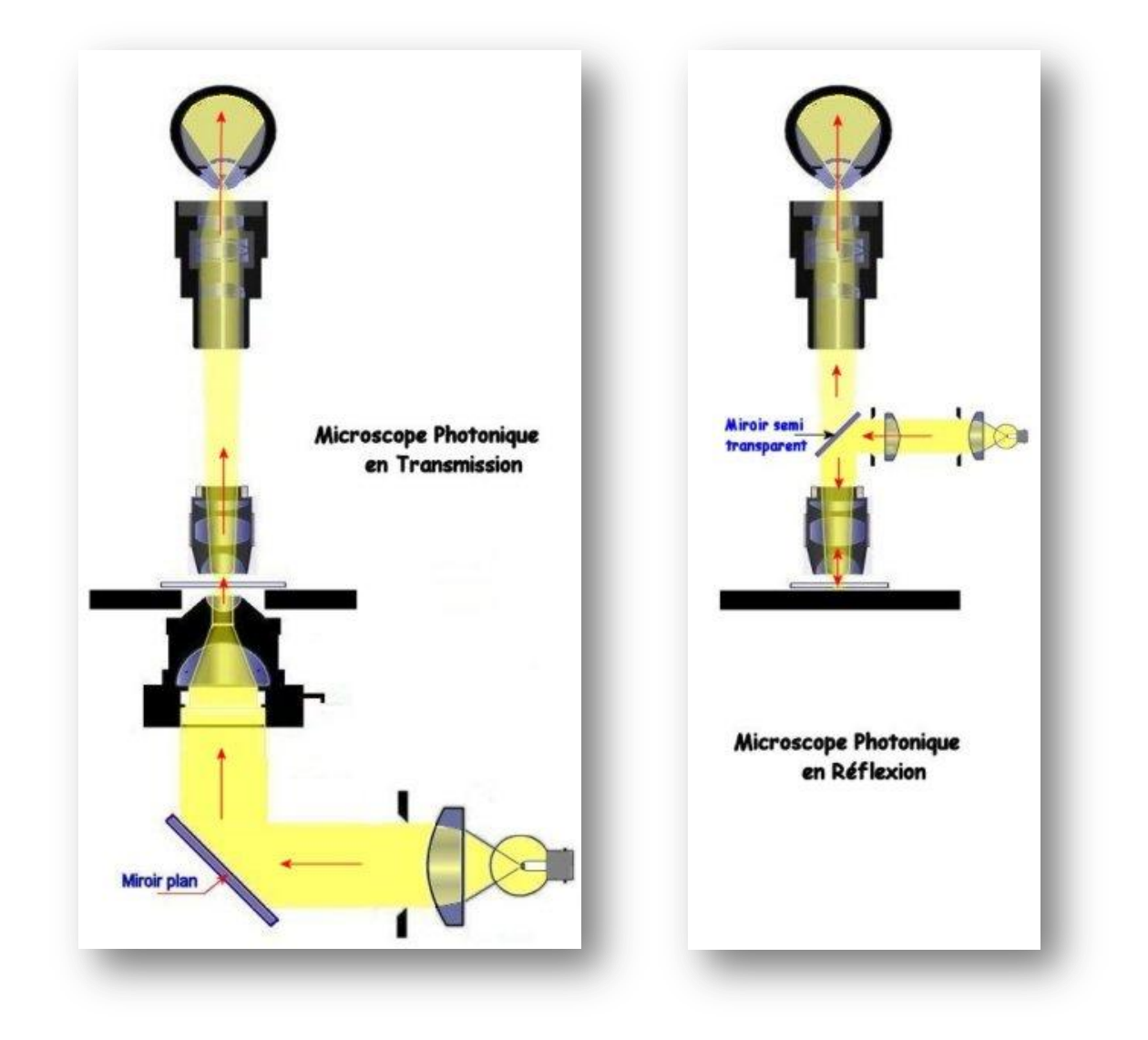

*Figure 23. A droite, Microscope photonique en réflexion. A gauche, Microscope photonique en transmission*

Dans le microscope biologique classique (Microscope à Lumière Transmise), la lumière traverse l'objet qui doit être transparent alors que dans le microscope en réflexion, la

lumière est réfléchie par l'objet opaque. Elle arrive par-dessus et est perpendiculaire (verticale) à la préparation. Dans ce cas, l'échantillon est illuminé du même côté que l'observateur, soit par le dessus pour un microscope droit et par le dessous dans le cas des microscopes inversés utilisés en métallographie ou en cristallographie. La lumière produite par la source passe une première fois par l'objectif, arrive sur l'échantillon, est réfléchie et repasse par l'objectif pour observation ce qui nécessite plusieurs jeux de miroirs ou prismes.

La microscopie en réflexion permet d'examiner des objets opaques, ou trop épais pour la transmission. En contrepartie bien entendu, elle ne peut donner que des informations sur la surface de l'échantillon dans le cas de l'observation en lumière blanche ; en lumière polarisée, elle permet de révéler les orientations de grains des constituants des minéraux ou métaux.

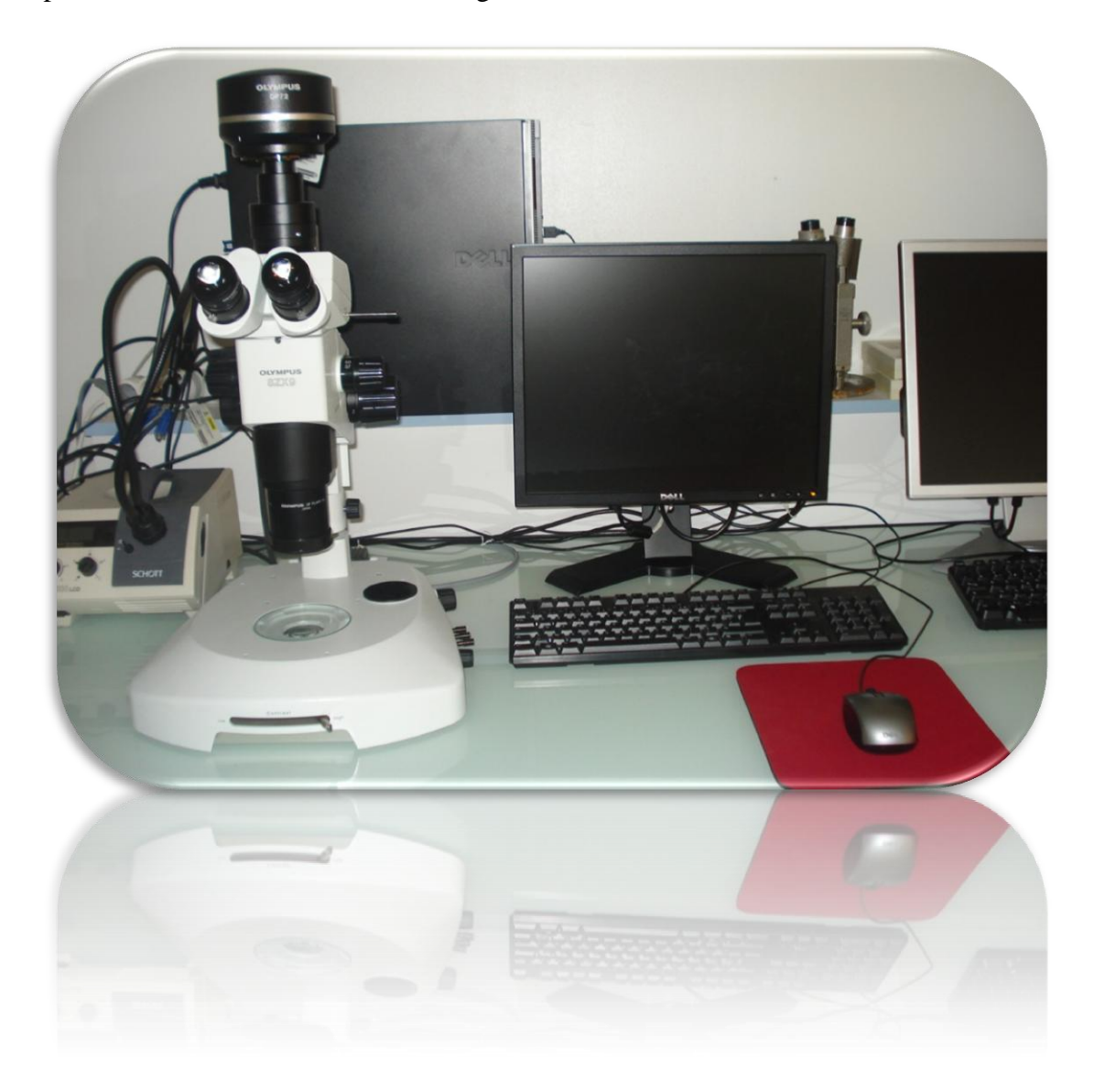

*Figure 24. Microscope optique à réflexion muni de sa caméra. Equipement du CIRAD de Montpellier*

La principale contrainte liée au charbon de bois vient de son extrême fragilité qui empêche de faire des coupes microscopiques. En conséquence, les surfaces observées sont non planes et entrainent donc des zones larges floutées. Elles présentent par ailleurs de

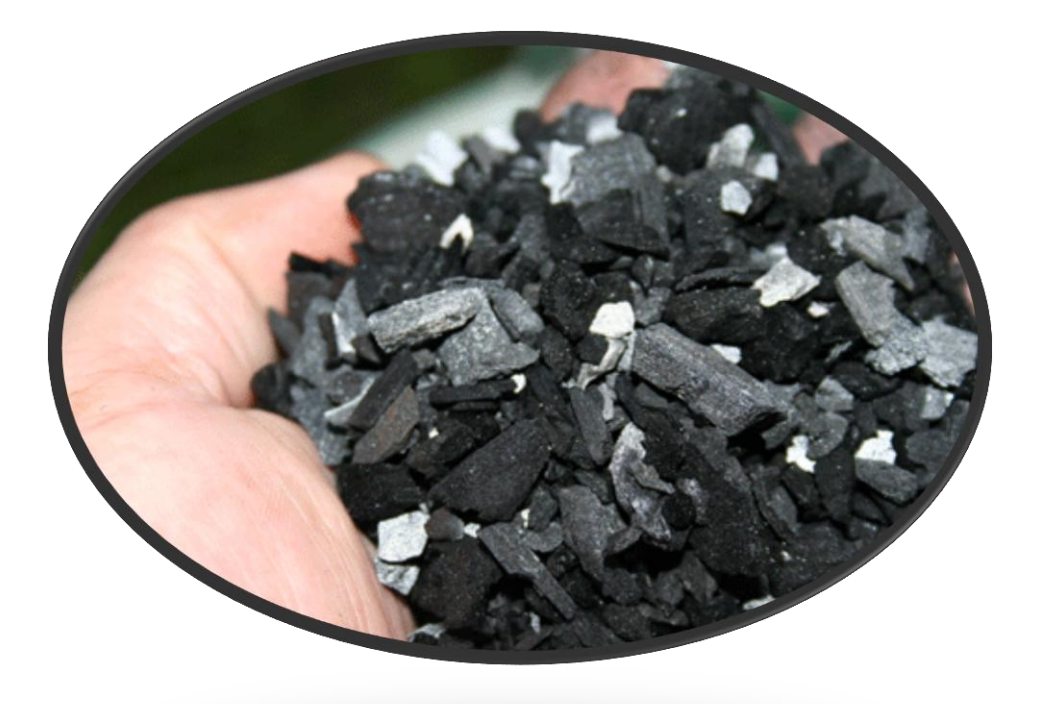

nombreuses déchirures tissulaires et des cristaux blancs qui bouchent les cellules et qui rendent donc le traitement encore plus difficile.

*Figure 25. Extrême fragilité des charbons de bois qui s'effritent facilement au bout des doigts*

On pourrait augmenter la qualité des images en réalisant un zoom X50 par exemple. En revanche, cela entraine le troncage des rayons qui deviennent donc partielles et cela devient en conséquence inintéressant dans le cadre d'une étude statistique consacrée aux rayons.

<span id="page-30-0"></span>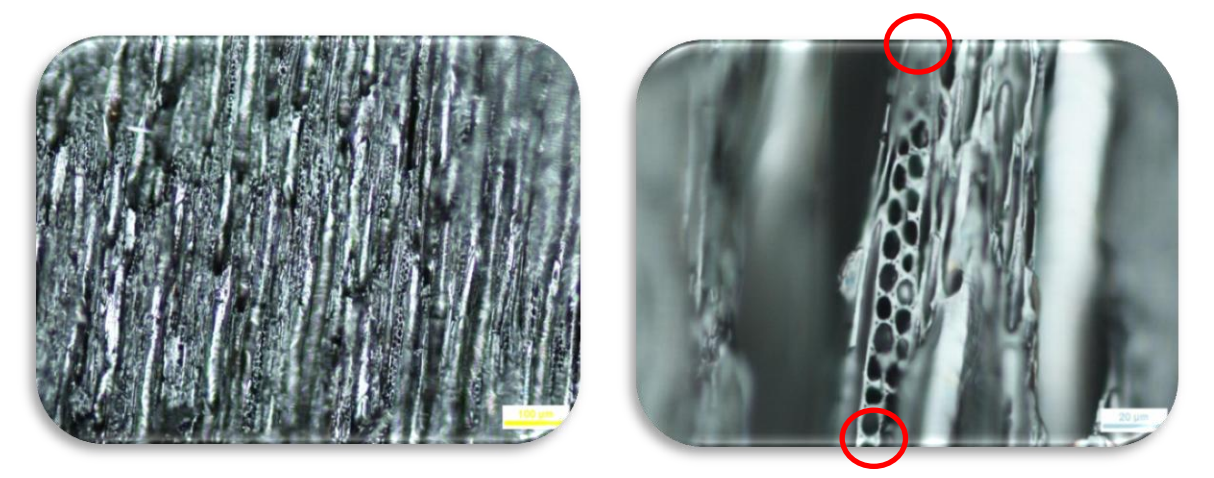

*Figure 26. Crataegus Monogyna en coupe longitudinale tangentielle. A gauche, grossissement x20. A droite, grossissement x50. On y voit un rayon tronqué en hauteur (en rouge). Source : Aurélie Salavert*

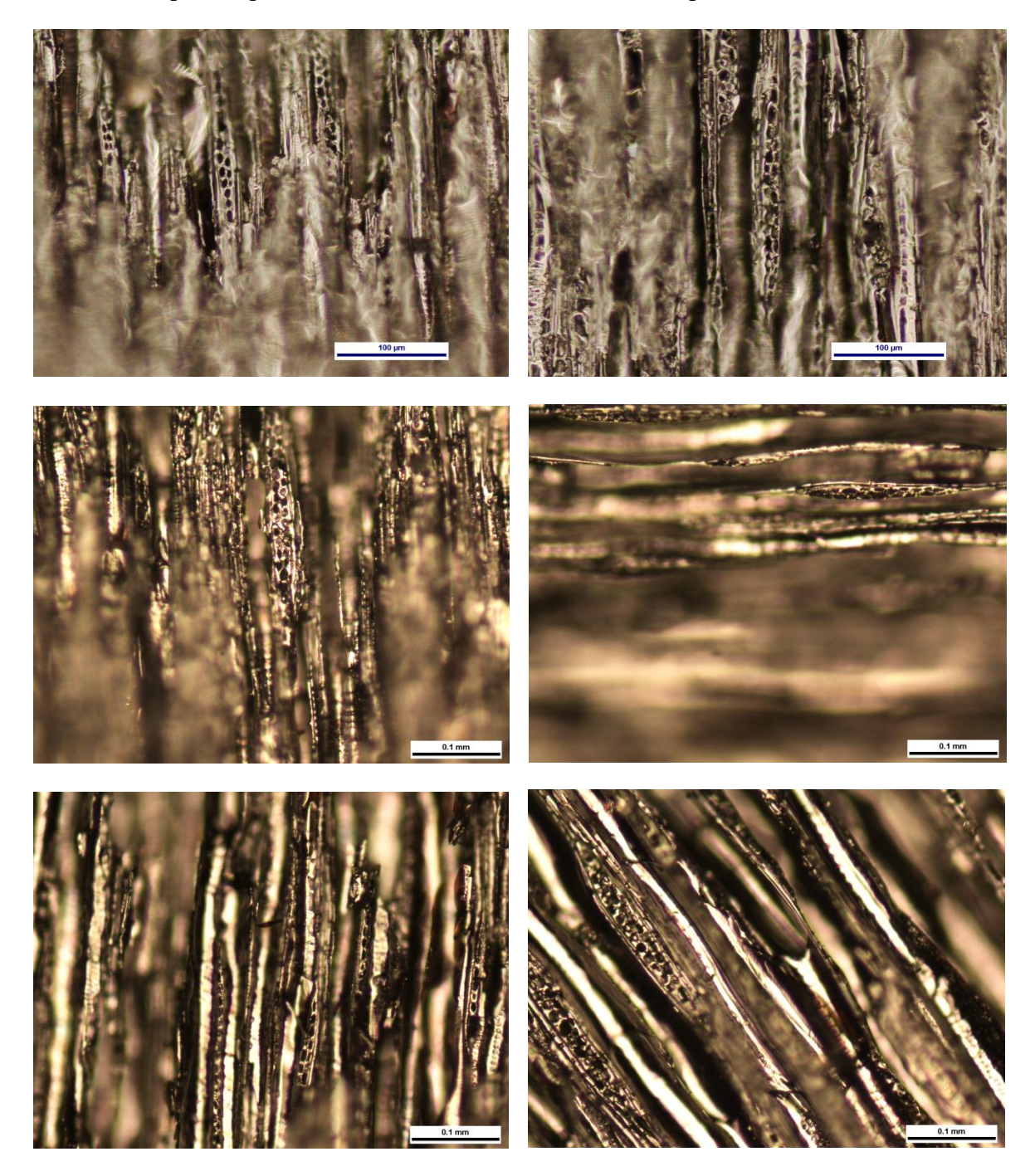

3.1.2. Quelques acquisitions de charbon de bois en microscopie à réflexion :

*Figure 27. Malus Sylvestris (photos 1 et 2 par Aurélie Salavert) et Crataegus Monogyna (photos 3 à 6 par Alexa Dufraisse) en coupe longitudinale tangentielle x20 sur fond sombre*

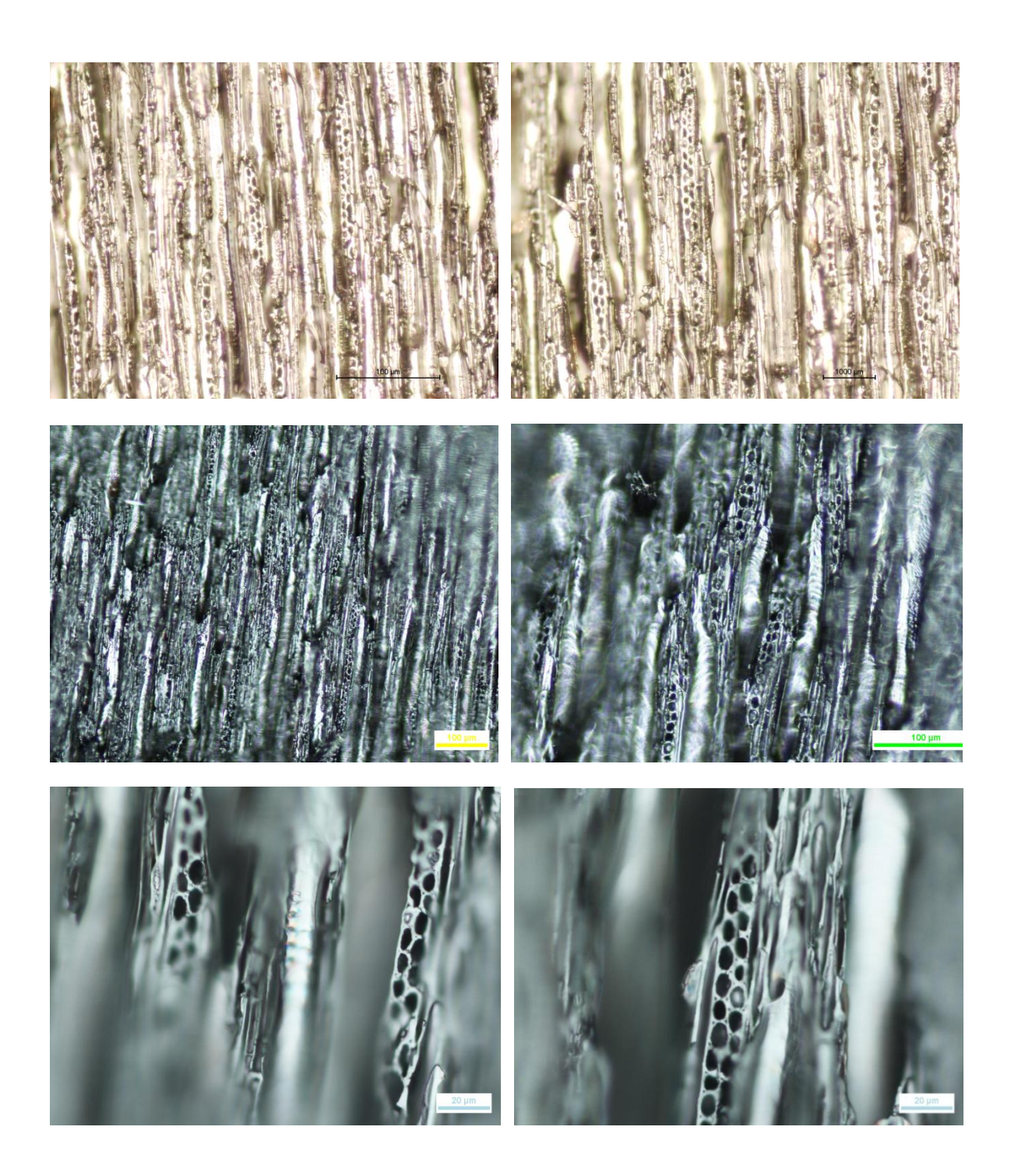

*Figure 28. Crataegus Monogyna en coupe longitudinale tangentielle sur fond clair x20 (photos 1 et 2) et en plan Z (photos 3et 4 : x20 ; photos 5 et 6 : x50). Source : Aurélie Salavert*

### <span id="page-32-0"></span>**3.2. Cas particulier des Maloideae**

Maloideae est le nom d'une sous-famille d'arbres et arbustes de la famille des Rosaceae, caractérisés par la présence d'un fruit à pépin. Or les genres de la famille des Maloideae posent problème aux anthracologues et aux botanistes qui étudient le charbon de bois issu de ces genres, dont trois en particulier qui sont les plus répandus en Europe nord-occidentale :

- $\triangleright$  Crataegus
- Malus
- $\triangleright$  Sorbus

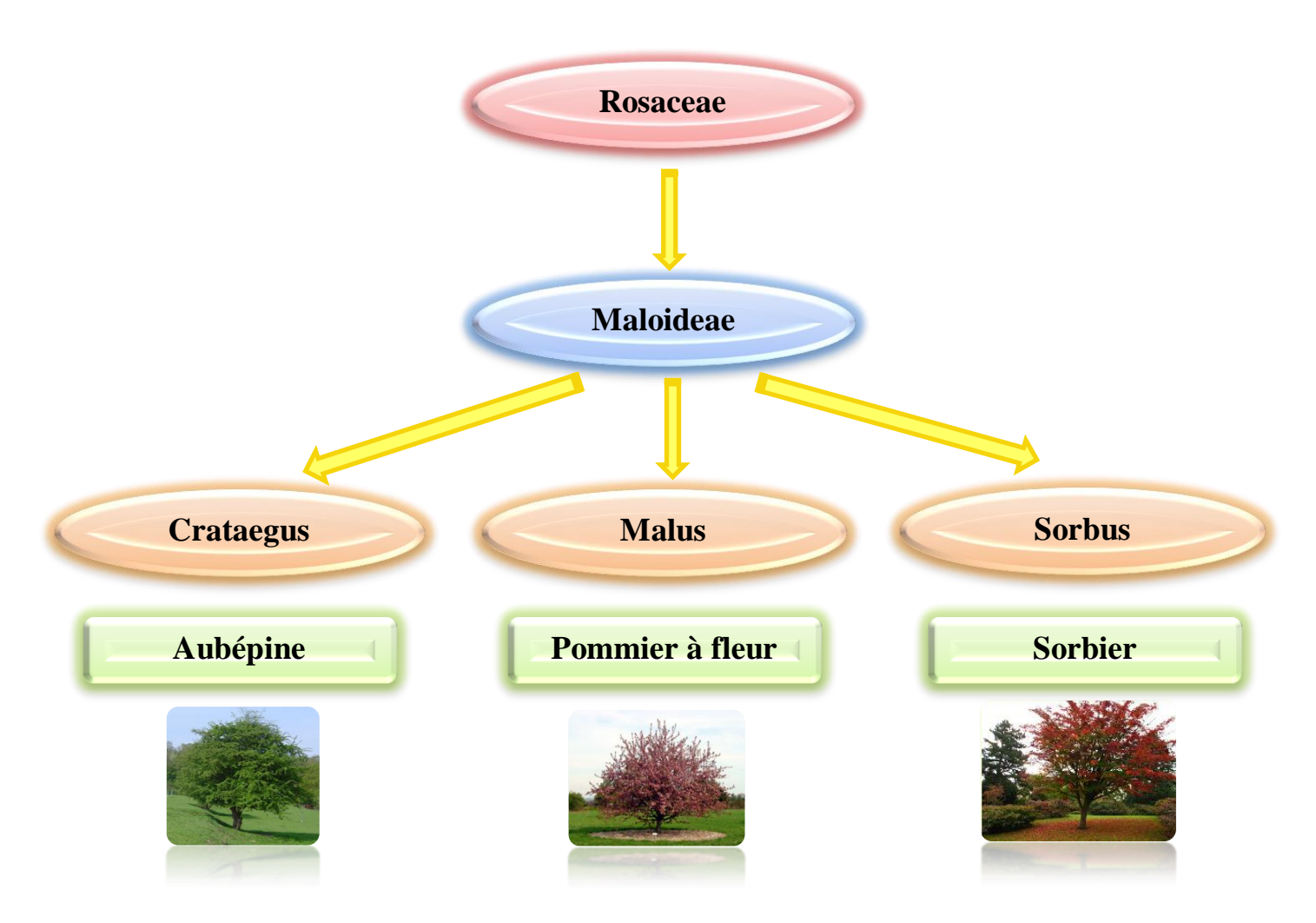

*Figure 29. Présentation de la famille des Maloideae*

En effet, les critères anatomiques et les techniques de bois classiques ne permettent pas de discriminer ces trois genres. Pourtant, d'un point de vue économique et écologique, il serait bon de savoir si nous avons sous le microscope du charbon de bois de pommier, de sorbier ou d'aubépine.

Pour cela, il a fallu dès le début du stage s'intéresser aux éléments qui pourraient les discriminer et cela est passé par :

- $\triangleright$  le choix d'un plan d'étude approprié qui apporterait le plus de facteurs significativement discriminatifs.
- $\triangleright$  une étude statistique sur un nombre d'individus assez importants avec des critères de sélection étudiés au préalable.

#### <span id="page-34-0"></span>**3.3. Choix du plan d'étude le plus discriminant**

Sur les 3 plans d'étude de bois que nous avons vu en introduction, deux avaient déjà retenu l'attention des biologistes à savoir le plan transversal et le plan longitudinal tangentiel.

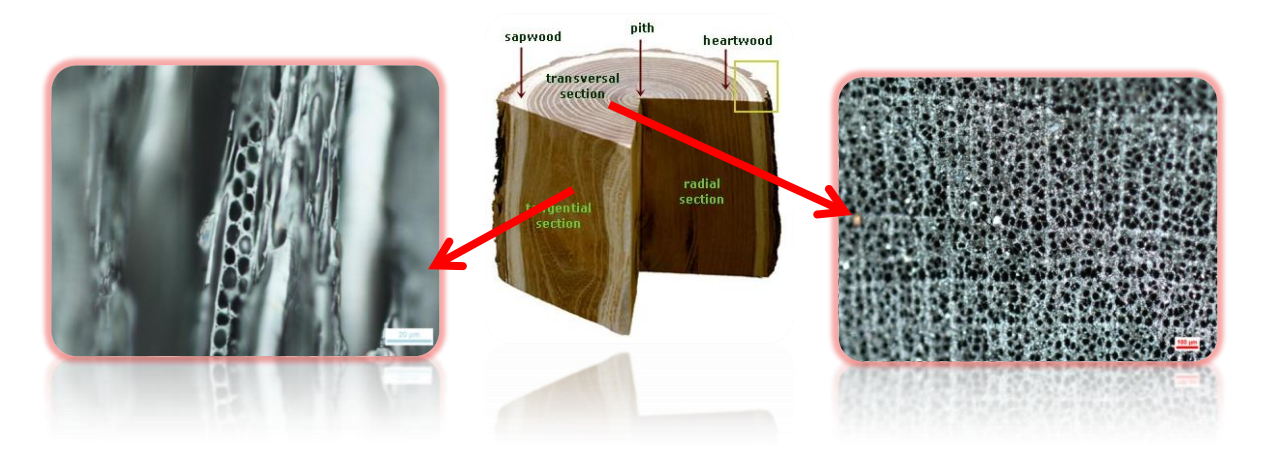

*Figure 30. Les plans anatomiques d'étude de bois. A droite, le plan transversal. A gauche, le plan longitudinal tangentiel*

Sur le plan longitudinal tangentiel, on visualise parfaitement les structures caractéristiques des flammes cellulaires (ou rayons). Le comptage du nombre des cellules composant ces rayons en hauteur et en largeur, ainsi que leur forme et la présence d'épaississements spiralés le long des rayons pourraient constituer un élément discriminant entre les espèces ainsi qu'un facteur indicatif de condition de croissance de l'arbre (selon que les cellules soient rétrécies ou pas par exemple).

Le plan transversal, quant à lui, met en évidence les pores des vaisseaux à l'intérieur des cernes, dont la densité et les dimensions aussi bien que leur forme peuvent être une indication sur l'âge de l'arbre mais au-delà, pourraient aussi discriminer les genres des Maloideae si leur étude révèle une autre gamme de variabilité (par cernes en particulier, depuis le centre de la moelle de l'arbre jusqu'en périphérie).

Le plan longitudinal radial, qui ne sera pas étudié ici, s'effectue le long des rayons, d'où leur nom, et révèle ainsi des champs de croisements qui seraient le reflet des conditions de sécheresse et du milieu où a évolué l'arbre.

Ayant à ma disposition des clichés de coupes transversales et longitudinales tangentielles de Crataegus et Malus, je décide de les comparer à l'aide de l'outil de traitement d'images ImageJ et d'un outil statistique R.

Les clichés comportant de nombreuses zones floutées, mon travail va se limiter à une sélection de zones non floutées représentatives de l'échantillon pour obtenir un résultat qui se rapproche le plus possible de la réalité.

#### <span id="page-35-0"></span>3.3.1. En coupe transversale

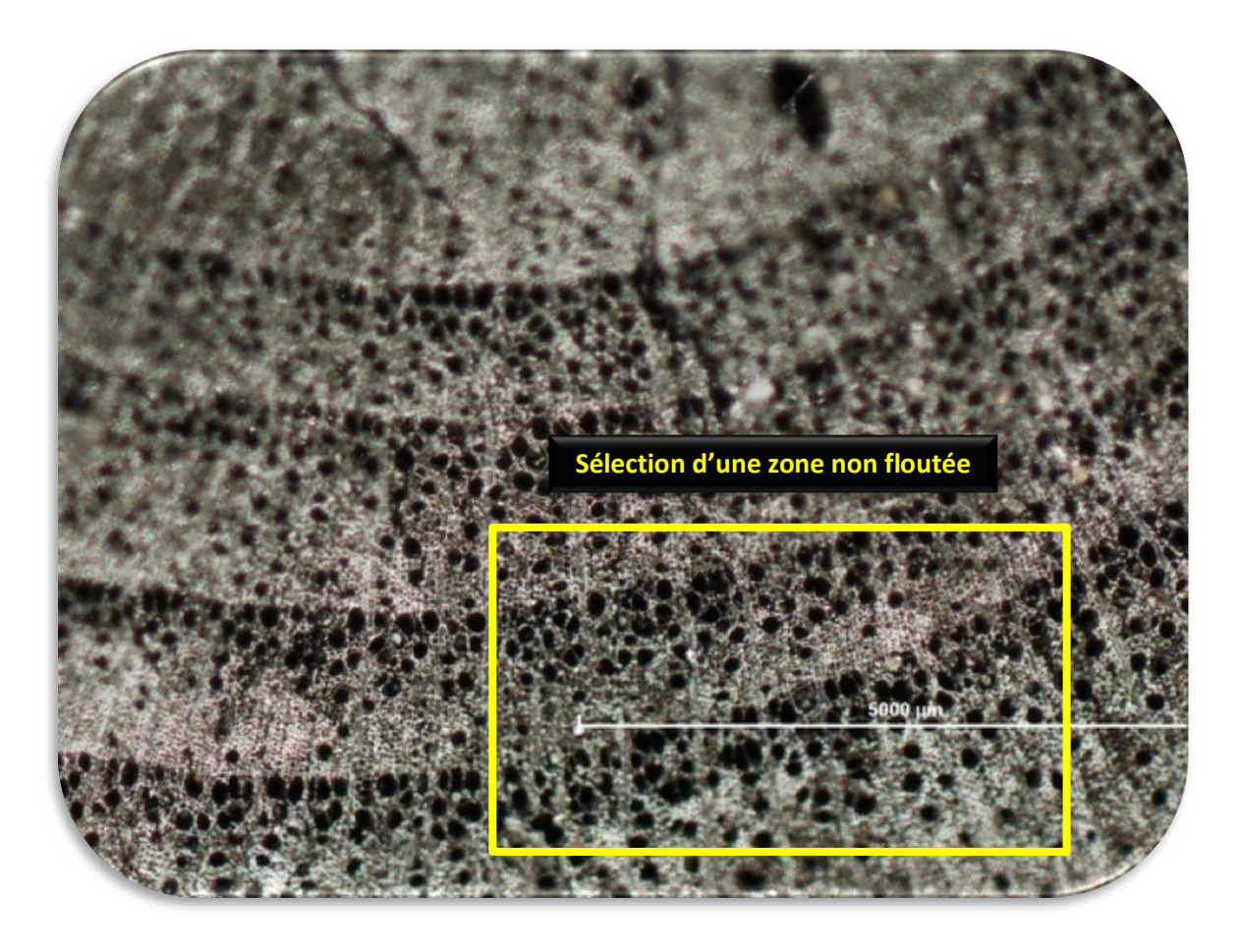

*Figure 31. Malus Sylvestris en coupe transversale x5. En jaune, sélection d'une zone non floutée pour mon étude statistique. Source : Aurélie Salavert*

Les critères que j'ai pris en considération sont :

- $\checkmark$  Le nombre de pores (c'est-à-dire les surfaces plus ou moins sphériques noires)
- $\checkmark$  Leur taille
- $\checkmark$  Leur répartition à l'intérieur des cernes
- $\checkmark$  Le rapport P de la somme des aires des pores sur la surface totale inter-pore :

 *∑ (Aires pores) p <i> [Surface totale - ∑ (Aires pores)]*  $\longleftarrow$  *Surface inter-pores* 

Pour faire cette étude, j'ai réalisé une analyse de particules sur ImageJ après extraction des régions d'intérêts, les pores, en me basant sur le calcul d'aires, la longueur et la largeur des pores et j'ai ensuite analysé les résultats obtenus sous le logiciel statistique R. Je décrirai les méthodes déployées plus en détails dans un autre chapitre.
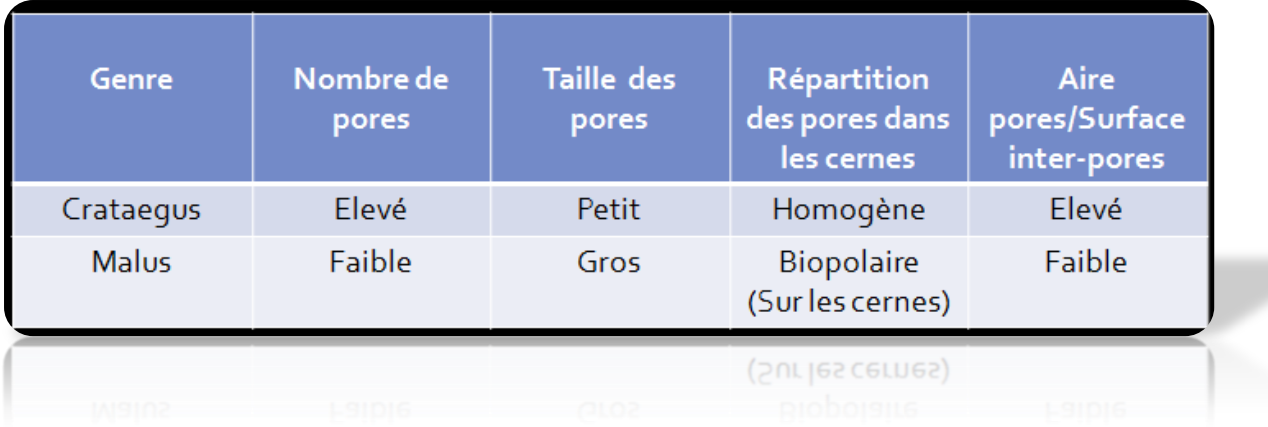

Voici un résumé qualitatif réalisé sur 10 clichés :

*Figure 32. Tableau qualitatif comparatif entre Crataegus et Malus en coupe transversale*

Suite à cette étude, j'ai donc constaté que chez le Crataegus, la densité cellulaire était beaucoup plus importante, les cellules étant réparties de manière homogène à l'intérieur des cernes. En revanche, elles sont plus petites et parfois accolées deux à deux.

Le malus, quant à lui, a beaucoup moins de cellules mais ces dernières sont très concentrées le long des cernes (en direction vers le centre de l'arbre) ce qui bipolarise les cernes. De plus, ces cellules sont plus grosses, surtout en périphérie (les cellules sont plus petites vers le centre de l'arbre). Par ailleurs, un profil intéressant semble être récurrent puisque sur les clichés analysés, les pores semblent s'organiser à l'interface des cernes, comme le montre son profil en 3D sous ImageJ (répartition des pixels noirs sur l'image originale) :

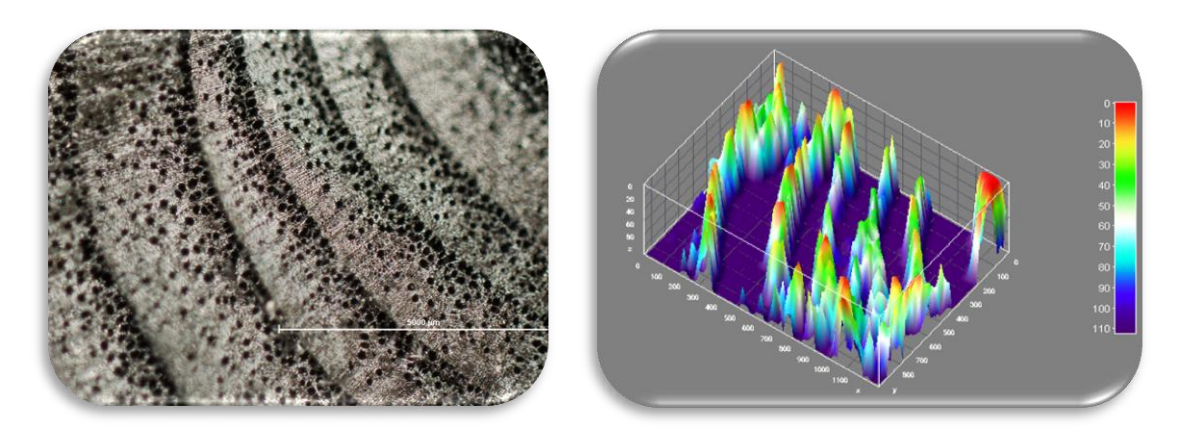

*Figure 33. Profil 3D du Malus sous ImageJ*

La coupe transversale semble à priori intéressante et pertinente pour établir une première discrimination entre les genres mais il faudrait confirmer ces résultats avec un échantillonnage plus important, 10 clichés ne suffisant pas pour se prononcer.

3.3.2. En coupe longitudinale tangentielle

L'étude en coupe longitudinale tangentielle a révélé de sérieuses difficultés puisque la quasi-totalité des clichés en ma possession sont recouvertes à 90% de zones floutées et donc inexploitables pour mener à bien une étude statistique pertinente et surtout précise. Il faut en effet savoir que les traitements ne remplaceront jamais la qualité des images et qu'il est donc nécessaire et fondamentale de travailler en amont lors de l'acquisition des images avant d'aller plus loin. Nous allons expliquer dans un prochain chapitre les raisons de ces problèmes d'acquisition et la proposition d'un nouveau protocole aux résultats prometteurs.

En revanche, après discussion et échange des différents points de vue des botanistes et anthracologues, il a été décidé que je travaillerai en priorité sur le plan longitudinal puis éventuellement en transversale (ce dernier semblant être relativement discriminant).

### **3.4. Traitement des images floutées**

#### 3.4.1. Suppression du flou par déconvolution

En [mathématiques,](http://fr.wikipedia.org/wiki/Mathematiques) la déconvolution est un procédé [algorithmique](http://fr.wikipedia.org/wiki/Algorithme) destiné à inverser les effets de la [convolution.](http://fr.wikipedia.org/wiki/Convolution) Le concept de déconvolution est largement utilisé en [traitement](http://fr.wikipedia.org/wiki/Traitement_du_signal)  [du signal](http://fr.wikipedia.org/wiki/Traitement_du_signal) et [traitement d'image,](http://fr.wikipedia.org/wiki/Traitement_d%27image) notamment en [microscopie](http://fr.wikipedia.org/wiki/Microscopie) et [astronomie.](http://fr.wikipedia.org/wiki/Astronomie)

L'objectif de la déconvolution est de déterminer la solution *f* d'une équation de la forme :

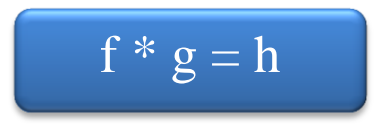

On note ici par *h* un signal tel qu'il est acquis (dans mon cas un signal flouté) et *ƒ* le signal que l'on désire estimer ou restaurer (c'est-à-dire un signal non floutée), mais qui a été convolué par une réponse impulsionnelle *g* lors de l'acquisition. La réponse impulsionnelle est souvent (surtout en traitement d'image) aussi nommée [fonction d'étalement du point](http://fr.wikipedia.org/wiki/Fonction_d%27%C3%A9talement_du_point) [\(anglais:](http://fr.wikipedia.org/wiki/Anglais) *Point Spread Function* ou *PSF*).

Le *PSF* Modélise comment un point est imagé par votre microscope. Cette fonction va donc être le reflet des déformations optiques de l'équipement.

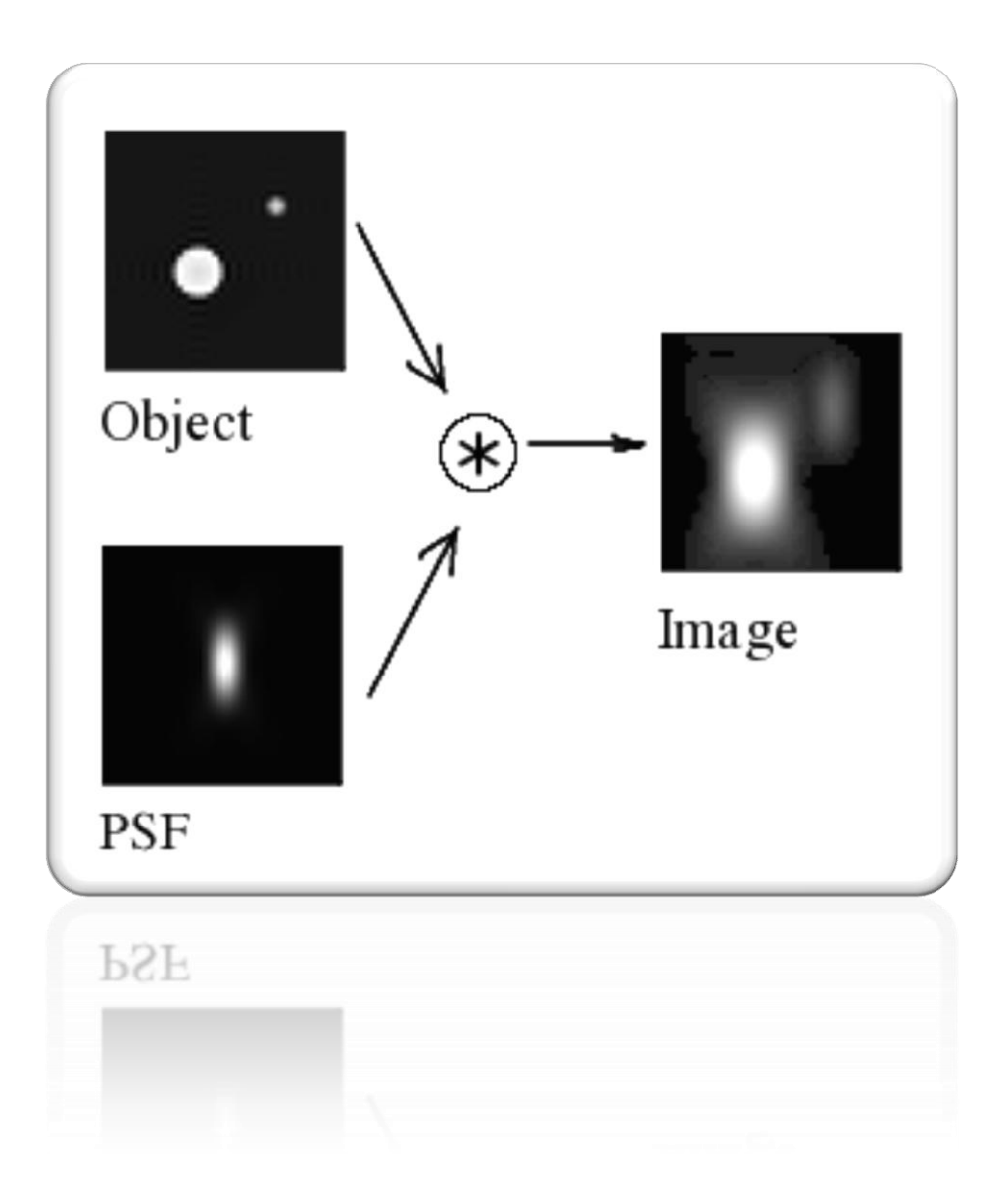

#### *Figure 34. Le PSF*

Lorsque l'on a affaire un processus physique d'acquisition, la mesure h est souvent entachée d'un [bruit](http://fr.wikipedia.org/wiki/Bruit) de mesure ε :

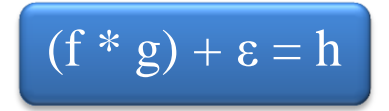

L'opération de déconvolution sera rendue plus difficile par la présence de bruit. L'application de l'inverse analytique de déconvolution (en convoluant par la [fonction de](http://fr.wikipedia.org/wiki/Fonction_de_Green)  [Green\)](http://fr.wikipedia.org/wiki/Fonction_de_Green) donnera un résultat de mauvaise qualité. Il est alors nécessaire d'inclure la connaissance statistique du bruit et du signal pour améliorer le résultat, en utilisant par exemple le filtrage de [Wiener.](http://fr.wikipedia.org/wiki/Norbert_Wiener)

Il existe donc en [traitement du signal](http://fr.wikipedia.org/wiki/Traitement_du_signal) un grand nombre de méthodes de déconvolution basées sur différents types d['a priori](http://fr.wikipedia.org/wiki/A_priori) et donc adaptées à des applications variées.

En microscopie optique la déconvolution est souvent utilisée pour améliorer la résolution et le bruit des images <sup>[\[1\]](http://fr.wikipedia.org/wiki/D%C3%A9convolution#cite_note-0)</sup>. La déconvolution nécessite normalement la connaissance de la fonction d'étalement du point / PSF, qui est propre à l'instrument (c'est à dire au microscope). Elle peut être mesurée, souvent utilisant des nanobilles fluorescentes <sup>[\[2\]](http://fr.wikipedia.org/wiki/D%C3%A9convolution#cite_note-1)</sup>, ou déterminée théoriquement (par exemple avec [PSF Lab\)](http://fr.wikipedia.org/wiki/PSF_Lab). Il existe aussi des algorithmes itératifs de déconvolution aveugle (anglais : *blind deconvolution*), qui ne requièrent aucune connaissance a priori de la fonction d'étalement du point / PSF. Les derniers essayent d'estimer la PSF et nécessitent d'imposer quelques contraintes (par exemple des intensités positives, etc.).

Il existe des plugins sur ImageJ qui permettent de calculer des PSFs théoriques pour ensuite permettre de restaurer le signal tel qu'il aurait pu l'être à l'origine. J'ai utilisé en particulier le plugin *Parallel Iterative Deconvolution 2D* et le *PSF generator* pour déflouter mes images.

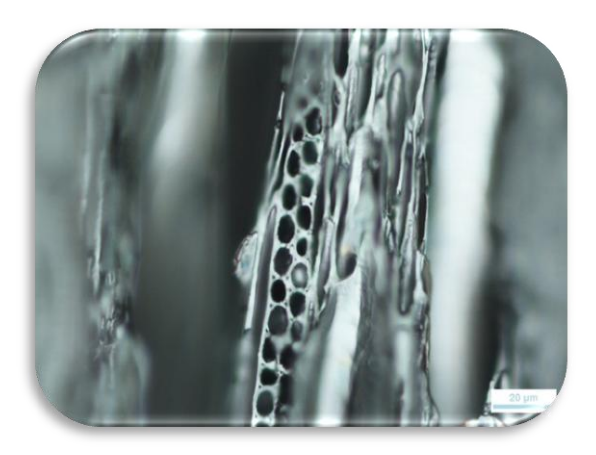

Signal flouté h PSF théorique g

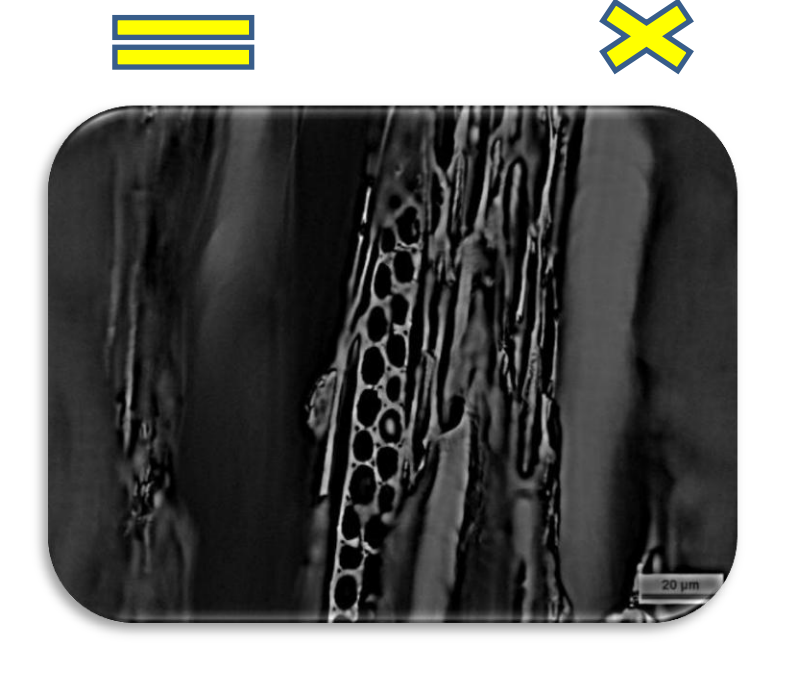

Signal obtenu non flouté f

*Figure 35. Restauration du signal non flouté par calcul théorique de PSF* 

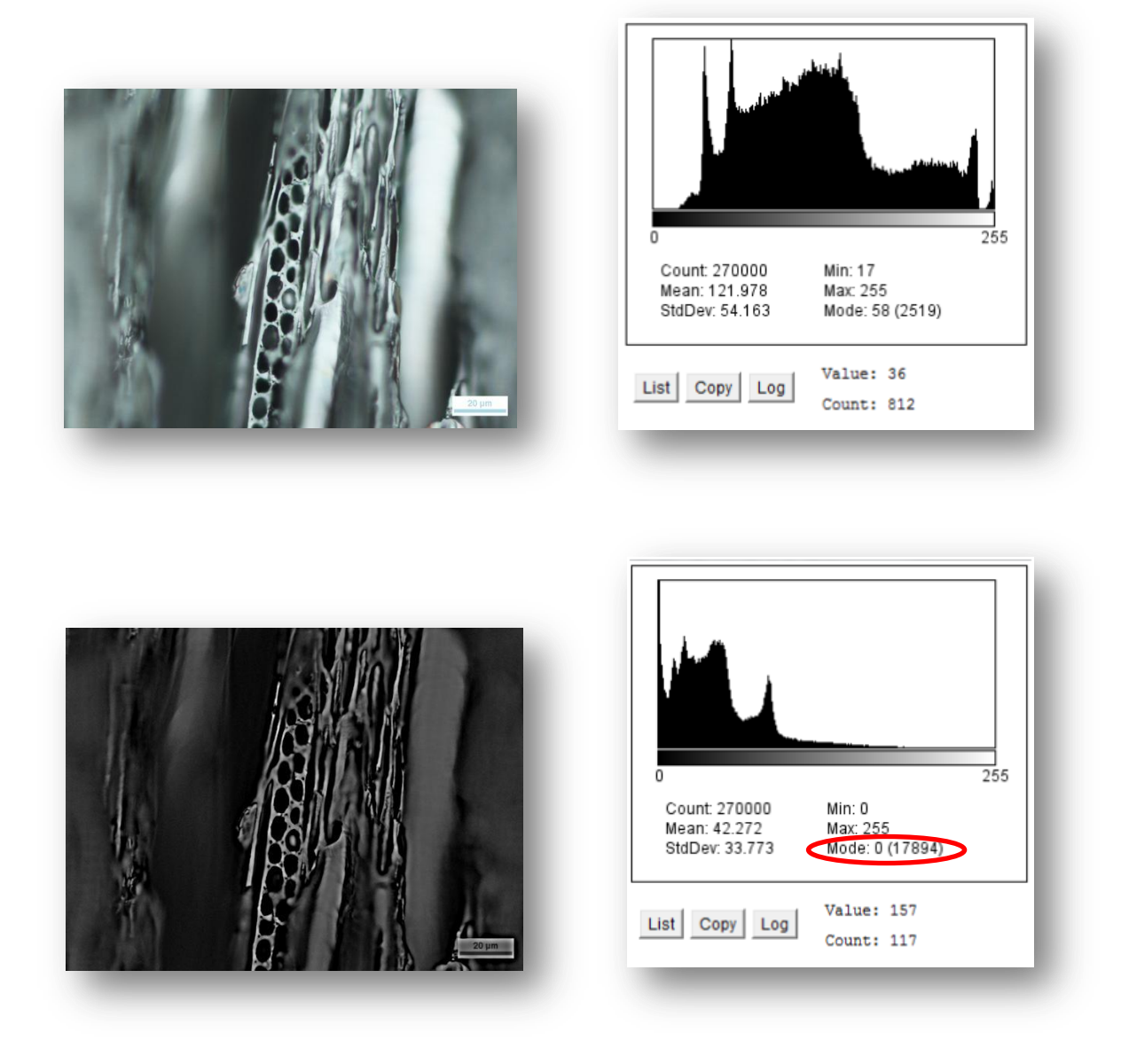

*Figure 36. Comparaison des histogrammes des images floutée et défloutée*

Bien que les résultats soient impressionnants, cette opération rajoute des bruits parasites de type poivre et sel et il supprime radicalement tous les modes sur l'histogramme des images (en rouge), ce qui rendra l'extraction des régions d'intérêts plus difficiles.

### 3.4.2. Méthode des clusters : Fuzzy C-Means Clustering

Fuzzy C-Means (FCM) est un algorithme de classification non-supervisée floue. Issu de l'algorithme des C-moyennes (C-means), il introduit la notion d'ensemble flou dans la définition des classes : chaque point dans l'ensemble des données appartient à chaque cluster avec un certain degré, et tous les clusters sont caractérisés par leur centre de gravité.

Comme les autres algorithmes de classification non supervisée, il utilise un critère de minimisation des distances intra-classe et de maximisation des distances inter-classe, mais en donnant un certain degré d'appartenance à chaque classe pour chaque pixel. Cet algorithme nécessite la connaissance préalable du nombre de clusters et génère les classes par un processus itératif en minimisant une fonction objective. Ainsi, il permet d'obtenir une partition floue de l'image en donnant à chaque pixel un degré d'appartenance (compris entre 0 et 1) à une classe donnée. Le cluster auquel est associé un pixel est celui dont le degré d'appartenance sera le plus élevé.

Les principales étapes de l'algorithme Fuzzy C-means sont :

- $\triangleright$  La fixation arbitraire d'une matrice d'appartenance.
- $\triangleright$  Le calcul des centroïdes des classes.
- Le réajustement de la matrice d'appartenance suivant la position des centroïdes.
- Calcul du critère de minimisation et retour à l'étape 2 s'il y a non convergence de critère.

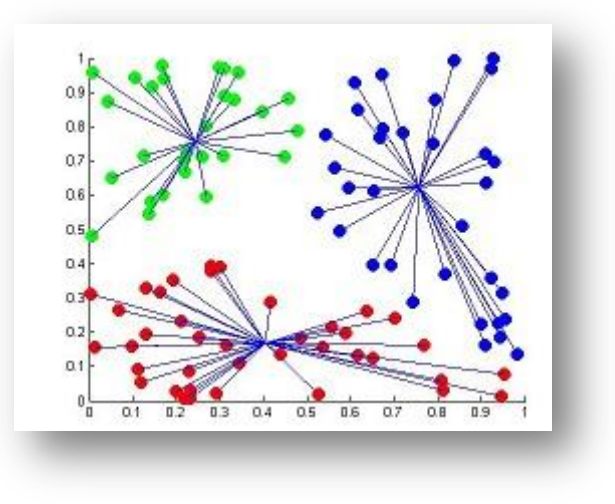

*Figure 37. Résultat du clustering Fuzzy C-Means*

Une implémentation sous forme de plugin existe sur ImageJ et je l'ai donc utilisé pour segmenter mon image. Après passage en 8 bits et en fixant le nombre de clusters à 3, j'obtiens les résultats suivants :

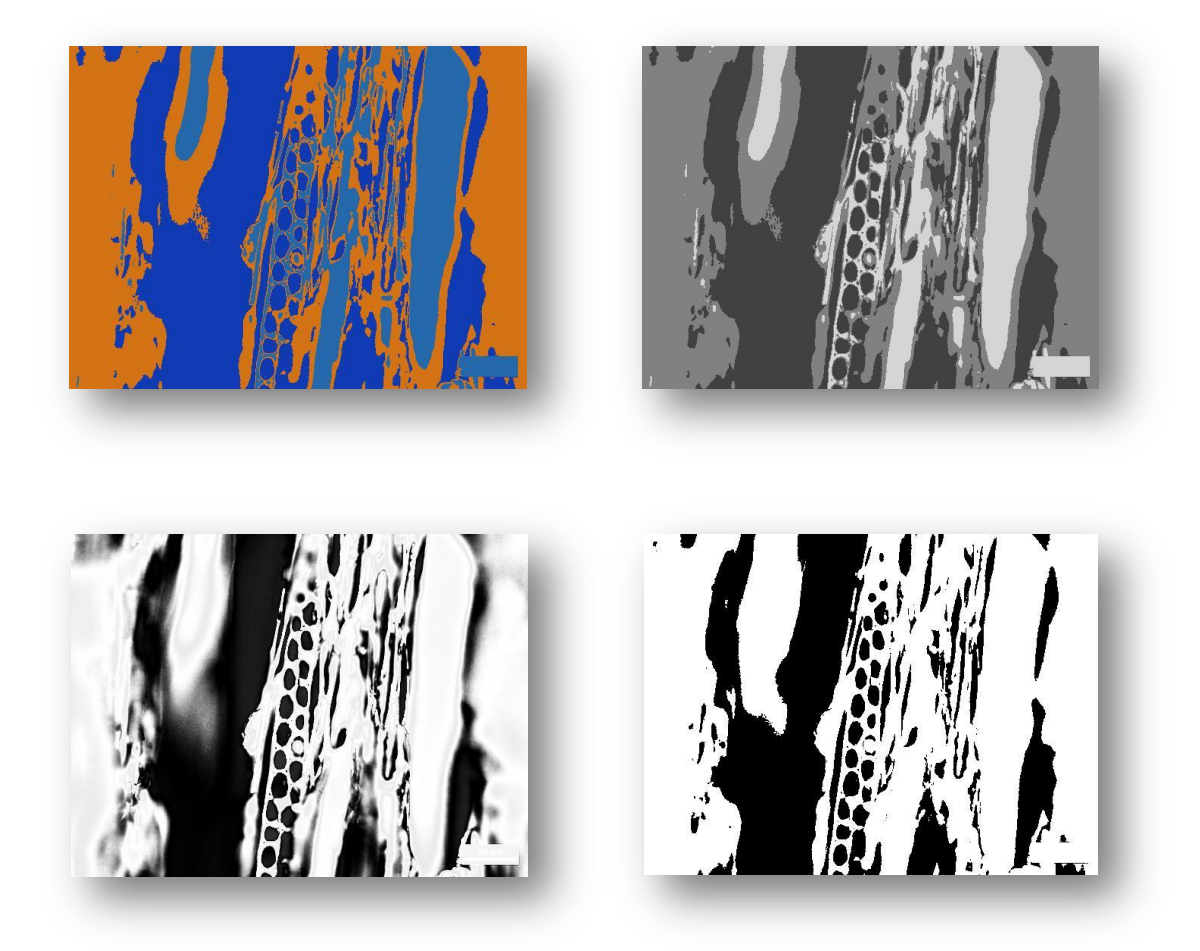

*Figure 38. En haut, représentation des clusters. En bas, le 2ème cluster, flou (à gauche) et binaire (à droite)*

L'image binaire met en évidence les cellules des rayons (en noir) parfaitement segmentées mais dont certaines peuvent être accolées.

3.4.3. Analyse des cellules des rayons : Watershed et analyse de particules

Pour séparer les cellules extraites qui sont accolées, j'ai appliqué l'algorithme de la ligne des partages des eaux (ou Watershed).

Contrairement à la segmentation par l'approche contours, la segmentation par la Ligne de Partage des Eaux (LPE) conduit à des contours fins et fermés. Il existe plusieurs approches pour segmenter une image avec la méthode de la LPE. Par exemple, dans l'approche LPE par immersion, on ``plonge'' le relief, représenté par la surface topographique de l'image, dans un lac, tout en perçant un trou dans chacun des minima régionaux, ou seulement dans certains minima choisis comme marqueurs de régions d'intérêt. A chaque fois que la hauteur des eaux atteint la hauteur d'un label, un nouveau bassin versant est créé dont la couleur est celle du label. A chaque fois que deux bassins de couleurs différentes se rencontrent, on empêche leur fusion en créant une digue, nommée ligne de partage des eaux. En revanche si les deux bassins sont de même couleur, ils fusionnent.

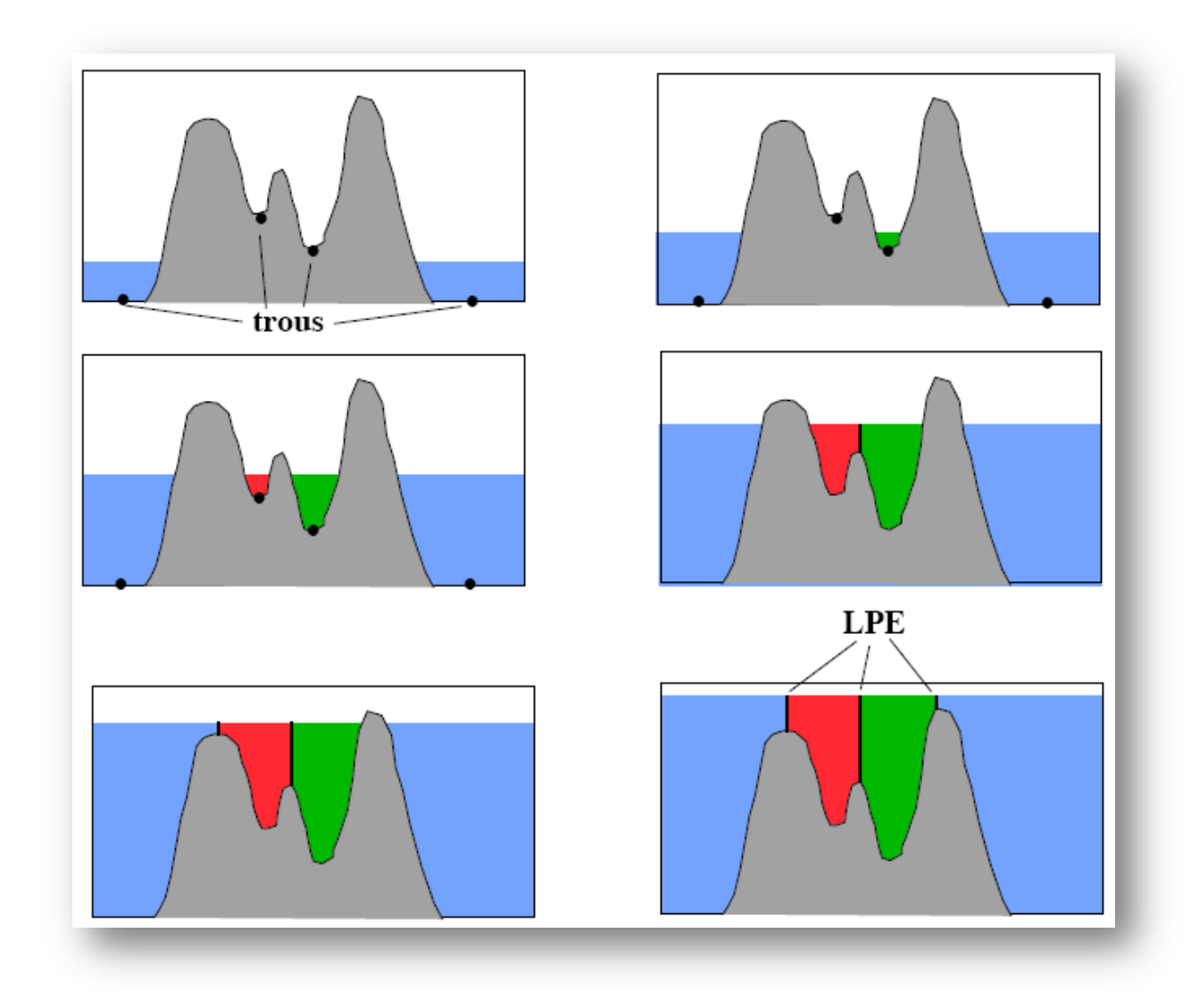

*Figure 39. Principe de la LPE sans marqueur*

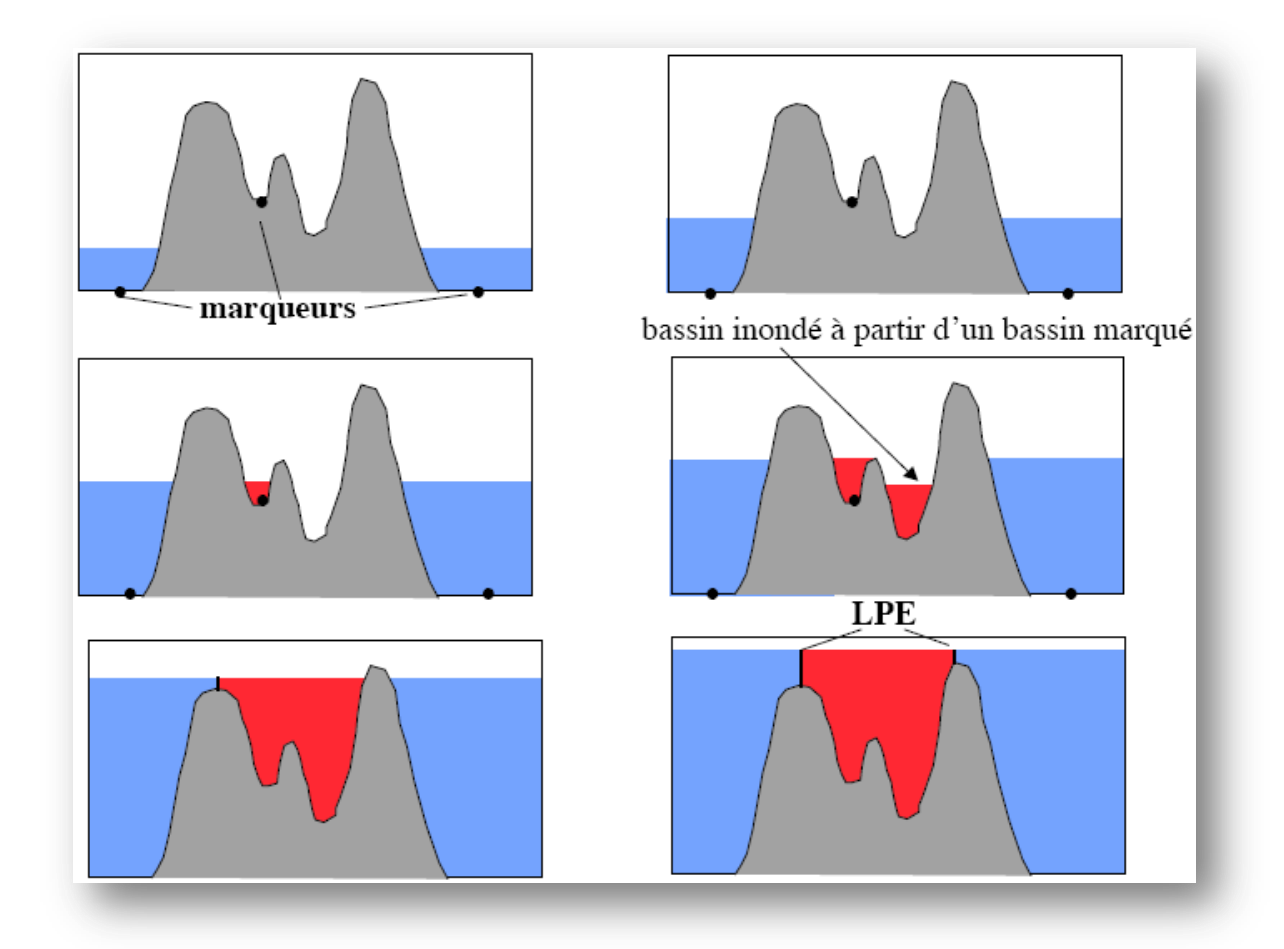

*Figure 40. Principe de la LPE avec marqueur*

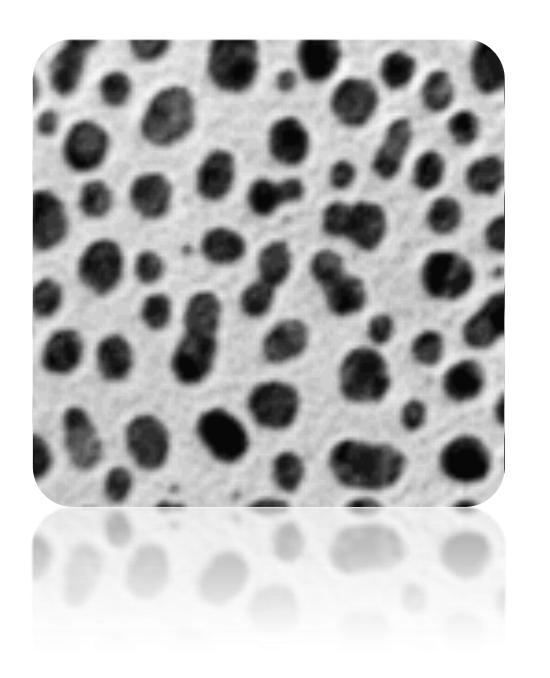

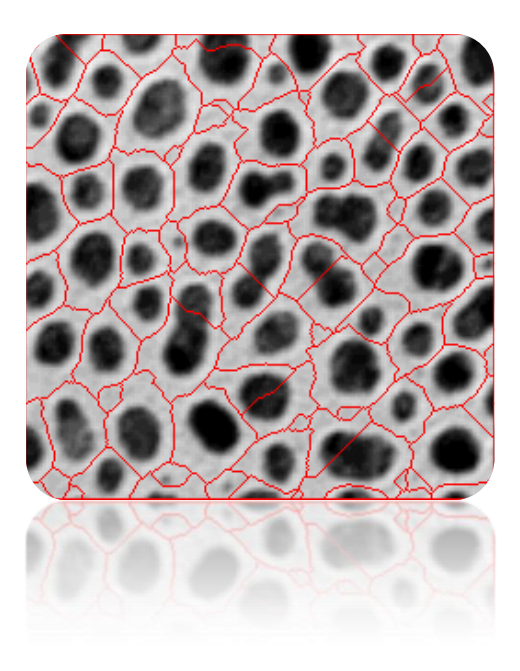

*Figure 41. Avant et après application du Watershed*

Dans mon cas, j'ai utilisé la version binaire du Watershed qui est déjà fourni dans ImageJ. Cet algorithme commence sur une image binaire où les particules d'intérêts sont noires sur un fond blanc. Il calcule ensuite une carte des distances pour trouver les plus grosses parties de l'objet (pics ou maximums locaux de la carte des distances). En commençant sur les pics comme étant des points d'érosion maximaux, il les dilate aussi loin que possible jusqu'à ce que le contour de l'objet lui-même soit atteint ou celui de la région d'un autre point d'érosion maximal.

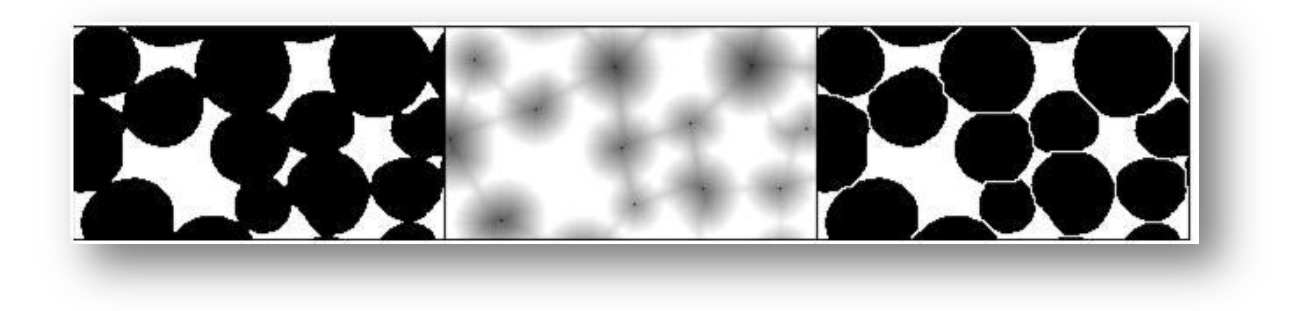

*Figure 42. Watershed binaire.*

Après avoir appliqué un Watershed sur l'image binaire obtenu précédemment par clustering avec Fuzzy C-Means, je réalise une analyse de particules qui va permettre de caractériser les cellules ainsi segmentées avec des valeurs statistiques, telles que l'aire, la circularité, la hauteur, la largeur, le Ferret, etc.

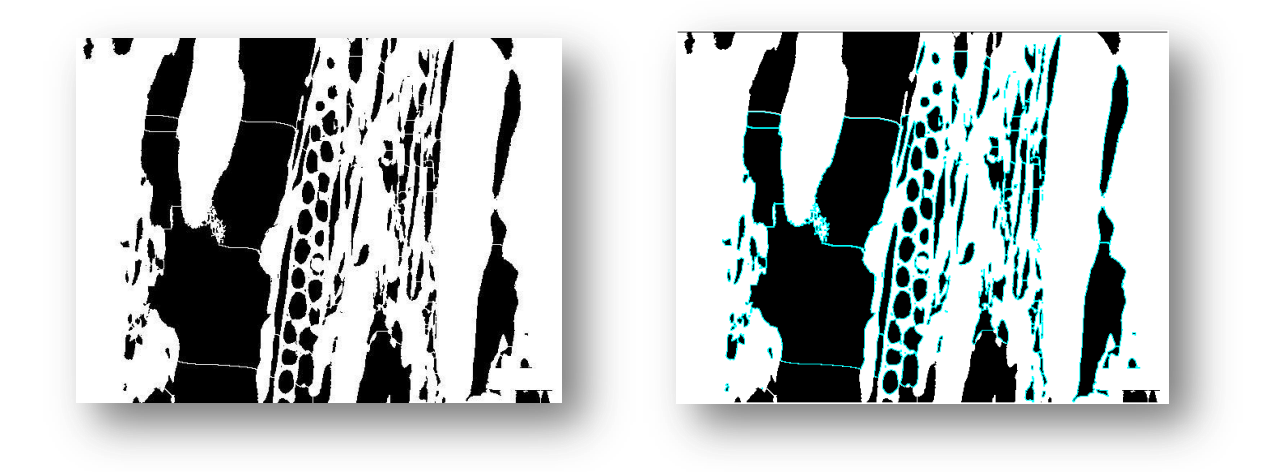

*Figure 43. A gauche, application du Watershed. A droite, analyse de particules*

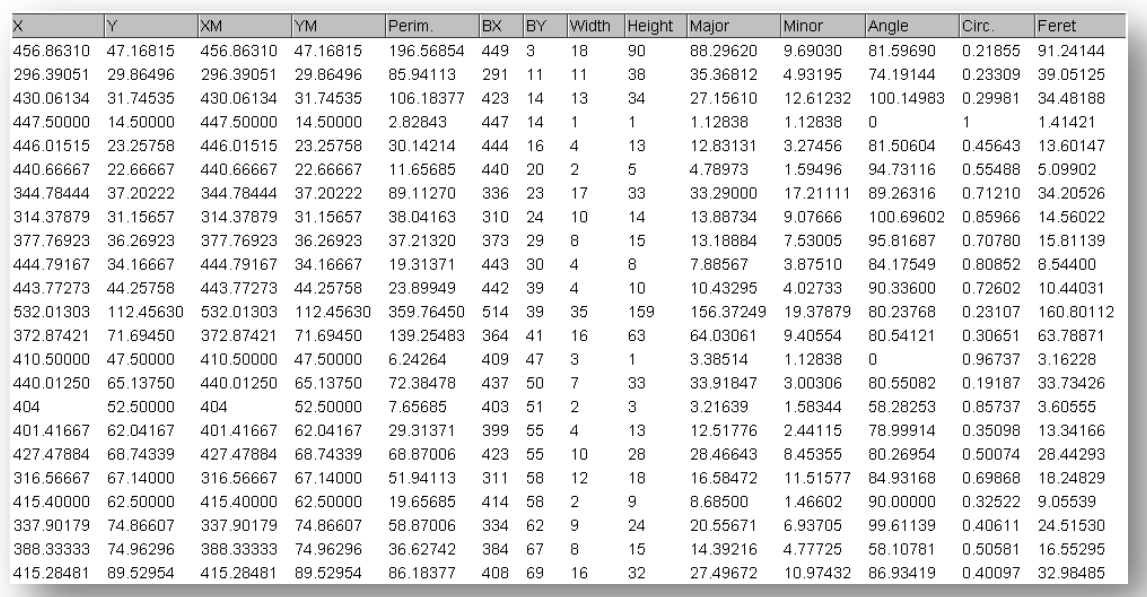

Un tableau contenant toutes les données statistiques de ces cellules est produit :

#### *Figure 44. Une partie des résultats produits lors de l'analyse des particules*

Grâce à ces résultats, j'ai pu schématiser les cellules en fonction de leur coefficient de circularité par exemple afin d'avoir une idée de l'intervalle de valeurs qu'il peut prendre (toujours dans la perspective de trouver des gammes de variabilités pouvant discriminer les genres des Maloideae).

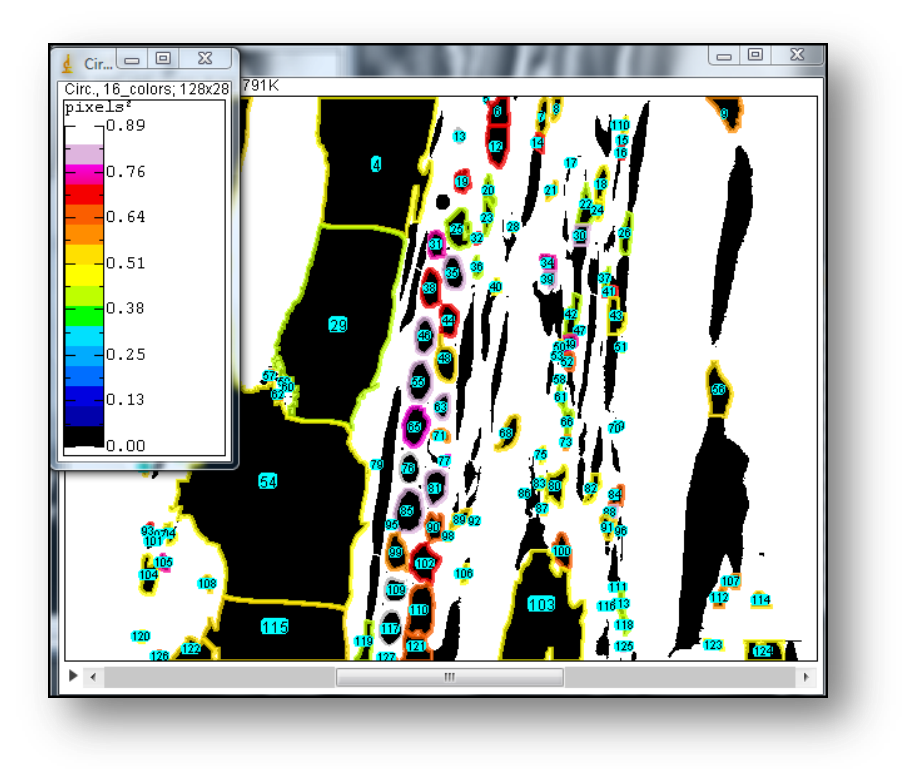

*Figure 45. Représentation des cellules des rayons après segmentation en fonction du coefficient de circularité*

3.4.4. Limites de ces traitements

Les résultats obtenus sont intéressants et pourraient nous pousser à aller plus loin. Le problème est que cette méthode ne nous permet que de travailler sur des images floutées qui ont été suffisamment zoomées pour supprimer un peu le flou, les autres cas de figures étant inexploitables. Or le zoom tronque la longueur des rayons ce qui est très handicapant et surtout inintéressant lorsque l'on cherche à réaliser des statistiques sur les rayons.

# **3.5. Nécessité d'un nouveau protocole d'acquisition**

A l'aide d'un technicien du CIRAD, Michaël Guéroult et de l'expertise des botanistes, Yves Caraglio et Christine Heinz, nous avons mis au point un nouveau protocole visant à éliminer toutes les zones floutées liées à la non planéité du charbon de bois.

Pour cela, nous avons réalisé un ponçage au grain fin qui consiste à aplanir la surface du plan d'observation du charbon à l'aide d'une ponceuse pour bois. Cette étape demande beaucoup de précision et de finesse car le charbon est fragile et peut être très vite détruit. Le ponçage peut être réglé en fonction du degré de finesse voulu. Nous avons opté pour un grain fin qui permet justement de réaliser un ponçage doux tout en étant précis.

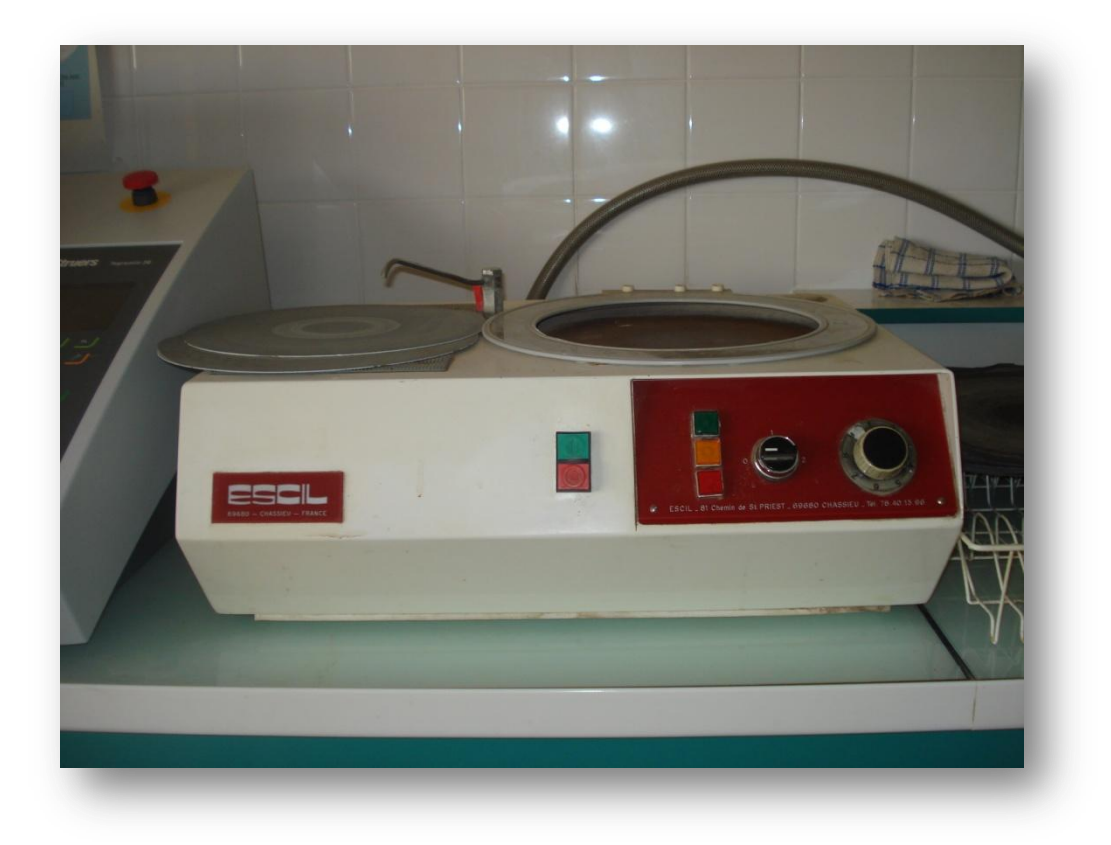

#### *Figure 46. Ponceuse du CIRAD de Montpellier*

Cette étape entraine l'apparition de nombreux résidus dus au ponçage, qui bouchent toutes les cellules et les pores des vaisseaux. Il est donc à ce niveau nécessaire de s'en

débarrasser. Pour cela, nous avons réalisé un jet d'air soufflé sur tous les plans du charbon nouvellement poncé. Les résultats à ce niveau sont déjà intéressants puisque toutes les zones floutées ont disparus. En revanche, il reste des résidus ponctuels sur le charbon.

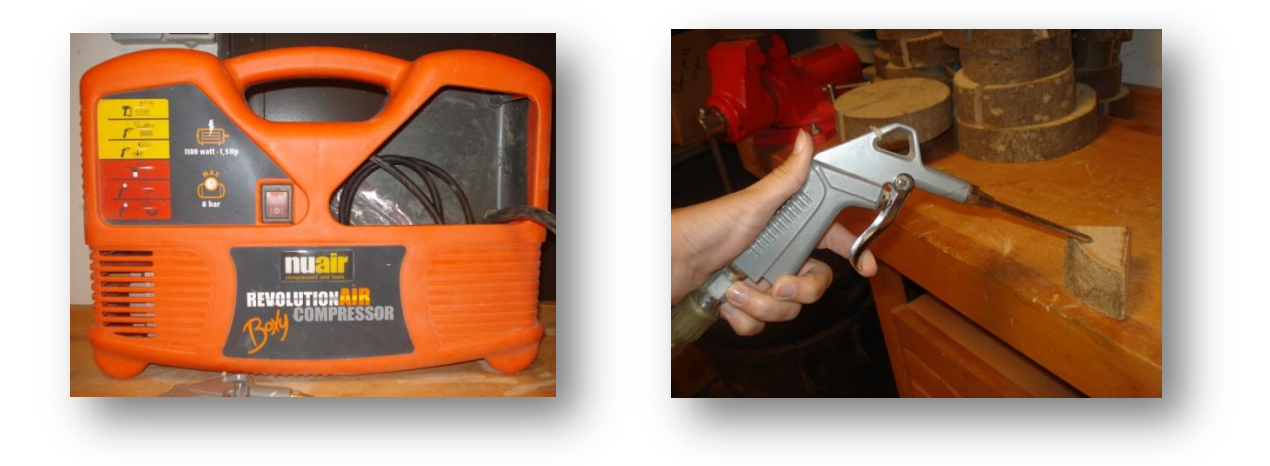

*Figure 47. Propulseur d'air du CIRAD de Montpellier*

Pour éliminer les derniers résidus qui ont résisté au jet d'air soufflé, nous avons réalisé une immersion à ultra-son dans un bain d'eau stérilisée et purifiée pendant 2 heures. Cette technique permet aussi de se débarrasser de cristaux qui bouchent les cellules.

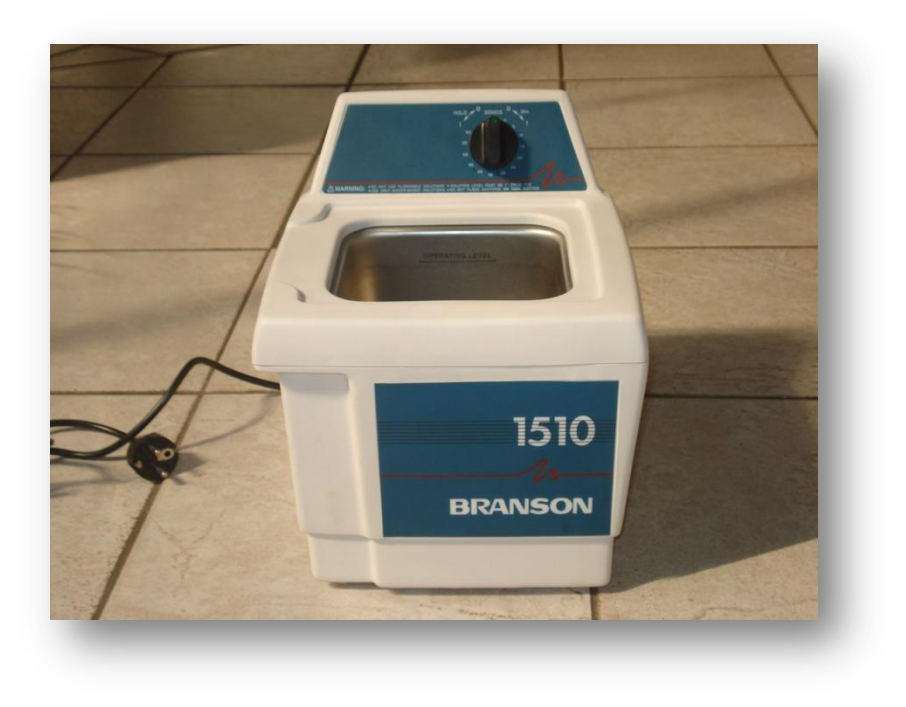

*Figure 48. Bain à ultra-son du CIRAD de Montpellier*

*Projet FlaCel*

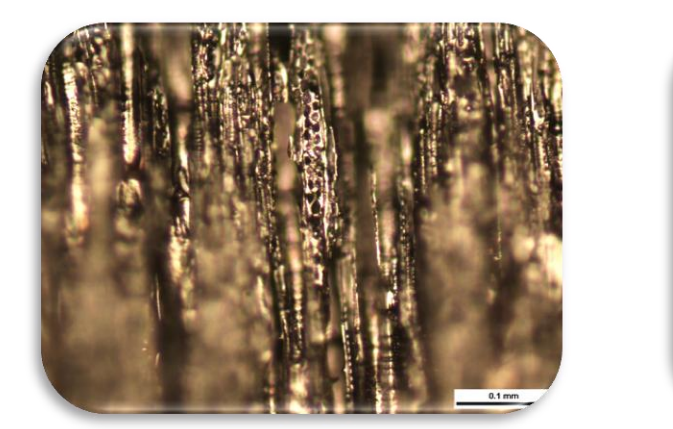

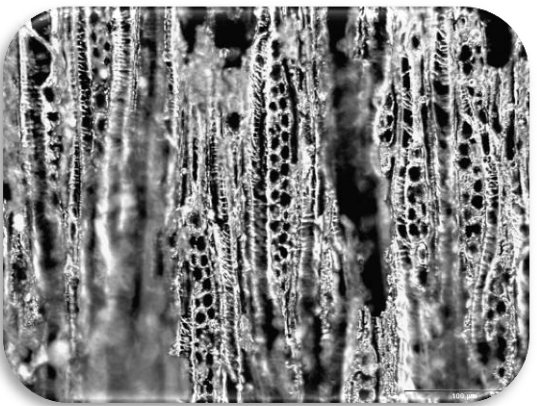

*Figure 49. Résultat des acquisitions de charbon de bois de Crataegus en coupe longitudinale tangentielle x20 avant (à gauche) et après traitement (à droite)*

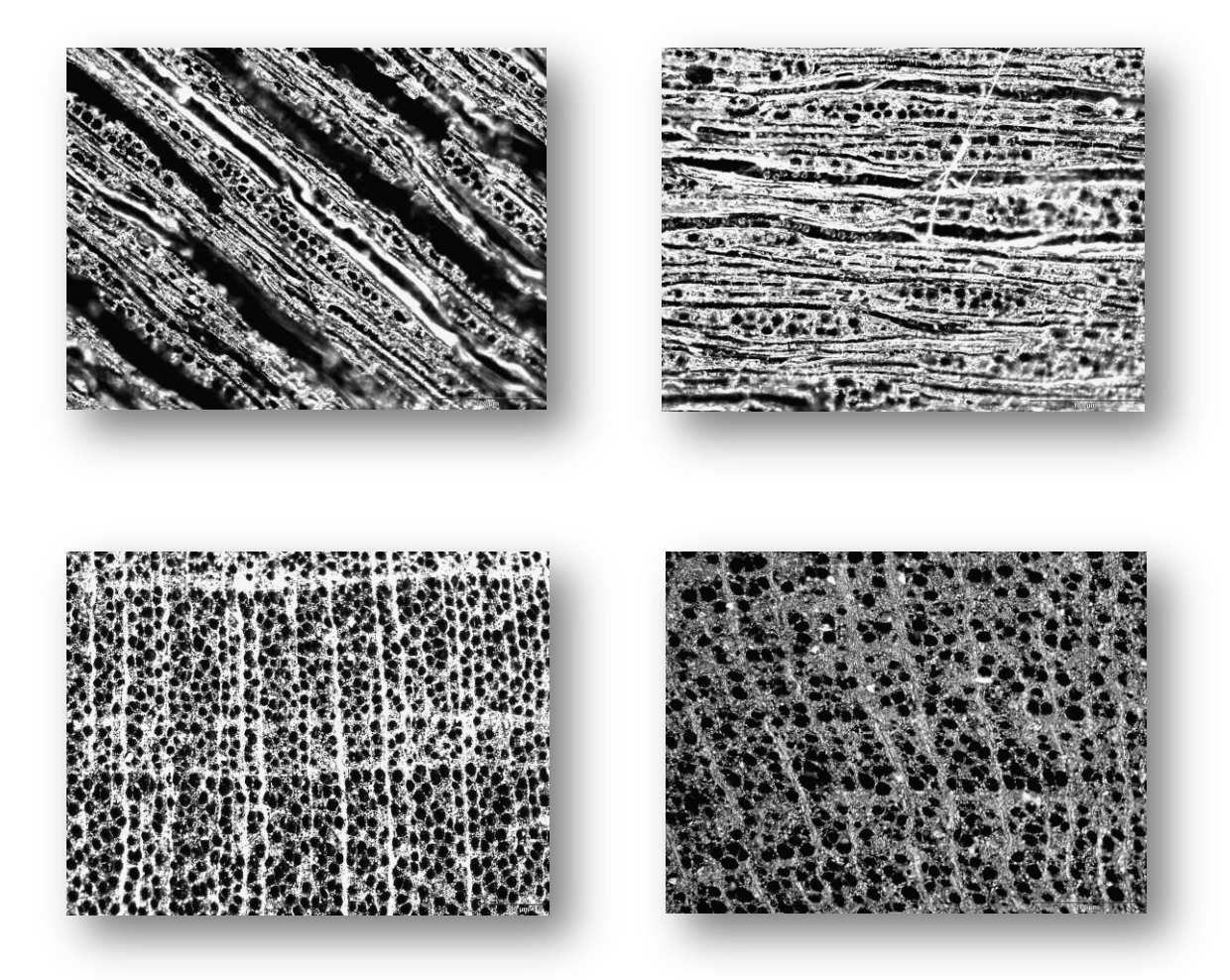

*Figure 50. Nouveau protocole d'acquisition chez le Crataegus. En haut coupe longitudinale tangentielle x20. En bas, coupe transversale x5 (à gauche) et x10 (à droite)*

Voici les résultats obtenus avant et après le nouveau traitement :

On observe donc une très nette amélioration de la qualité des images où le flou a disparu et les cristaux ainsi que les résidus qui bouchaient les cellules et les pores ont aussi disparus.

Ce traitement est non corrosif pour le charbon de bois et permet la préservation des structures cellulaires.

Ce protocole d'acquisition a été testé sur du charbon de bois moderne. Il reste à confirmer sa pertinence sur du charbon de bois archéologique.

## **3.6. Traitement d'images sur les nouveaux clichés**

### 3.6.1. Segmentation

Sur 12 clichés obtenus selon le nouveau protocole d'acquisition, j'ai mis en place un traitement pour extraire les cellules d'intérêts : c'est ce qu'on appelle en termes de traitement d'images l'étape de segmentation de l'image.

Pour cela, je converti l'image originale en 8 bits et j'y applique un filtre médian qui permet un lissage de l'image et une élimination des bruits de type « poivre et sel ».

Suite à cela, je fais un seuillage automatique appelé Hysteresis qui est basé sur la détection de contours d'objets. Cela donne une image binaire  $(0 - 255 \text{ bits})$ :

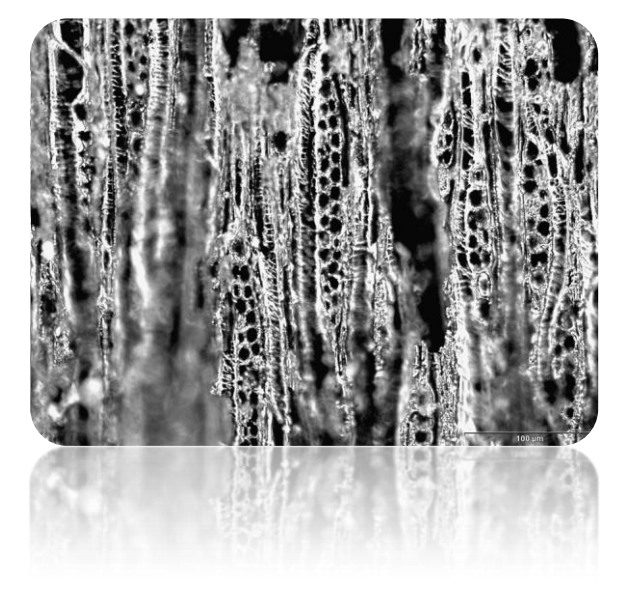

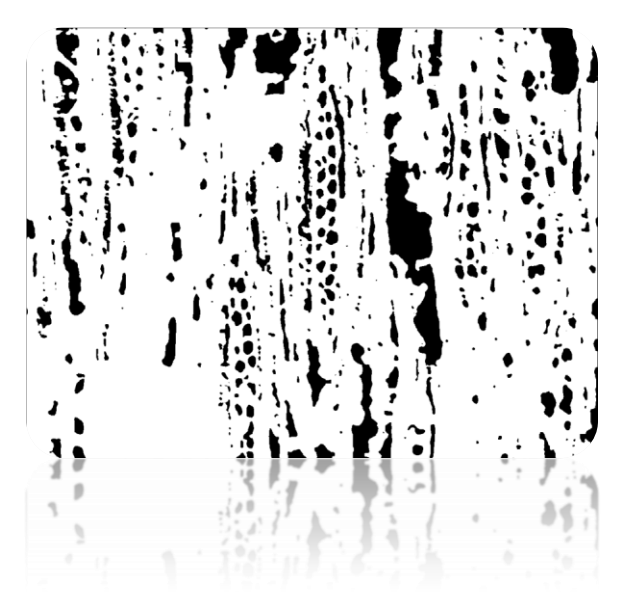

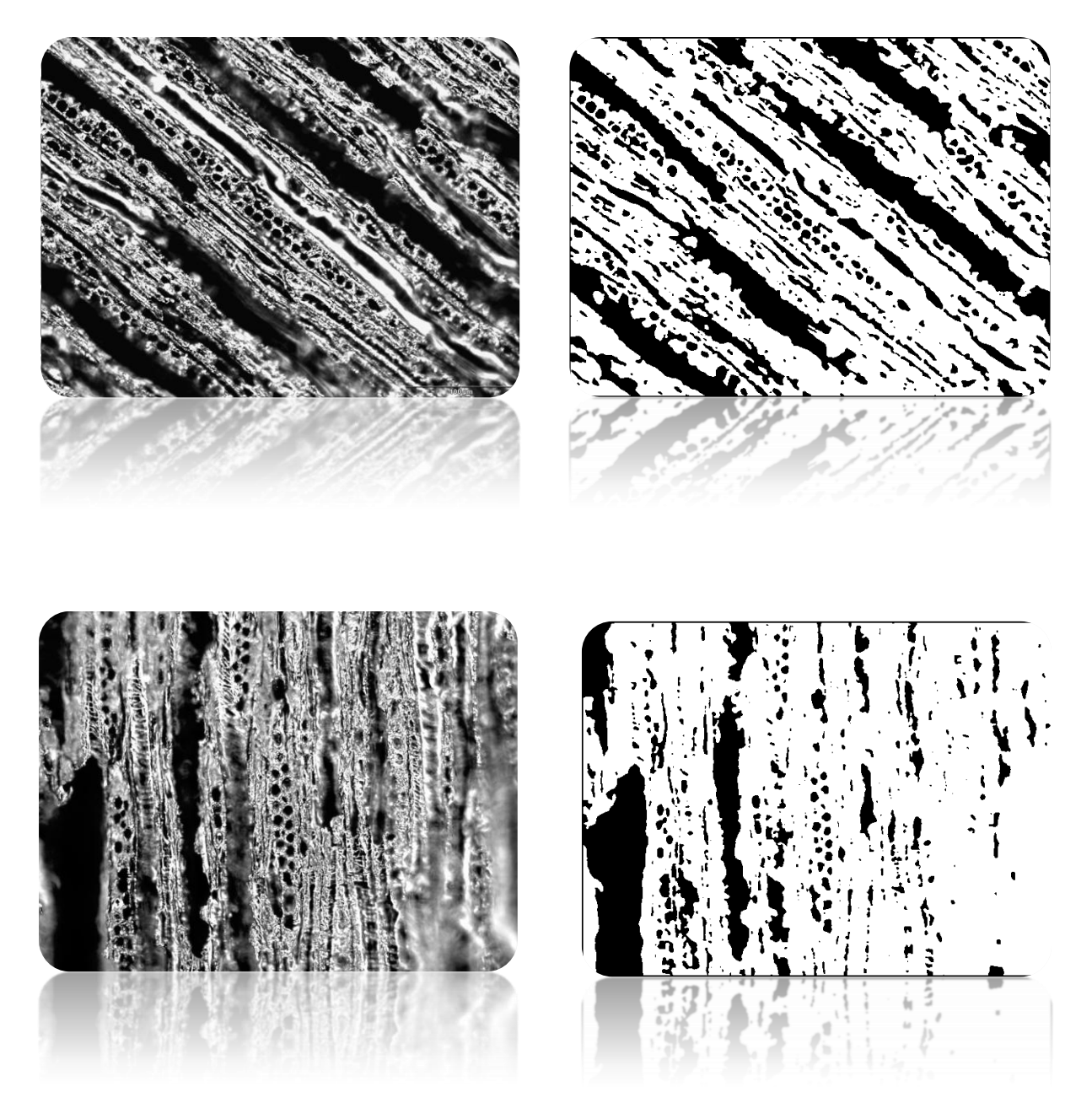

*Figure 51. Résultats de l'étape de segmentation*

### 3.6.2. Sélection des régions d'intérêts

Sur les images nouvellement acquises, les limites des rayons n'étant pas toujours clairement définis, mon intérêt s'est porté sur la manière dont j'allais pouvoir extraire les cellules qui caractérisent les rayons et à partir desquelles je reconstruirai les rayons. Pour cela, deux critères m'ont semblé intéressant dans un premier temps :

- > Critères intensitométriques
- Critères géométriques

### 3.6.2.1. Critères intensitométriques

Les images nouvellement acquises étant en niveau de gris, il semble intéressant de se pencher sur les mesures de valeurs de gris sur les zones d'intérêts, en particulier l'intensité moyenne et maximale des valeurs de gris ainsi que l'écart-type des valeurs de gris utilisées pour générer la valeur moyenne de gris et la valeur modale de gris qui correspond au gris le plus fréquemment utilisé dans la zone d'intérêt et donc au pic le plus haut dans l'histogramme de l'image.

Malheureusement, ces critères ne permettent pas de discriminer les cellules de rayons des autres structures présentes dans le charbon, telles que les épaississements spiralés des parois des vaisseaux, situés près des rayons, qui possèdent les même caractéristiques intensitométriques que les cellules de rayons.

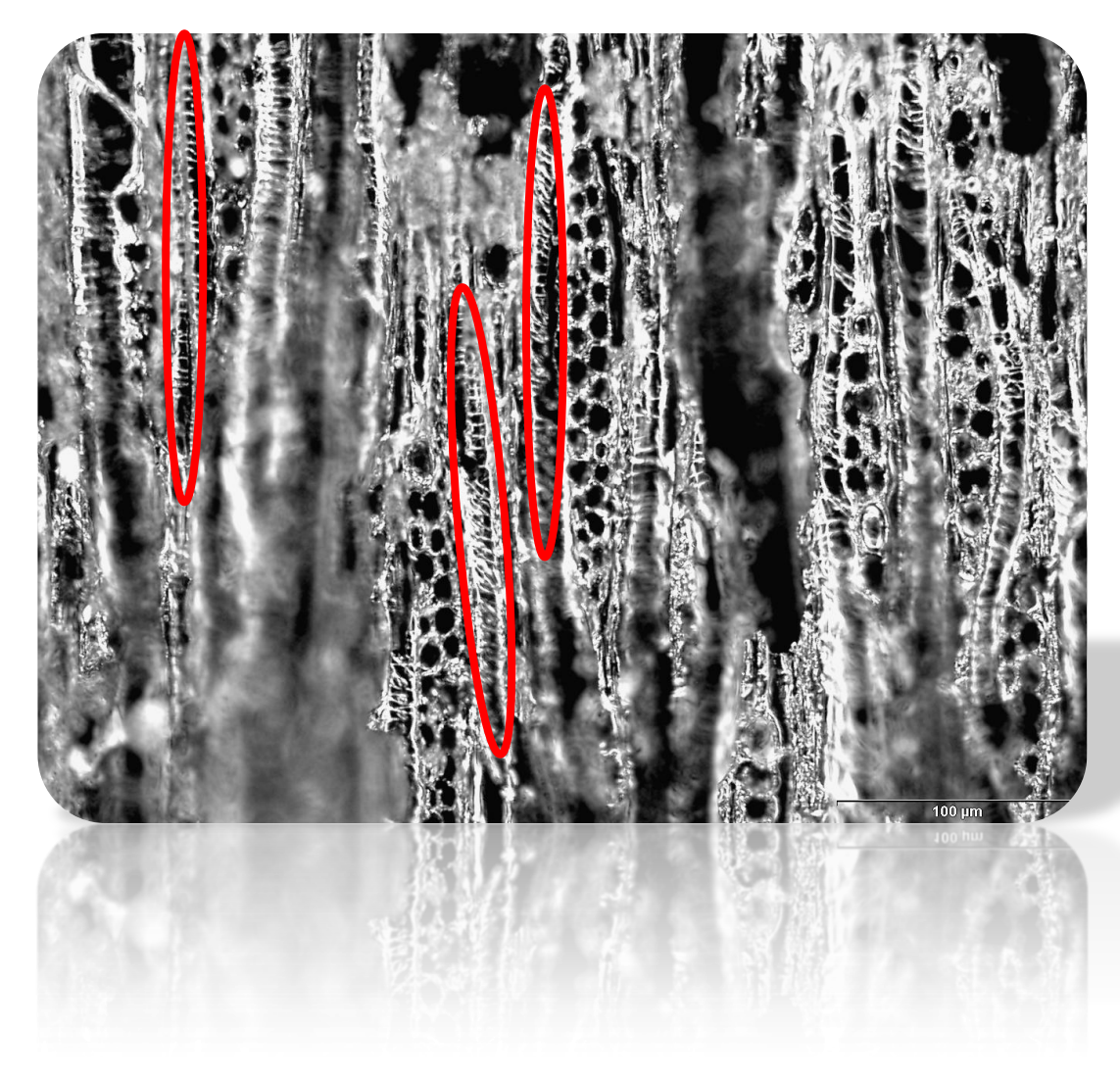

*Figure 52. Les épaississements spiralés en rouge*

### 3.6.2.2. Critères géométriques

Pour mieux discriminer les cellules de rayons d'autres structures présentes dans le charbon, je me suis intéressée à trois critères géométriques principalement qui semblent à priori discriminants :

- $\triangleright$  Circularité des cellules Circularité = 4  $\prod$  (aire / périmètre<sup>2</sup>)
- Aire des cellules en pixels carrés
- Ferret : distance la plus longue entre deux points d'une région d'intérêt

Après avoir donc segmenté les images par Hysteresis, je sépare les cellules qui se touchent par un Watershed binaire et je réalise une analyse de particules basée sur les critères géométriques décrits précédemment, à savoir l'aire, le ferret et la circularité des cellules. Les schémas ci-après représentent les résultats obtenus :

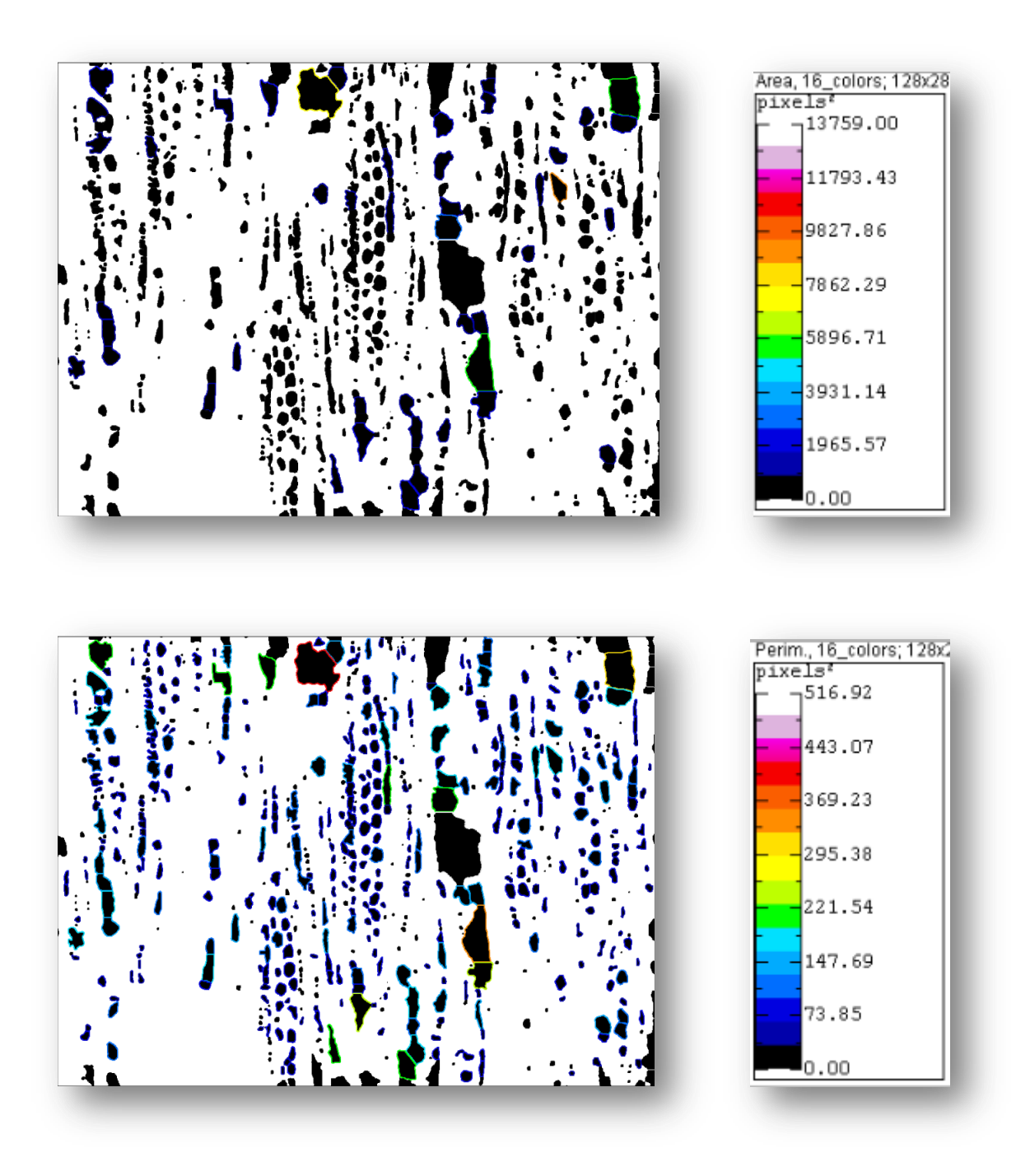

*Figure 53. Analyse en fonction de l'aire et du périmètre des cellules (les plus grosses particules peuvent être facilement* **éliminées)**

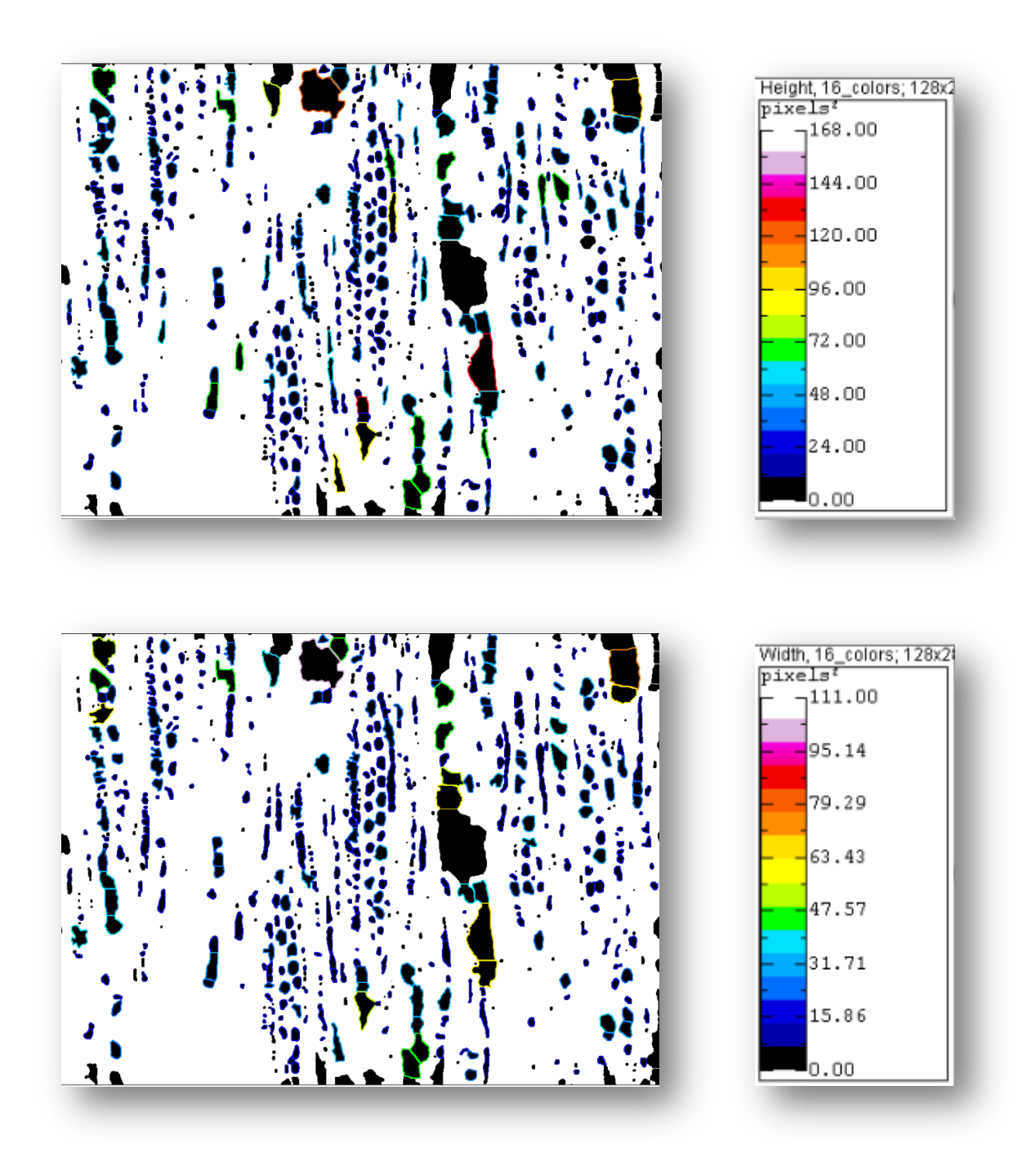

*Figure 54. Analyse en fonction de la hauteur et de la largeur des cellules (paramètres liés à l'aire et au périmètre)*

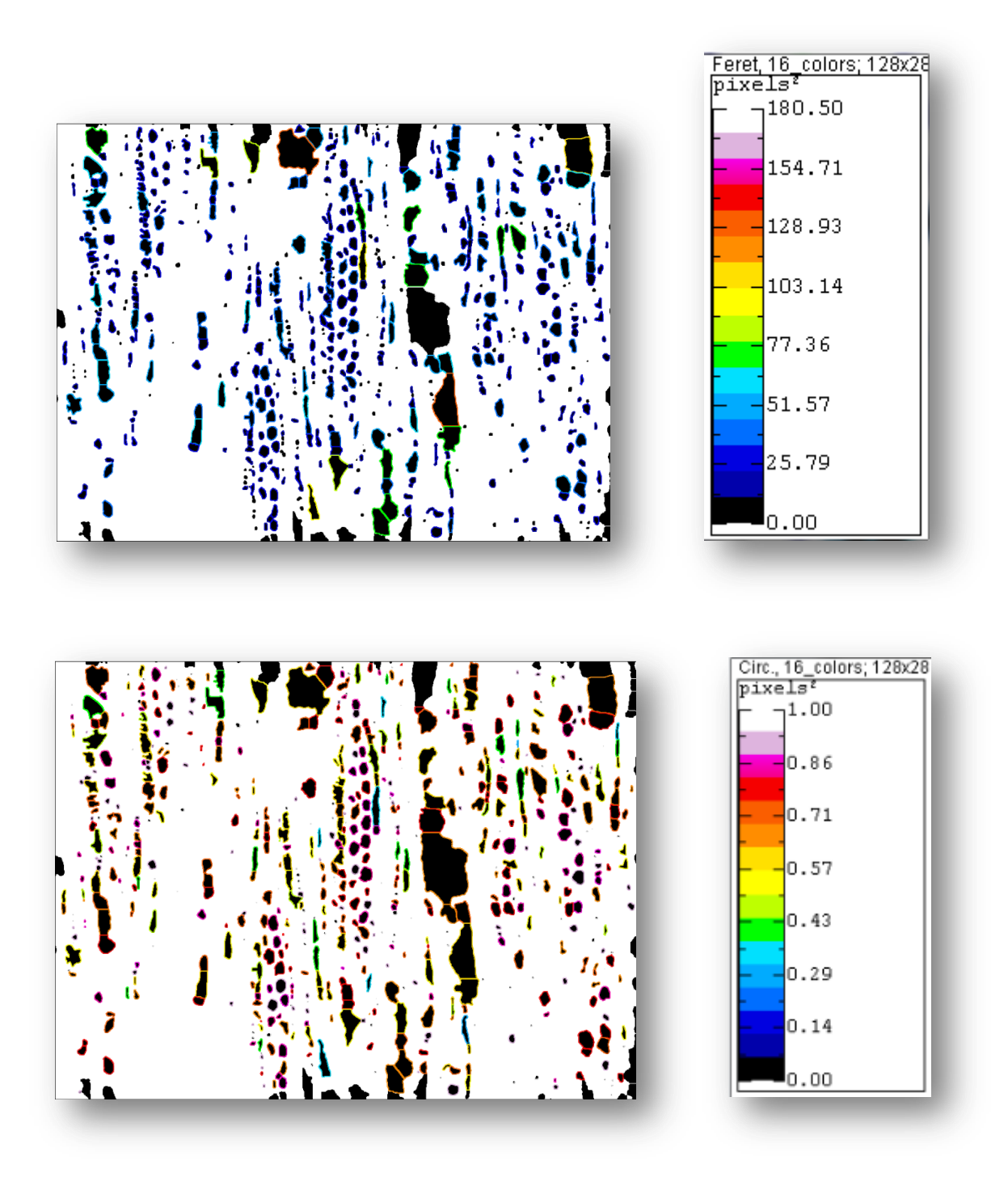

*Figure 55. Analyse en fonction du Feret et de la circularité*

Sur les 12 clichés analysés, grâce à ce traitement d'images et à l'outil statistique R, j'ai réussi à obtenir des intervalles de valeur qui sont récurrentes pour les paramètres étudiés que j'ai représenté via un script en JavaScript sur le graphe suivant à l'aide la librairie Highcharts:

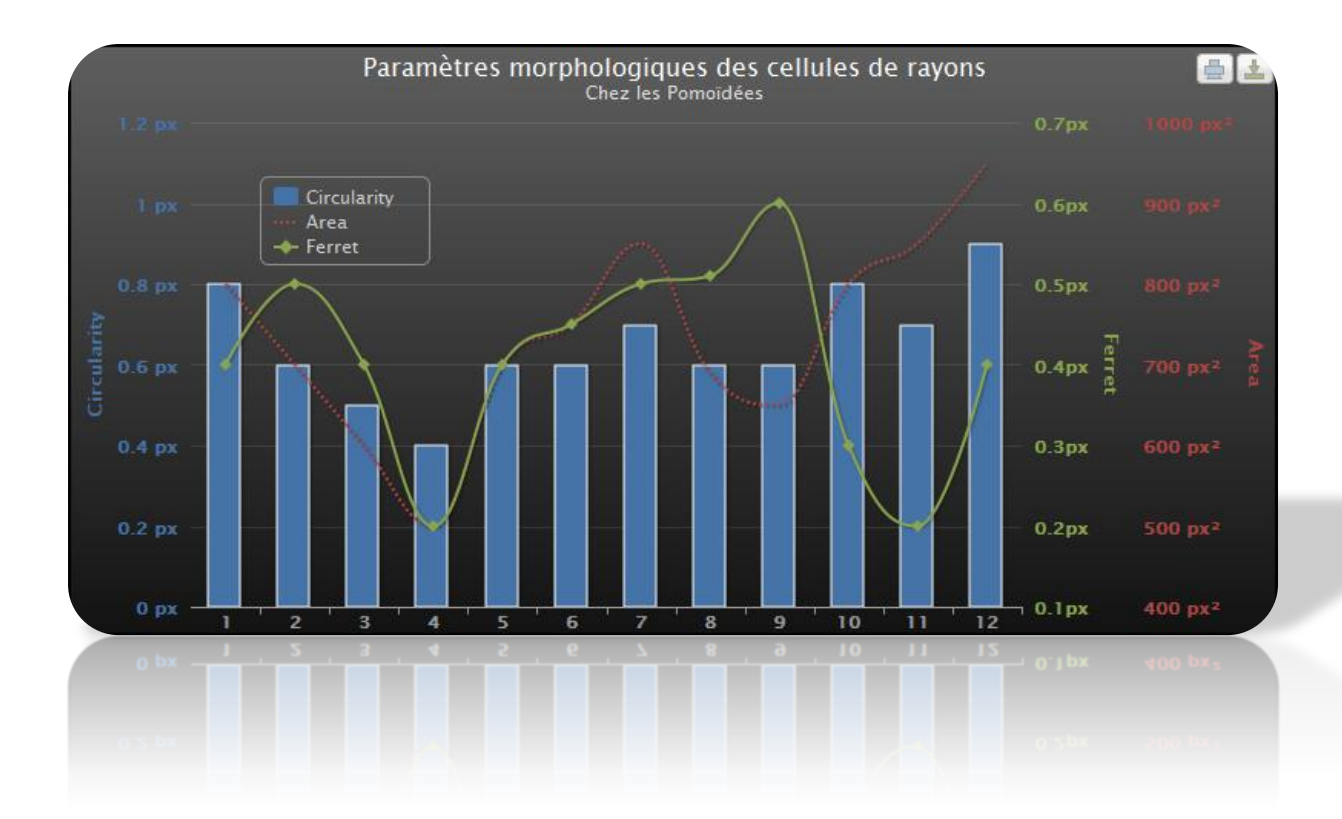

*Figure 56. Graphe de répartition des valeurs des paramètres étudiés sur 12 échantillons (moyenne statistique)*

En résumé, mon analyse m'a permis d'identifier des valeurs de paramètres pour les cellules de rayons sur des images à grossissement x20 :

- $\checkmark$  0.4 < circularité < 1
- $\checkmark$  Ferret < 0.7
- $\checkmark$  Aire < 1000

Bien sûr, un échantillonnage plus important serait intéressant pour conforter ces résultats. Néanmoins, ces intervalles sur les clichés à ma disposition marchent parfaitement pour extraire les cellules des rayons.

En revanche, des images qui présenteraient des grossissements trop faibles ou trop grands seraient source d'erreurs notamment du point de vue de la circularité dont la formule devient invalide pour de très petites particules (l'aire devenant égal au périmètre) ou de l'aire dont la limité a été fixé à 1000 pixels² et qui, pour des raisons évidentes, ne pourrait s'appliquer sur des images à trop gros grossissement.

Ceci étant dit, étant donné que mes analyses portent sur une étude statistique complète des rayons, il va de soi que ces deux cas extrêmes sont à bannir puisque dans le cas d'un grossissement trop faible, les mesures statistiques deviendraient trop imprécises et donc pourraient donc constituer un biais très important (sachant que l'on travaille à une échelle

microscopique, les erreurs sur ces mesures peuvent être doublées voire triplées) et dans le cas d'un grossissement trop fort, les rayons seraient tronqués et ne pourraient être étudié sur leur totalité (notamment en longueur) donc fixer ces paramètres pour des images dont le grossissement est x20 semblent tout à fait justifié puisque c'est le meilleur grossissement qui permet à la fois d'être précis sur les mesures statistiques et d'observer les rayons entièrement en longueur.

#### 3.6.3. Etude des relations de voisinage des régions d'intérêts extraites et caractérisées

Pour étudier les relations de voisinage des régions d'intérêts que constituent les cellules de rayons extraites par segmentation et analyse d'images traitées, j'ai décidé d'implémenter le diagramme de Voronoi et la triangulation de Delaunay qui conviennent parfaitement à ce genre de problématique.

#### 3.6.3.1.Diagramme de Voronoi

Soit *S* un ensemble de *n* sites de l'espace euclidien en dimension *d*. Pour chaque site *p* de *S*, la cellule de Voronoi *V(p)* de *p* est l'ensemble des points de l'espace qui sont plus proches de *p* que de tous les autres sites de *S* :

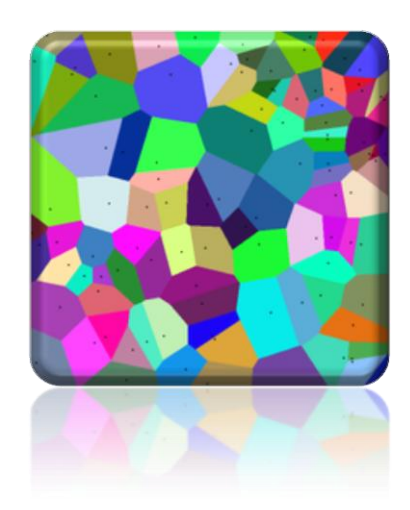

*Figure 57. Diagramme de Voronoi*

#### 3.6.3.2.Triangulation de Delaunay

On relie par un segment toutes les paires de sites dont les régions de Voronoi correspondantes sont adjacentes, c'est à dire séparées par une arête de Voronoi.

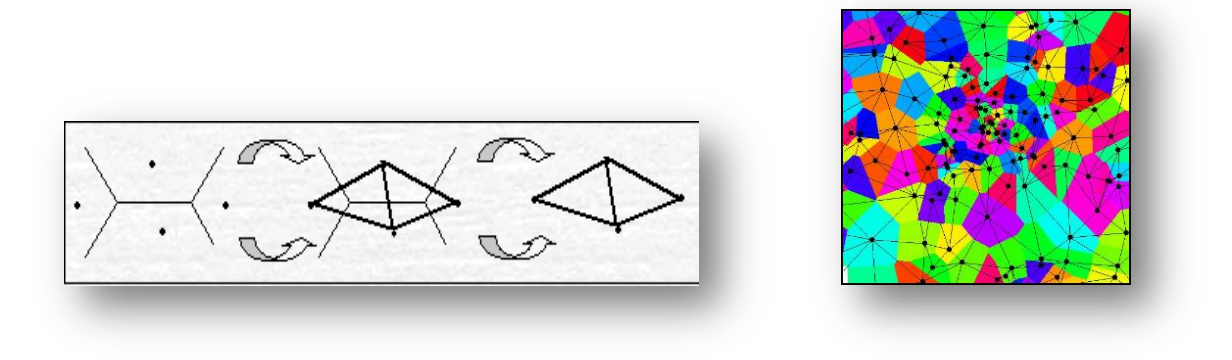

*Figure 58. Triangulation de Delaunay*

Ici je vais utiliser les barycentres, c'est-à-dire les centroides, des régions d'intérêts que j'ai retenu par analyse statistique, comme sites de Voronoi.

Voici les résultats obtenus :

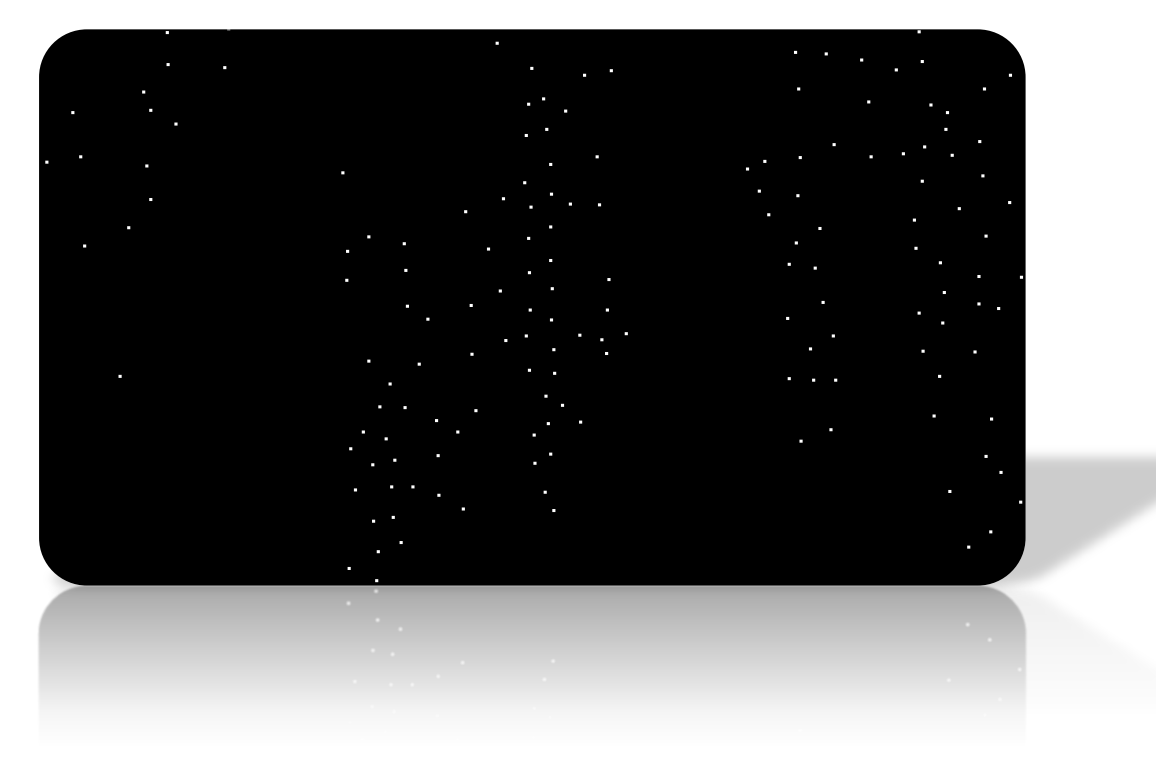

*Figure 59. Centroides des régions d'intérêts*

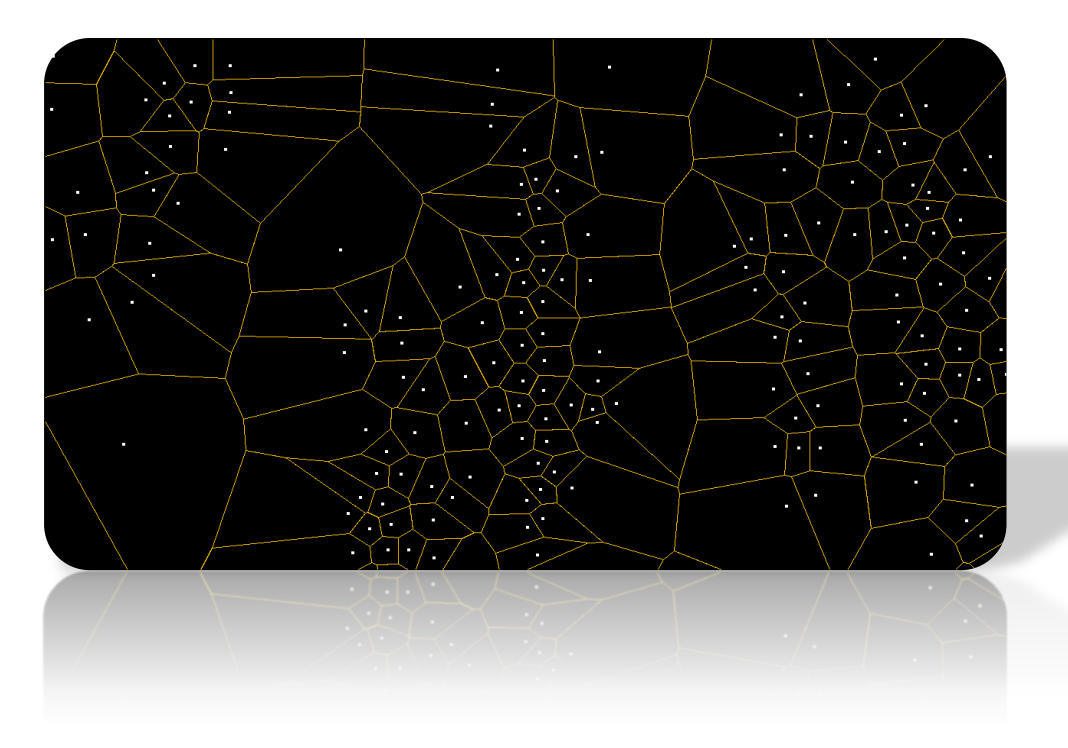

*Figure 60. Diagramme de Voronoi*

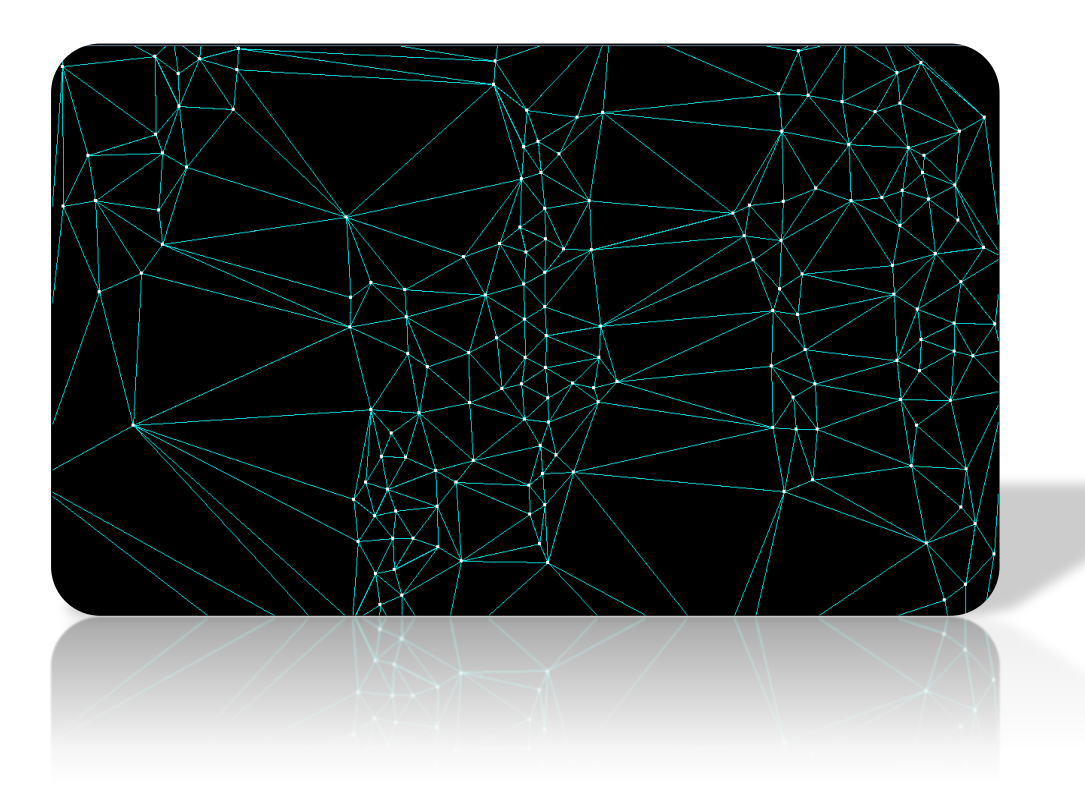

*Figure 61. Triangulation de Delaunay*

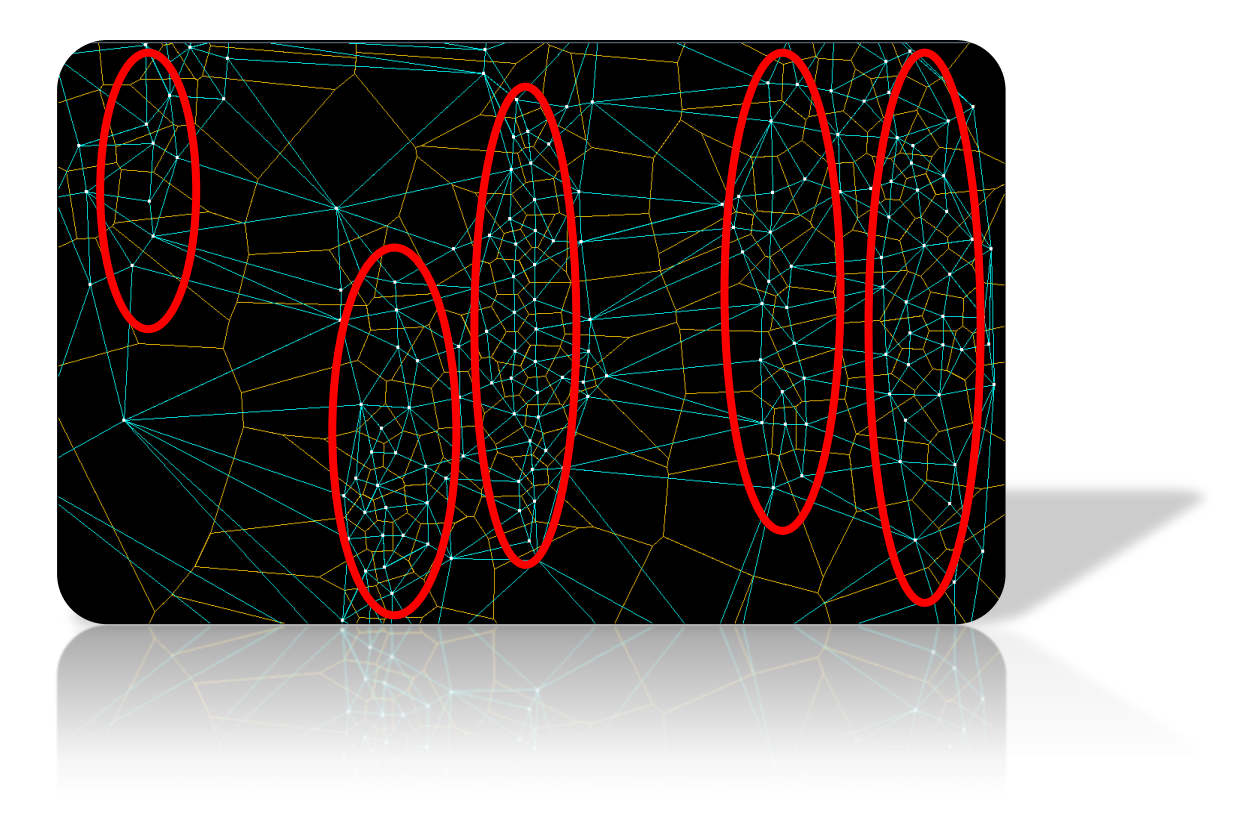

*Figure 62. Superposition du Voronoi et du Delaunay*

Sur les résultats précédents, on constate que les rayons correspondent à la zone de points où la densité est la plus importante, c'est-à-dire où la distance entre les centroides des régions d'intérêts (les cellules) sont les plus petites. Cette implémentation me servira donc de base pour l'étude de voisinage des cellules, que je vais corroborer avec l'utilisation de R, notamment avec la librairie spatstat, particulièrement appropriée à l'étude de nuage de points.

Malheureusement, suite à la réunion entretenue le 16 juin avec tous les membres du projet FlaCel, il s'avère qu'il existe des cellules elliptiques aplaties en bordure de rayons qui donc ne rempliraient pas les conditions géométriques de circularité en particulier. En conséquence, il m'a fallu modifier les prétraitements de mes images et mettre au point une nouvelle méthode qui soit totalement indépendante de la forme des cellules.

### **3.7. Méthode plus robuste de détection de rayons**

#### 3.7.1. Segmentation améliorée : suppression de fond

En supposant que les rayons se situent sur les régions de l'image les plus nettes, il m'a semblé judicieux de travailler sur des gradients d'images et de réaliser en particulier une soustraction de fond d'images correspondant à des zones légèrement floutées dont les pixels sont plus faibles que ceux des régions nettes et ce de manière à mettre en évidence les rayons.

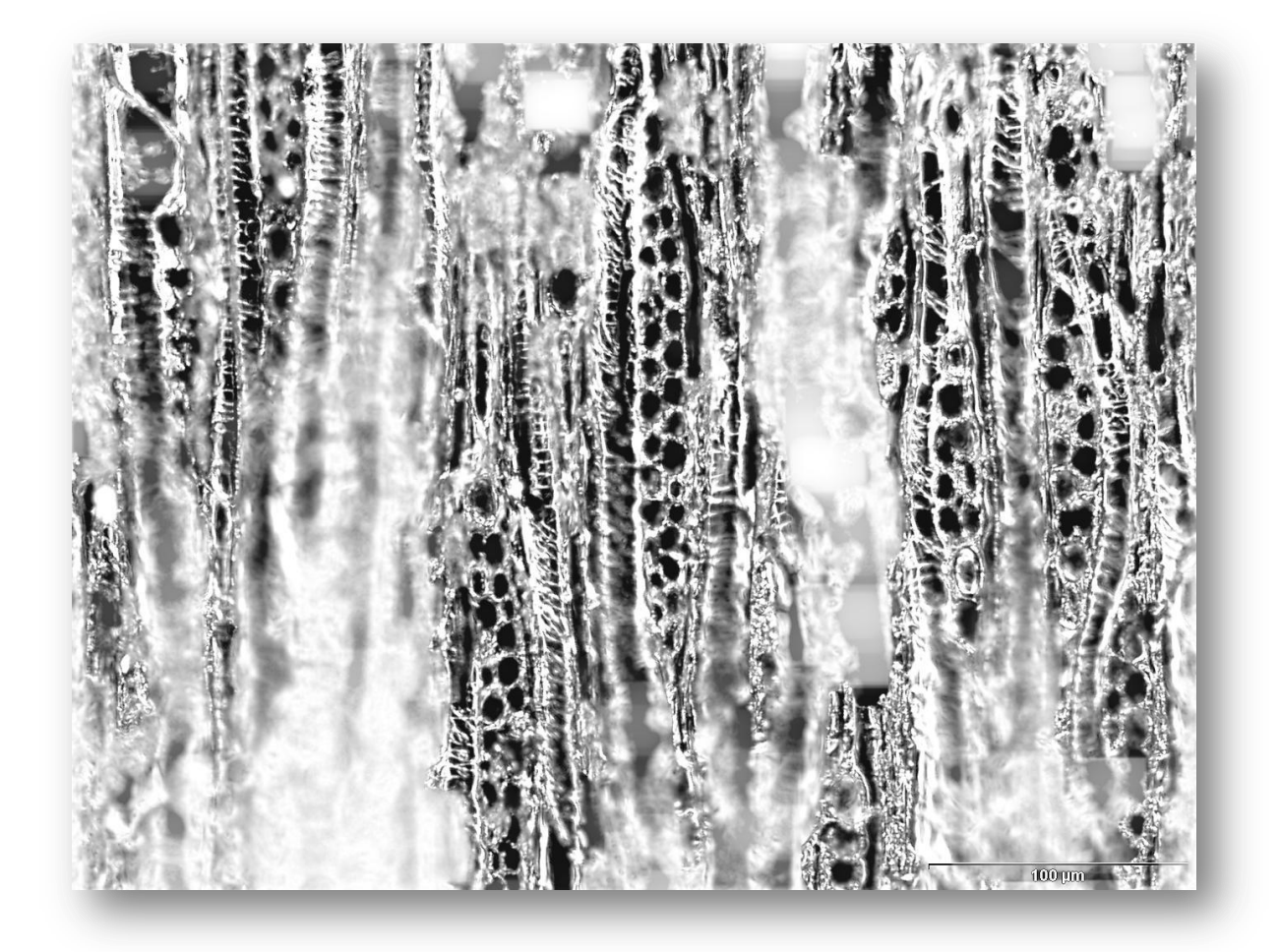

*Figure 63. Soustraction de fond*

On voit sur le cliché précédent que les rayons sont mis plus en relief.

Ensuite une application du filtre médian permet de lisser l'image et d'éliminer les bruits de fond parasites.

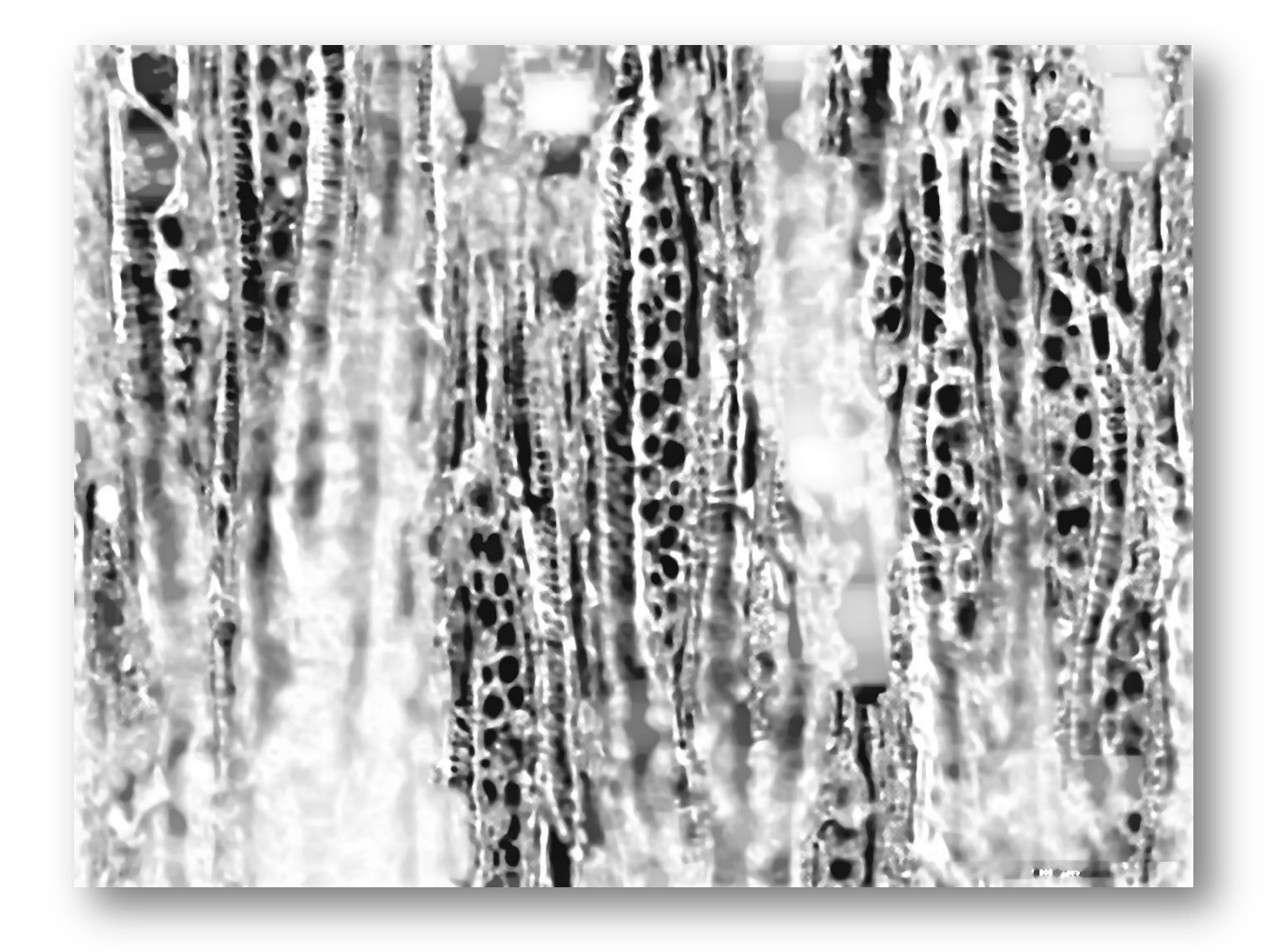

*Figure 64. Filtre médian*

Et enfin une segmentation par Hysteresis pour extraire les cellules des rayons :

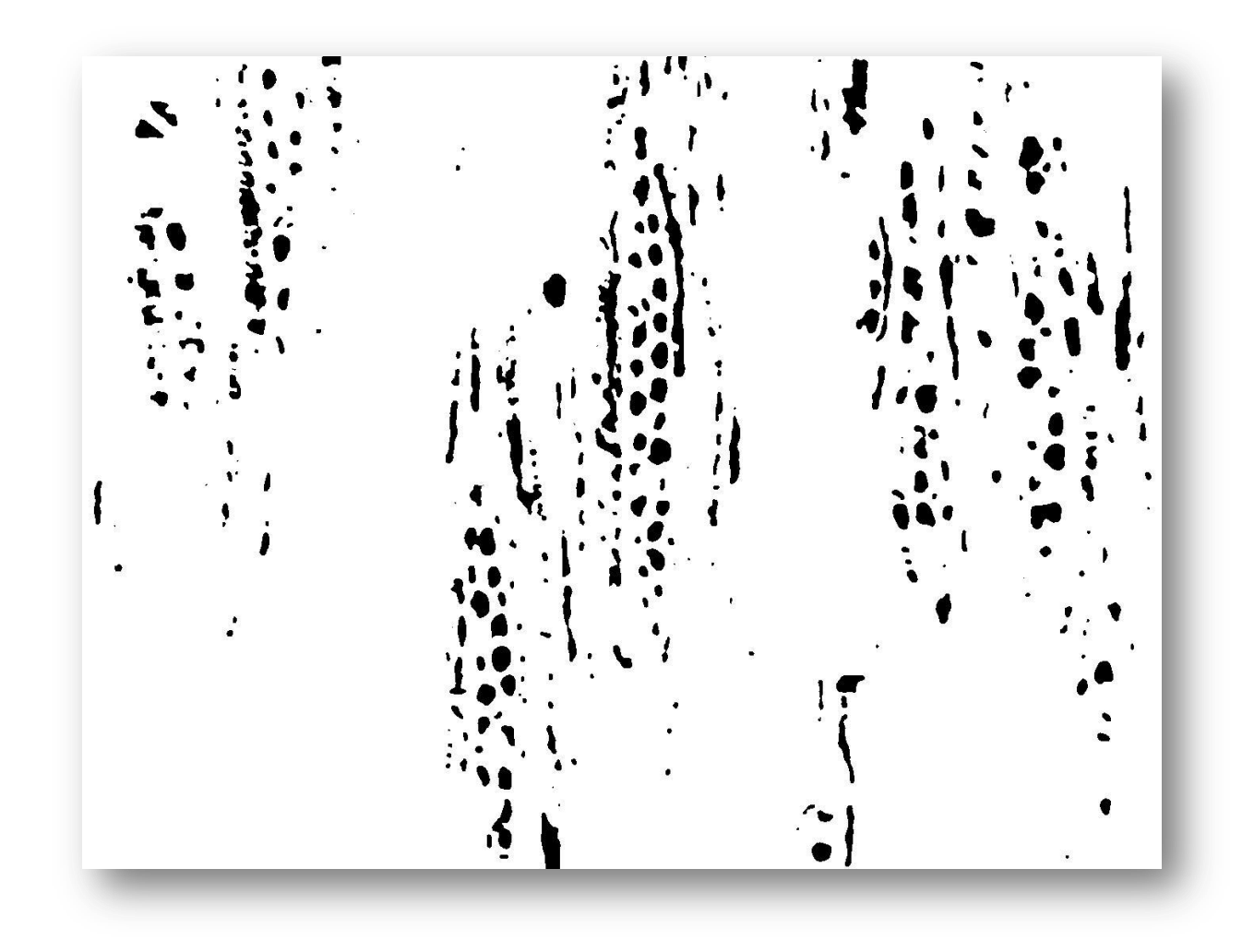

#### *Figure 65. Segmentation par Hysteresis*

On voit clairement ici que par rapport au prétraitement réalisé au chapitre 6, la segmentation se fait de manière plus précise autour des cellules. L'opération de soustraire le fond de l'image s'avère donc particulièrement efficace pour simplifier une image déjà très complexe au départ.

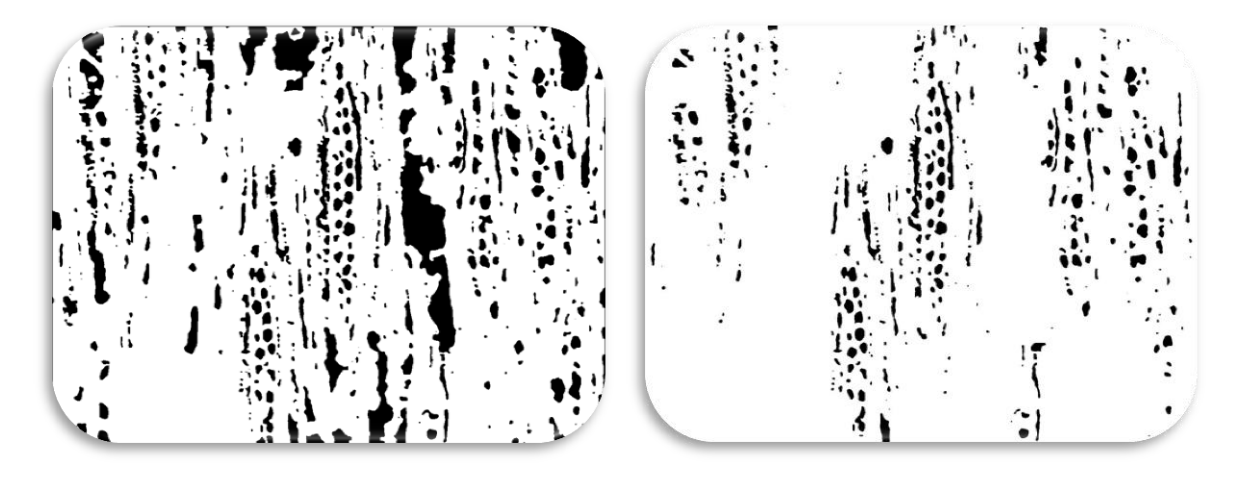

*Figure 66. A gauche, sans soustraction de fond. A droite, avec soustraction de fond.*

# 3.7.2. Voronoi et Delaunay

A partir de cette image parfaitement segmentée, j'applique un diagramme de Voronoi et une triangulation de Delaunay, toujours en prenant les centroides des cellules extraites comme sites de Voronoi.

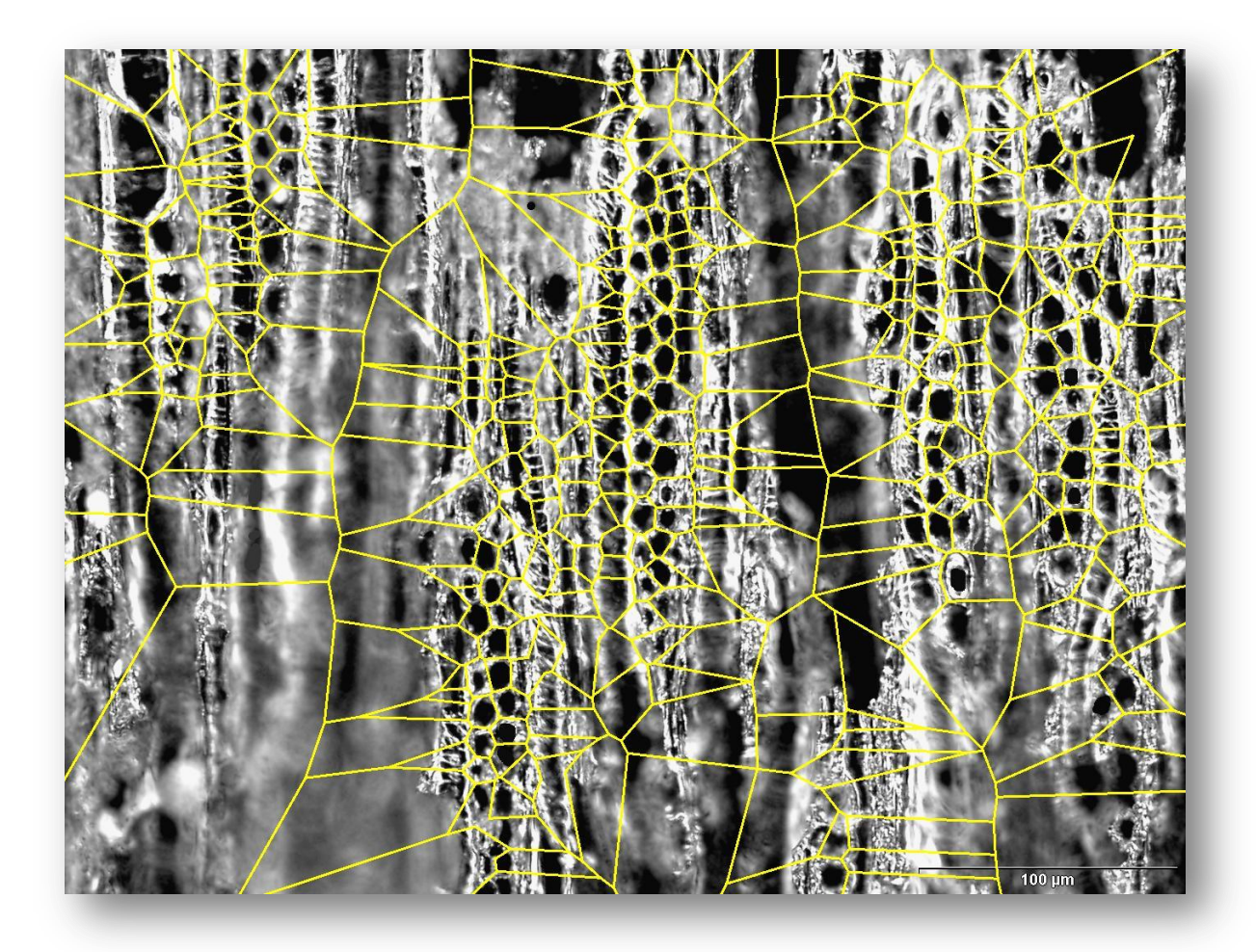

*Figure 67. Diagramme de Voronoi*

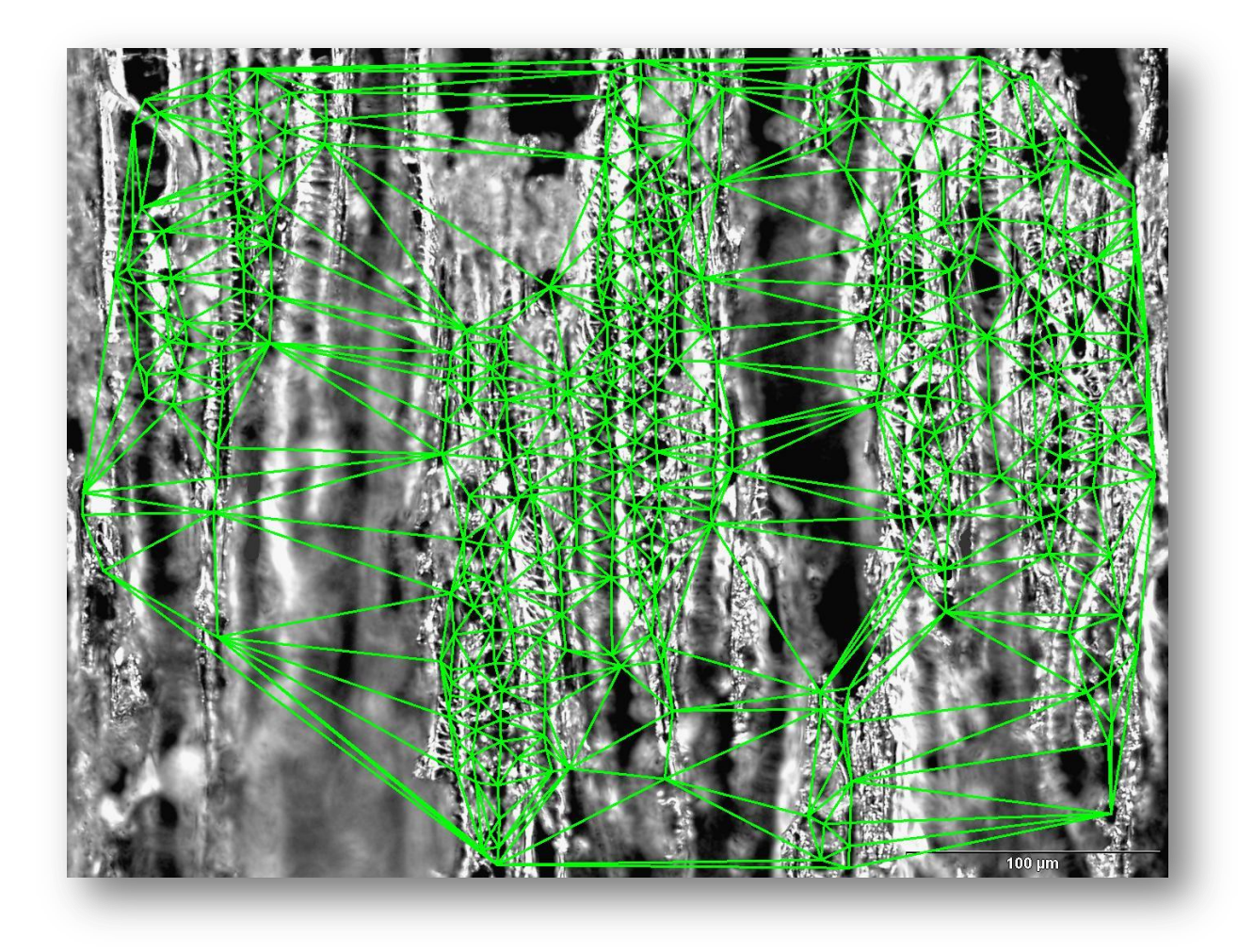

*Figure 68. Triangulation de Delaunay*

L'idée majeure de cette implémentation est d'une part d'étudier les relations de voisinage de chacune des cellules (en vue de les regrouper par clusters notamment) et d'autre part, de créer un parcours orienté des rayons en se basant sur les arêtes de la triangulation de Delaunay.

### 3.7.3. Détermination d'une orientation privilégiée

### 3.7.3.1. Basée sur la triangulation de Delaunay

Une première intuition serait de penser qu'à partir du diagramme de Delaunay, on devrait obtenir deux directions privilégiées, une horizontale et une verticale. Pour vérifier cette hypothèse, j'ai donc calculé l'angle que fait chaque arête (qui relie deux centroides de cellules) avec l'axe des abscisses X grâce aux formules de trigonométrie classique de cosinus, sinus et tangente.

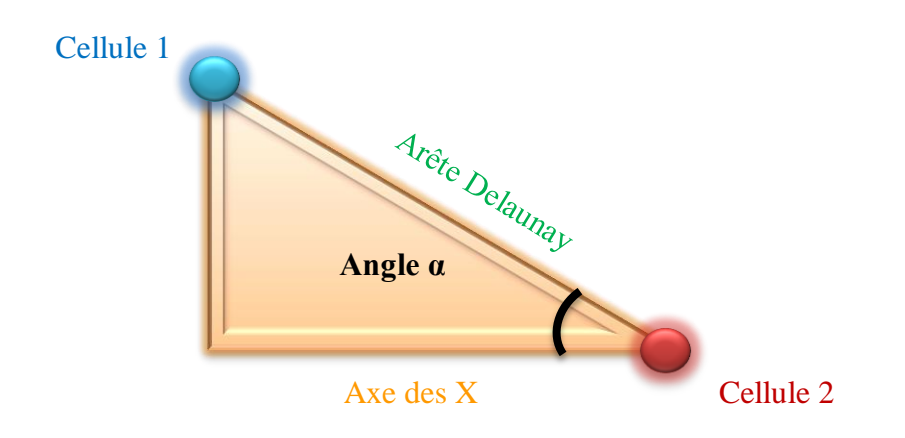

En utilisant la librairie java JFreechart, j'ai représenté la répartition des différents angles obtenus dans un histogramme.

En abscisse, ce sont les angles obtenus en degré.

En ordonnée, le nombre d'arêtes qui font cet angle avec l'axe des X.

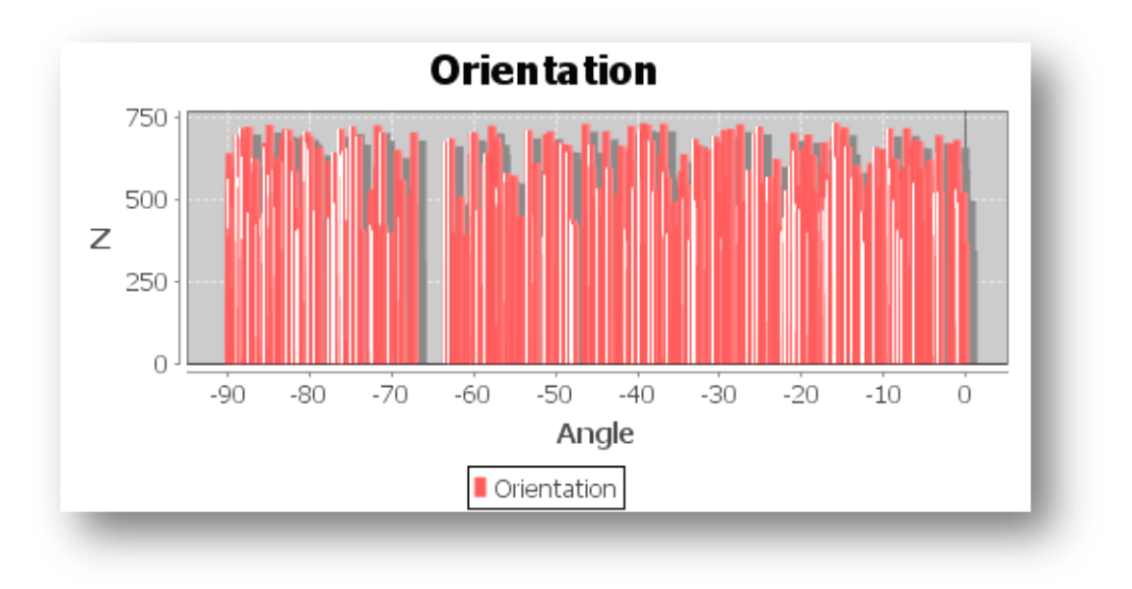

*Figure 69. Histogramme des angles des arêtes de Delaunay avec l'axe des X*

Contre toute attente, aucun pic ni direction privilégiée ne semblent être mis en évidence comme l'indique l'histogramme précédent. Les angles formés par les arêtes de Delaunay avec l'axe des X se révèlent beaucoup plus hétérogènes qu'ils ne le semblaient l'être à première vue.

#### 3.7.3.2. Méthode des gradients locaux basée sur le filtre de Sobel

Le diagramme de Delaunay n'ayant pas donné les résultats escomptés concernant la détermination d'une orientation privilégiée d'une image, je décide de mettre en place une méthode plus locale qui a déjà donné des résultats dans la littérature.

### *3.7.3.2.1. Filtre de Sobel*

L'algorithme de Sobel est un détecteur de contours. Pour faire simple, l'opérateur calcule le [gradient](http://fr.wikipedia.org/wiki/Gradient) de l'intensité de chaque pixel. En particulier il permet d'estimer localement la norme du gradient spatial bidimensionnel d'une image en niveau de gris, cette norme étant un indicateur de contraste (elle est d'autant plus élevée que les variations locales d'intensité le sont).

Il amplifie donc les régions de fortes variations locales d'intensité correspondant aux contours. Ceci indique la direction de la plus forte variation du clair au sombre, ainsi que le taux de changement dans cette direction. On connaît alors les points de changement soudain de luminosité, correspondant probablement à des bords, ainsi que l'orientation de ces bords.

C'est donc un détecteur de contours directionnels car la norme du gradient en chaque point est approchée en ne considérant que les changements d'intensité dans deux directions spécifiques (horizontales et verticales).

Le gradient indique la direction de plus forte pente/contraste.

En termes mathématiques, le [gradient](http://fr.wikipedia.org/wiki/Gradient) d'une fonction de deux variables (ici l'intensité en fonction des coordonnées de l'image) est un vecteur de dimension 2 dont les coordonnées sont les [dérivées](http://fr.wikipedia.org/wiki/D%C3%A9riv%C3%A9e) selon les directions horizontale et verticale. En chaque point, le gradient pointe dans la direction du plus fort changement d'intensité, et sa longueur représente le taux de variation dans cette direction. Le gradient dans une zone d'intensité constante est donc nul. Au niveau d'un contour, le gradient traverse le contour, des intensités les plus sombres aux intensités les plus claires.

L'opérateur utilise des matrices de convolution. La matrice (généralement de taille  $3\times3$ ) subit une convolution avec l'image pour calculer des approximations des dérivées horizontale et verticale. Soit A l'image source, Gx et Gy deux images qui en chaque point contiennent des approximations respectivement de la dérivée horizontale et verticale de chaque point. Ces images sont calculées comme suit:

$$
\mathbf{G}_{\mathbf{x}} = \begin{bmatrix} +1 & 0 & -1 \\ +2 & 0 & -2 \\ +1 & 0 & -1 \end{bmatrix} * \mathbf{A} \quad \text{et} \quad \mathbf{G}_{\mathbf{y}} = \begin{bmatrix} +1 & +2 & +1 \\ 0 & 0 & 0 \\ -1 & -2 & -1 \end{bmatrix} * \mathbf{A}
$$

En chaque point, les approximations des gradients horizontaux et verticaux peuvent être combinées comme suit pour obtenir une approximation de la norme du gradient:

$$
\mathbf{G}=\sqrt{{\mathbf{G_x}}^2+{\mathbf{G_y}}^2}
$$

On peut également calculer la direction du gradient comme suit :

$$
\Theta = \arctan\left(\frac{G_y}{G_x}\right)
$$

où, par exemple,  $\Theta$  vaut 0 pour un contour vertical plus foncé à gauche.

Puisque l'intensité d'une image numérique est discrète, les dérivées de cette fonction ne peuvent pas être définies si ce n'est sous une hypothèse de continuité de la fonction intensité continue qui a été échantillonnée. En pratique on peut calculer des approximations plus ou moins fidèles du gradient en chaque point.

L'algorithme de Sobel calcule une approximation assez inexacte du gradient d'intensité, mais cela suffit en pratique dans beaucoup de cas. En effet, il n'utilise qu'un voisinage (généralement de taille  $3\times3$ ) autour de chaque point pour calculer le gradient, et les poids utilisés pour le calcul du gradient sont entiers.

De par sa simplicité, l'algorithme de Sobel peut être aisément implémenté de manière logicielle ou même matérielle : seulement huit points autour du point considéré sont nécessaires pour calculer le gradient. Ce calcul utilise simplement des calculs sur les entiers. De plus, les filtres horizontal et vertical sont séparables :

$$
\begin{bmatrix} -1 & 0 & +1 \ -2 & 0 & +2 \ -1 & 0 & +1 \end{bmatrix} = \begin{bmatrix} 1 \ 2 \ 1 \end{bmatrix} * [-1 \ 0 \ +1] \qquad \begin{bmatrix} +1 & +2 & +1 \ 0 & 0 & 0 \ -1 & -2 & -1 \end{bmatrix} = \begin{bmatrix} +1 \ 0 \ -1 \end{bmatrix} * [1 \ 2 \ 1]
$$

et les deux dérivées Gx et Gy peuvent être calculées comme suit :

$$
\mathbf{G}_{\mathbf{x}} = \begin{bmatrix} 1 \\ 2 \\ 1 \end{bmatrix} * ([+1 \ 0 \ -1] * \mathbf{A}) \quad \text{et} \quad \mathbf{G}_{\mathbf{y}} = \begin{bmatrix} +1 \\ 0 \\ -1 \end{bmatrix} * ([1 \ 2 \ 1] * \mathbf{A})
$$

La séparabilité peut être mise à profit dans certains types d'implémentation pour permettre moins d'opérations lors du calcul.

Plus fondamentalement, en divisant par quatre, ces formules montrent que la dérivation dans une direction est associée à un lissage triangulaire dans l'autre direction destiné à éliminer les « faux contours », la même technique étant utilisée dans le filtre de Prewitt avec un lissage rectangulaire qui introduit des changements de phase.

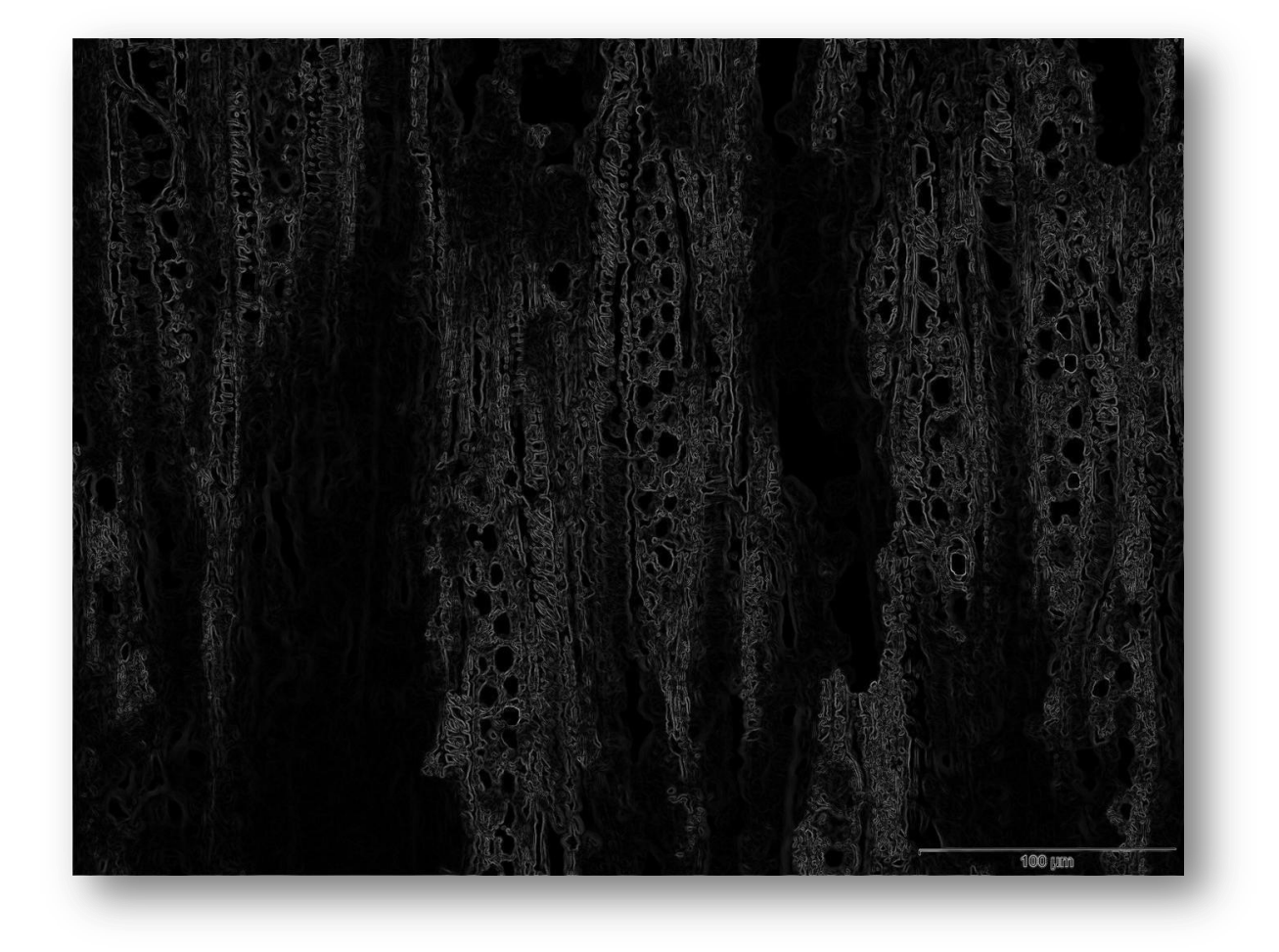

*Figure 70. Gradient Sobel normalisé de l'image*

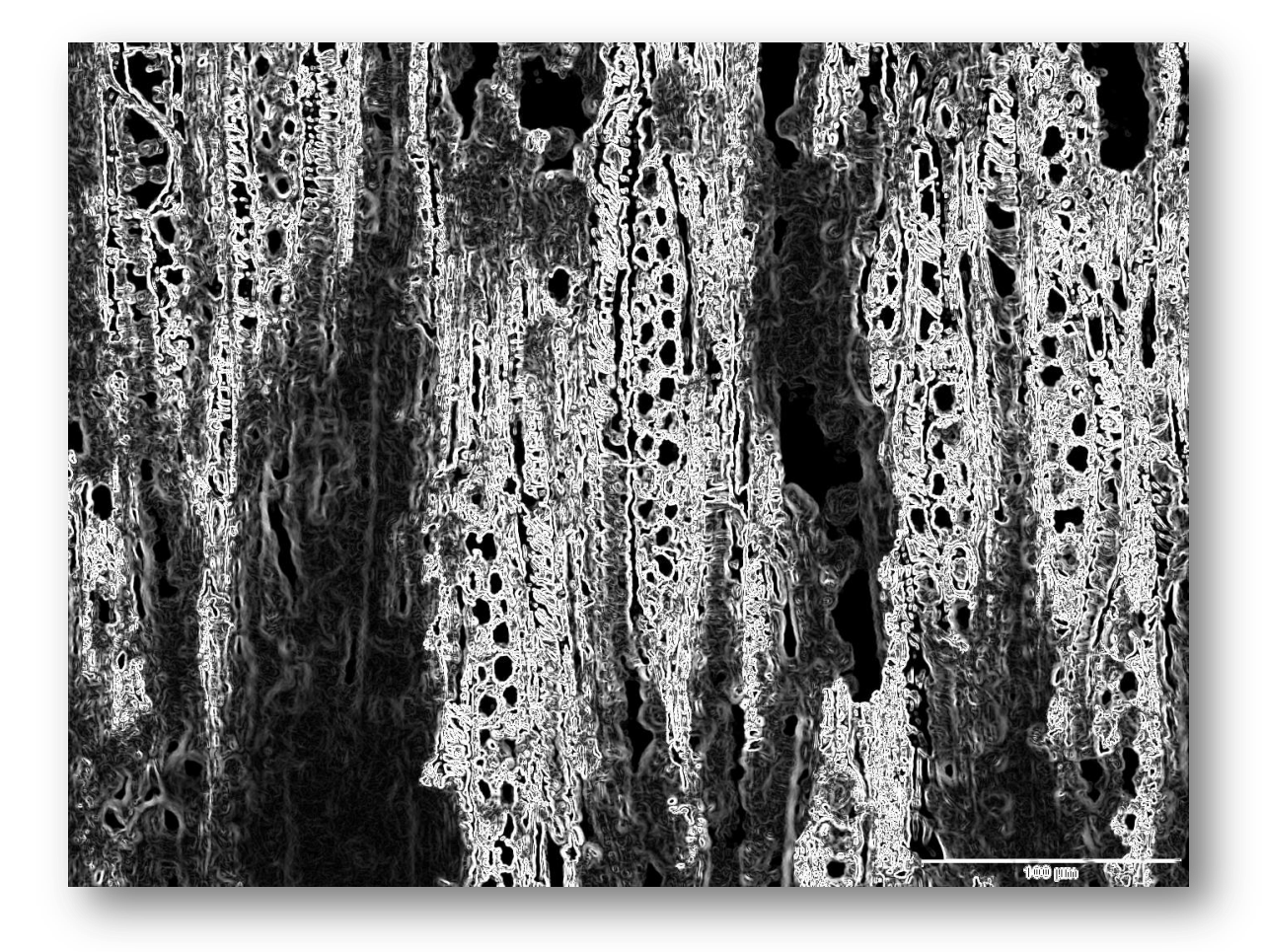

*Figure 71. Gradient Sobel normalisé de l'image avec un meilleur contraste*
<span id="page-72-0"></span>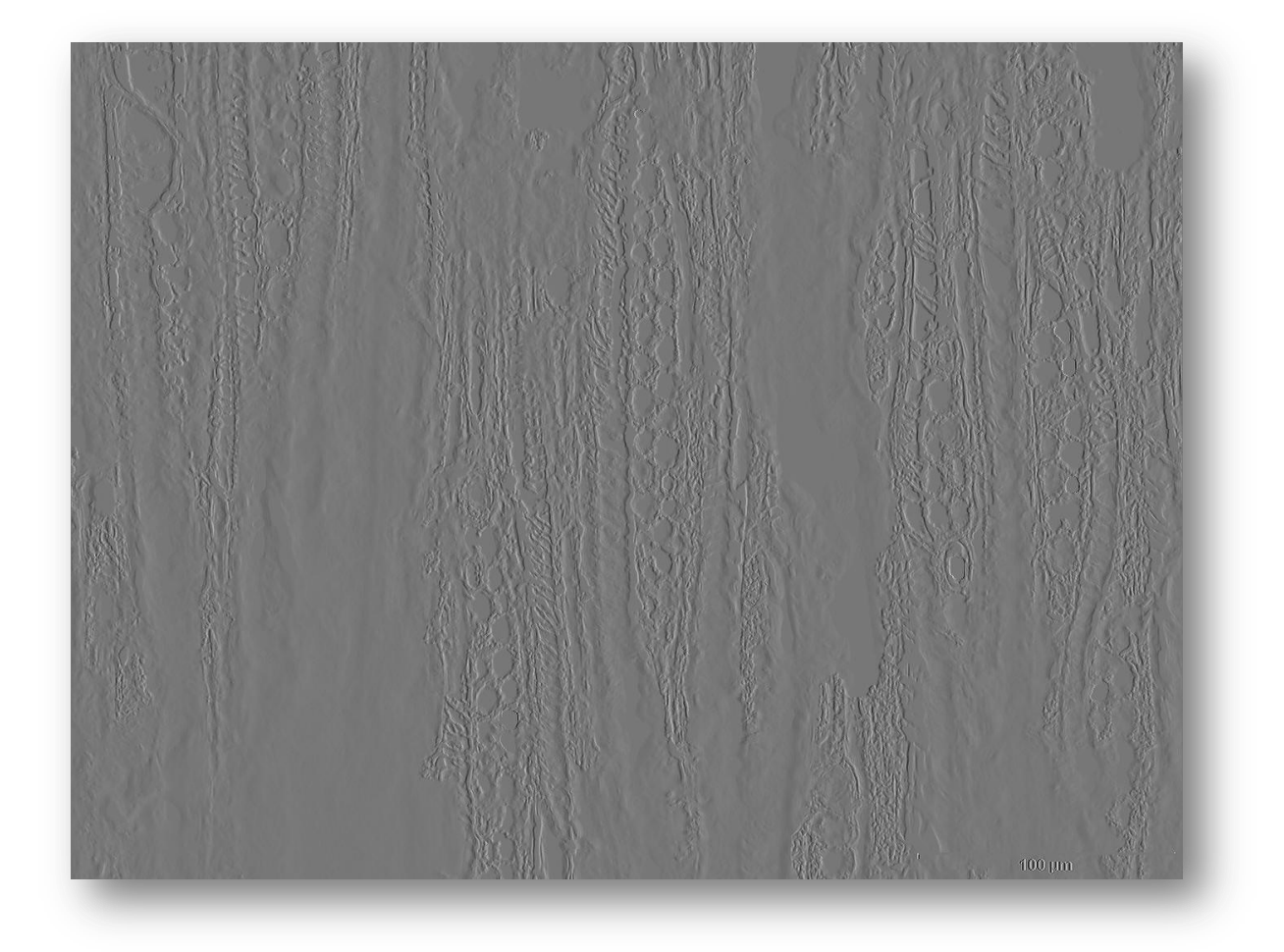

*Figure 72. Gradient-X Sobel normalisé de l'image*

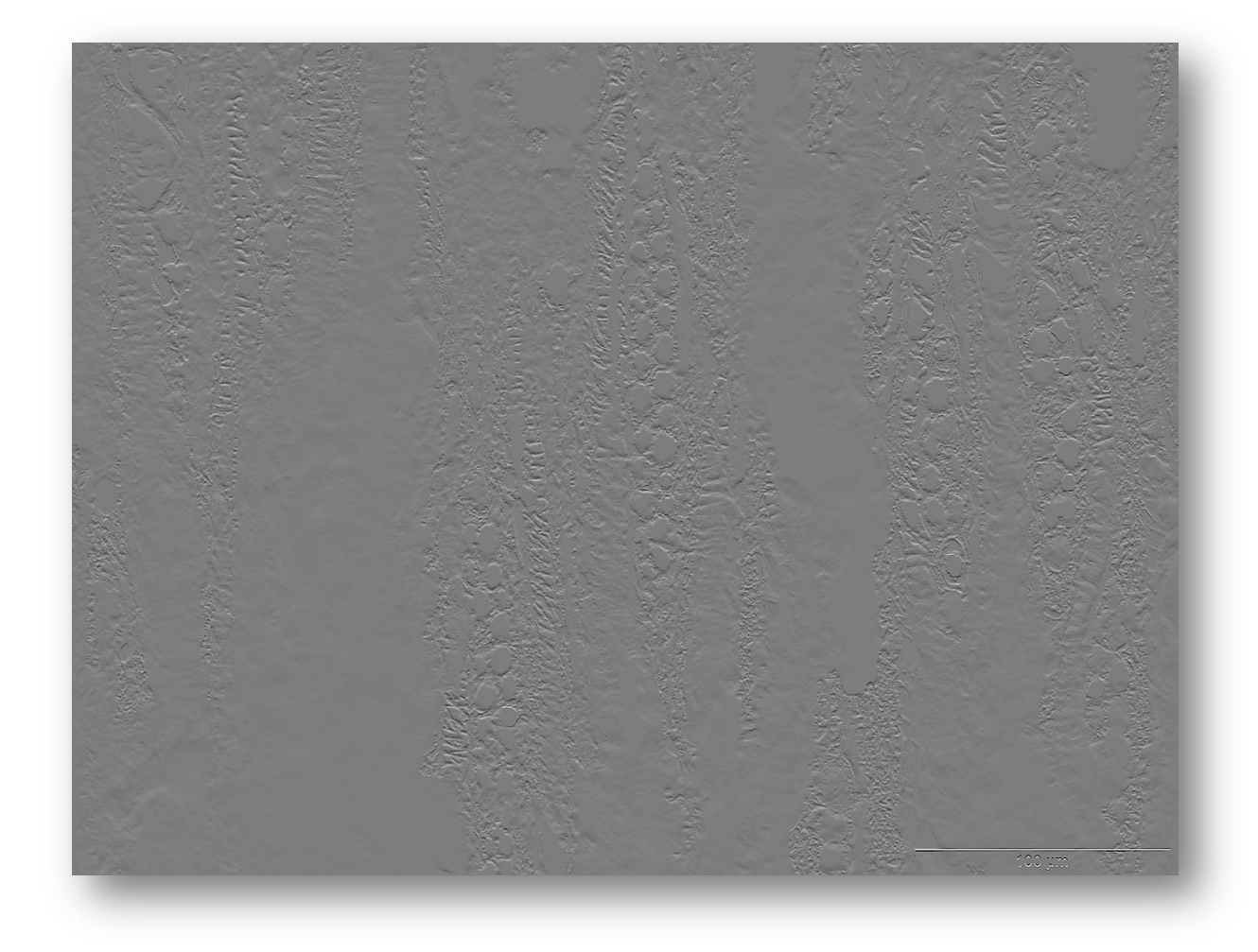

*Figure 73. Gradient-Y Sobel normalisé de l'image*

# <span id="page-73-0"></span>*3.7.3.2.2. Résultats*

Le gradient de l'image ayant été calculé grâce au filtre de Sobel, il ne reste plus qu'à l'utiliser pour dériver l'orientation du gradient local.

Les résultats obtenus ont été reportés dans un histogramme qui indique le nombre de structures (en ordonnée) dans une direction donnée (en abscisse).

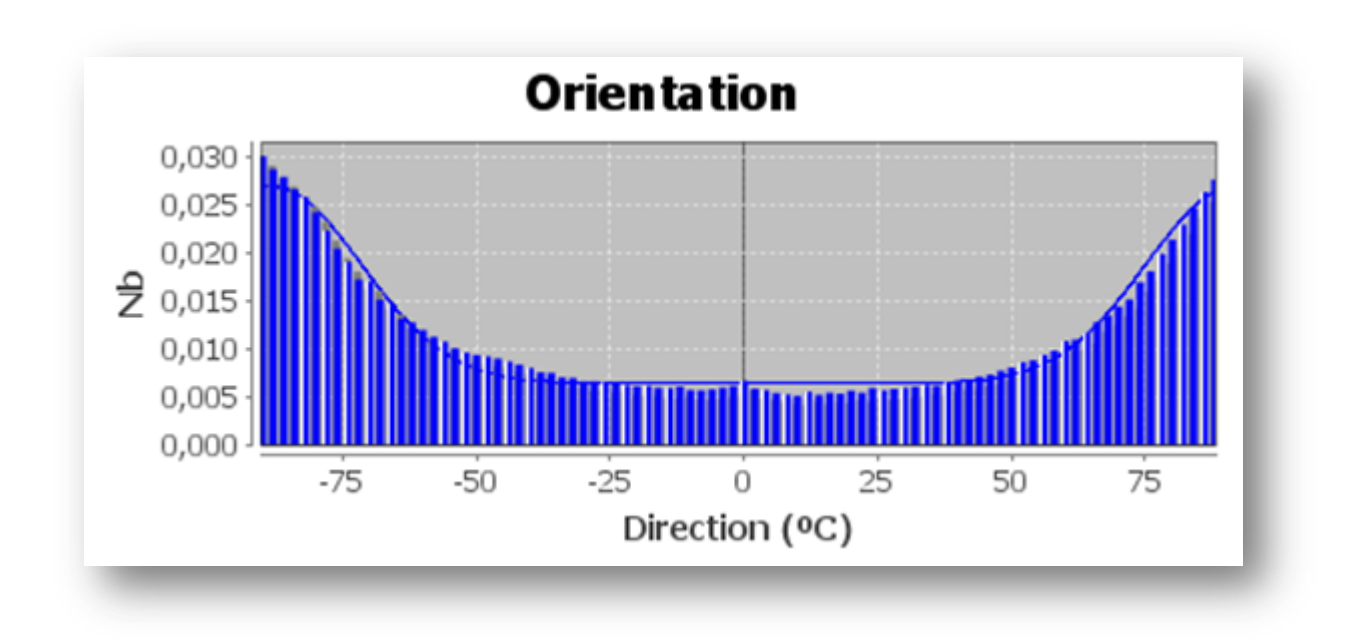

<span id="page-74-0"></span>*Figure 74. Histogramme des orientations privilégiées d'une image par la méthode des gradients locaux*

Dans cet exemple, on voit que la direction privilégiée est +/- 90° ce qui correspond à l'orientation des rayons en hauteur, ce qui donne l'orientation pour le parcours vertical des rayons. Pour en déduire à partir de là un parcours horizontal, il suffit de faire une rotation de  $+/- 90^\circ$ .

Voici le tracé des vecteurs horizontaux et verticaux produits par cette méthode.

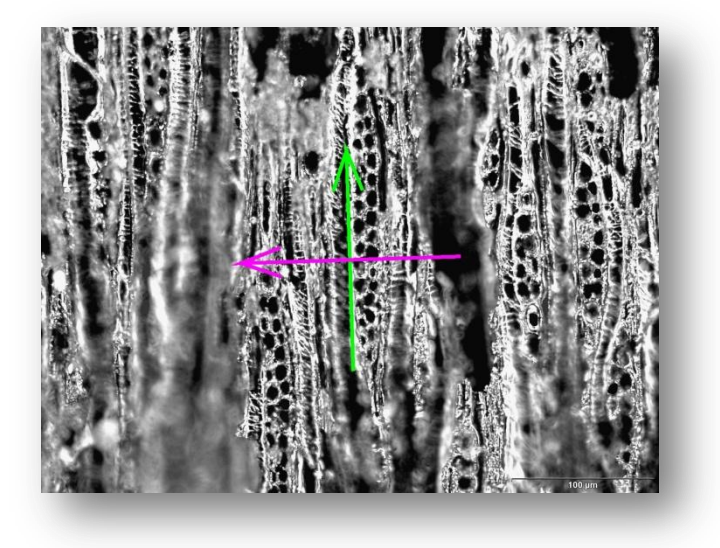

*Figure 75. Tracé des vecteurs d'orientation horizontale et verticale*

<span id="page-74-1"></span>Une rotation de +  $/-90^{\circ}$ ,  $+/-180^{\circ}$  ou n'importe quel autre angle, conserve ces orientations privilégiées.

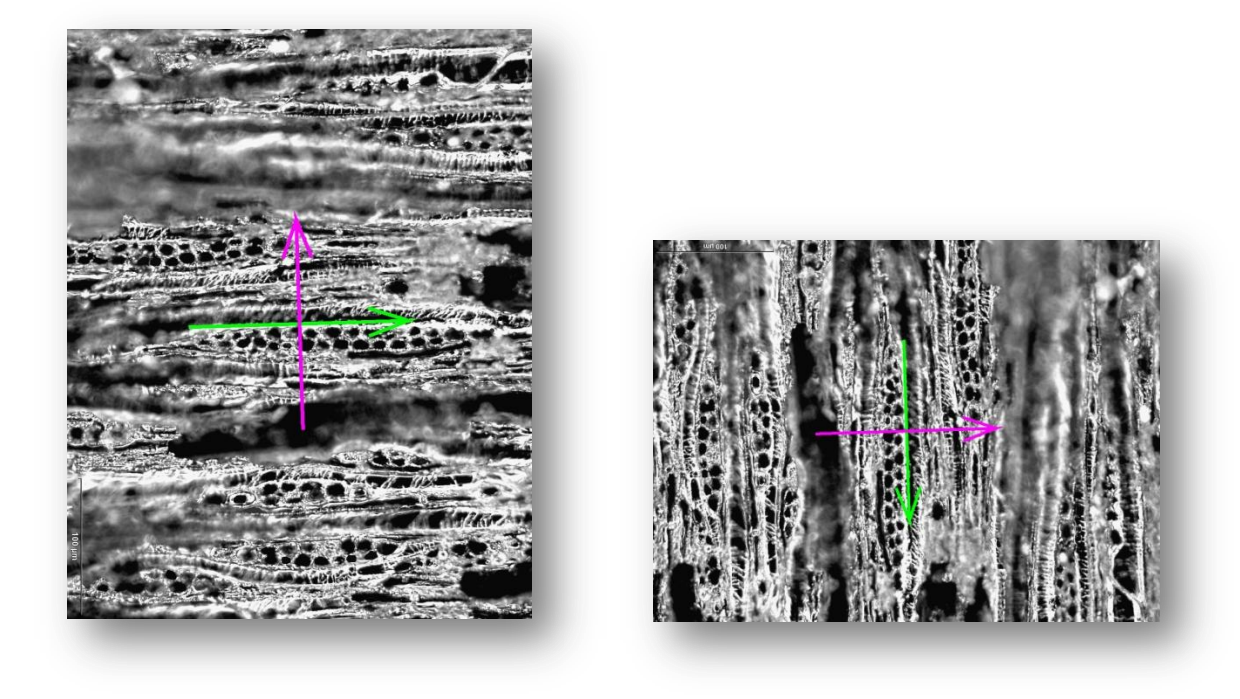

*Figure 76. Une rotation de l'image conserve les orientations privilégiées*

<span id="page-75-0"></span>3.7.4. Méthode de détection de rayons selon un parcours orienté

Pour détecter les rayons à partir de toutes ces données, je suis partie du constat que les cellules au sein d'un même rayon sont quasi-équidistantes à un écart près (confirmé par les biologistes).

### 3.7.4.1.Reconstitution des rayons à partir de leurs cellules

Comme je l'ai mentionné plus haut, les limites des rayons ne sont pas clairement définis ce qui m'a poussé à partir des cellules pour reconstruire au final le rayon initial.

Pour reconnaitre les cellules appartenant à un même rayon, j'ai allié plusieurs stratégies :

- La combinaison de la triangulation de Delaunay et l'orientation obtenue par méthodes des gradients locaux.
- Parcours dans les deux sens horizontal et vertical.
- Attribution aux cellules d'un coefficient de similarité basé sur les distances inter-cellulaires.
- Rétrocontrôle par signature de densité et mesures statistiques pour différencier les rayons, des épaississements spiralés et des structures parasites.

### 3.7.4.2. Parcours orienté dans les deux sens horizontal et vertical

Pour parcourir les cellules dans un ordre logique, je les ai tout d'abord ordonné en fonction de leurs coordonnées y puis x de manière à les parcourir de haut en bas, puis de gauche à droite.

Les cellules étant ordonnées, je compare l'angle α formé par deux cellules (dans la triangulation de Delaunay) avec les angles horizontal β et vertical ε que j'ai trouvé par la méthode des gradients locaux. Si les deux angles (α et β) ou (α et ε) sont égaux à  $+/- 15^{\circ}$ , alors ces deux cellules appartiennent au même rayon, sinon elles appartiennent à deux rayons différents.

#### 3.7.4.3. Coefficient de similarité

Pour améliorer le parcours orienté des rayons, j'ai attribué à chacune des cellules un score en fonction de la distance entre elles par groupe de 3 cellules.

Ainsi, les cellules étant toujours ordonnées selon leurs coordonnées, je considère la distance entre la cellule courante N et la cellule N-1 et je compare cette distance avec celle entre les cellules N-1 et N-2.

Si les distances sont équivalentes à  $+/-15$  pixels, ces cellules appartiennent à un même rayon. Sinon elles appartiennent à deux rayons différents.

Considérant les distances entre les centroides des cellules et ces dernières n'ayant pas forcément la même taille, cela explique que je prenne un écart assez grand, 15 pixels, pour éviter notamment de considérer que deux cellules n'appartiennent pas au même rayon alors que c'est le cas.

### 3.7.4.4. Rétrocontrôle

Les ponctuations qui constituent les épaississements spiralés (genre de petits trous noirs) sont toujours bien plus petites que les cellules de rayons donc par simple comparaison des moyennes des aires des ponctuations avec celles des cellules des rayons, on peut facilement discriminer les rayons des épaississements spiralés.

Un autre rétrocontrôle est prévu pour identifier les structures détectées qui ne sont pas des rayons et qui consiste en la signature densitométrique de chacune des structures, les rayons ayant un profil d'histogramme caractéristique. Cette méthode sera mise au point lors des deux dernières semaines de stage.

<span id="page-77-0"></span>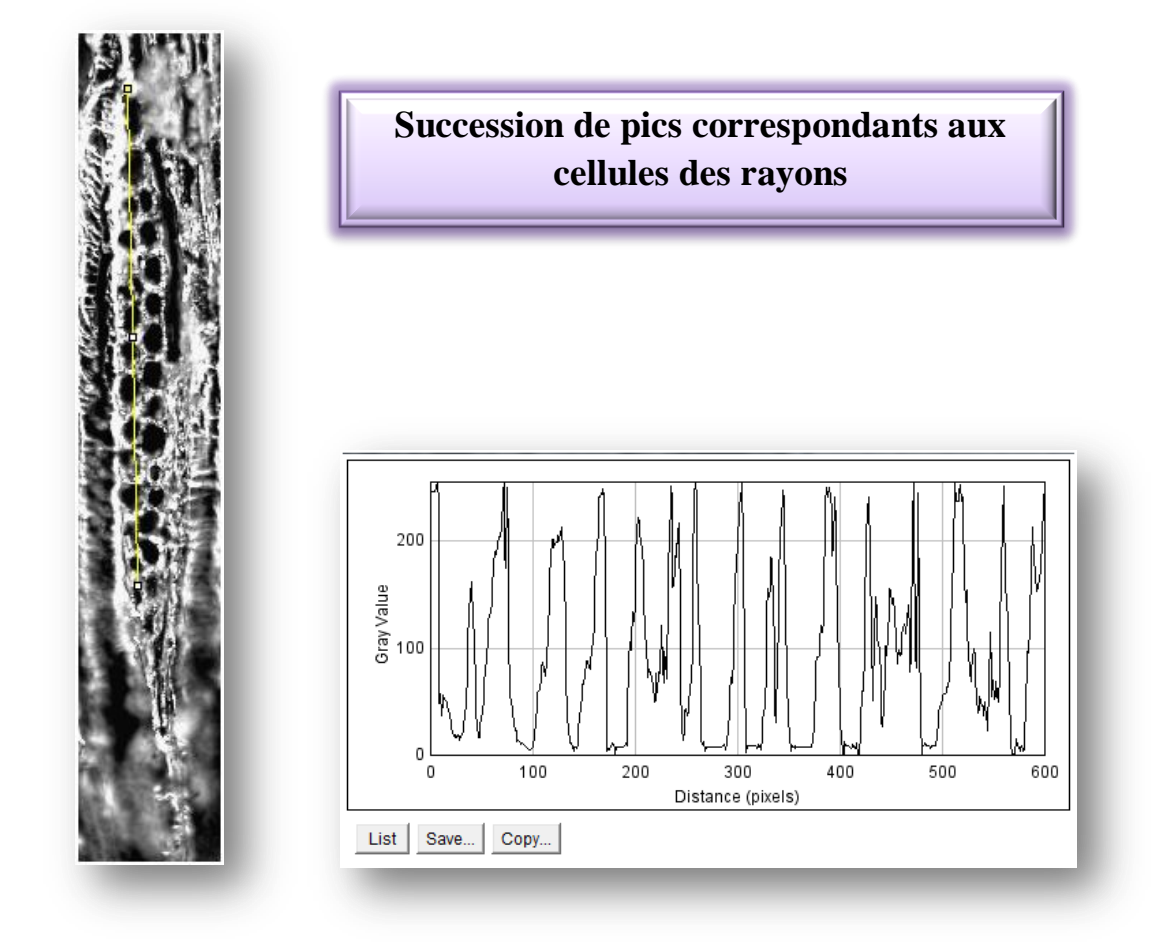

*Figure 77. Profil typique d'un rayon*

## 3.7.5. Résultats

3.7.5.1. Résultats graphiques sur des images issues du nouveau protocole d'acquisition

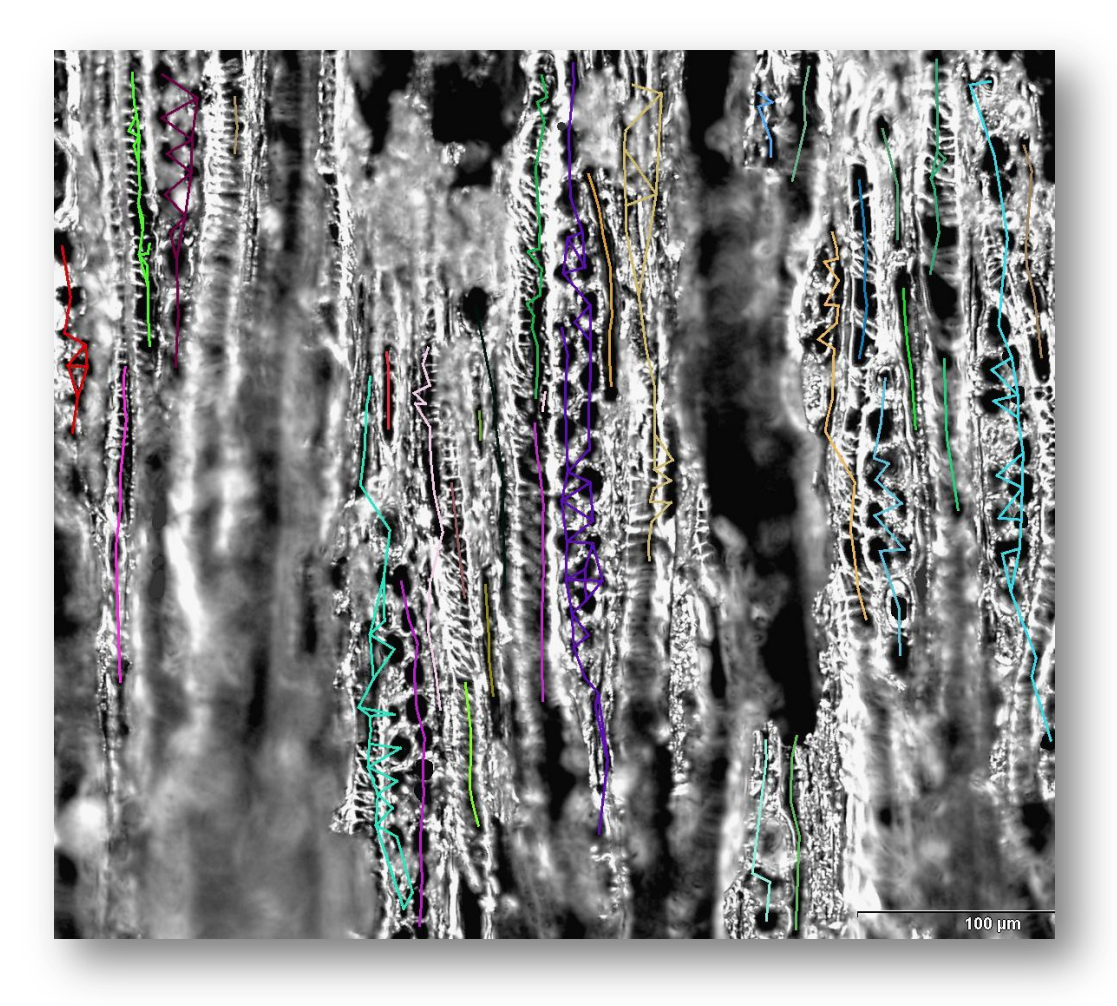

*Figure 78. Détection des rayons et des épaississements spiralés avec atribution de couleurs différentes*

<span id="page-78-0"></span>On voit sur cette image que les rayons et les ponctuations (les épaississements spiralés) ont très bien été détectés. Le rendu du résultat ainsi que la résolution d'un bug au niveau de la détection d'un des rayons sera fait dans les deux dernières semaines de mon stage. Mais à ce niveau, les résultats sont très prometteurs.

A l'aide la librairie Spatstat, partant des centroides des cellules de rayons, j'ai représenté les rayons grâce à des calculs de densité d'un nuage de points et d'analyse de clusters de points (avec les plus proches voisins), le tout en centrant la fenêtre pour se focaliser sur les rayons les plus significatifs.

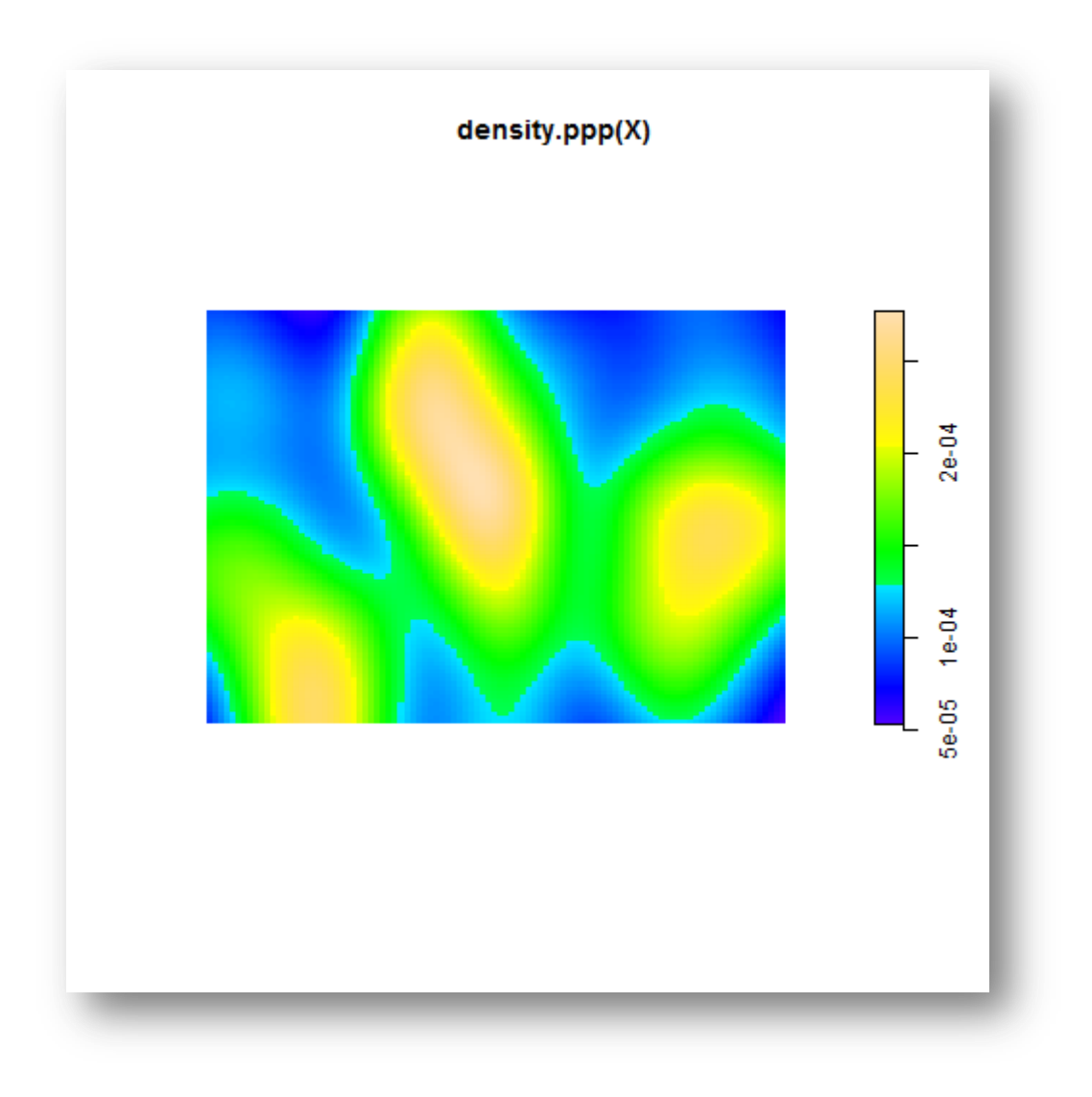

<span id="page-79-0"></span>*Figure 79. Représentation des rayons par calcul de densité de points avec la librairie Spatstat*

#### 3.7.5.2. Fichier CSV

En plus d'un résultat graphique, un fichier CSV est créé, résumant les données statistiques sur les rayons et les épaississements spiralés.

Pour calculer la hauteur et la largeur des rayons, j'ai structuré chacune des cellules de ces rayons dans des arbres binaires dont la distance entre la racine et la dernière feuille donne aisément la hauteur de l'arbre. En effet, pour calculer la hauteur d'un arbre, je me suis basée sur la définition récursive :

- $\triangleright$  un arbre vide est de hauteur 0
- $\triangleright$  un arbre non vide a pour hauteur 1 + la hauteur maximale entre ses fils.

De part cette définition, on peut en déduire un algorithme en pseudo code :

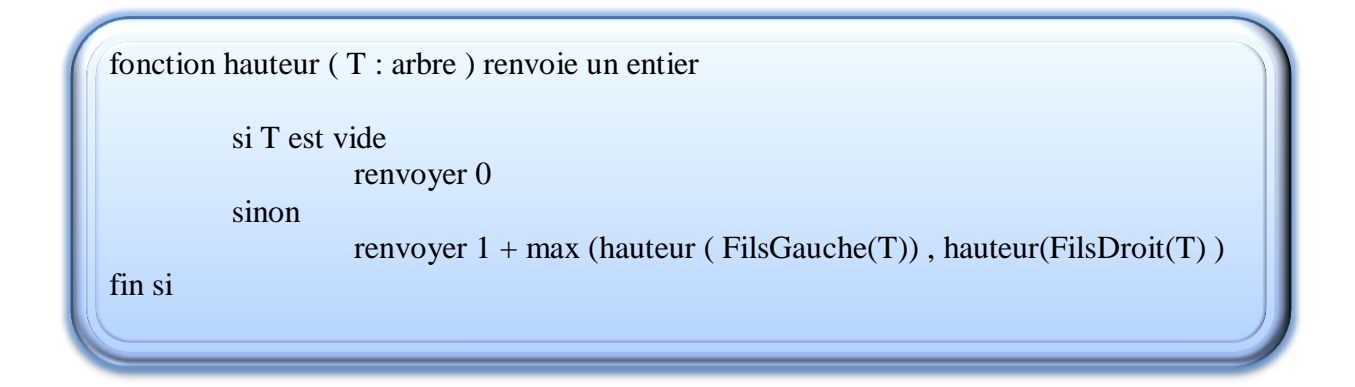

Pour ce qui est de la largeur, il faut avoir recours à un type de parcours un peu plus compliqué, c'est le parcours en largeur. Il s'agit d'un parcours dans lequel, on traite les nœuds un par un sur un même niveau. On passe ensuite sur le niveau suivant, et ainsi de suite. Le parcours en largeur de l'arbre suivant est : 4 2 8 1 3 5 9 0 7 10 6.

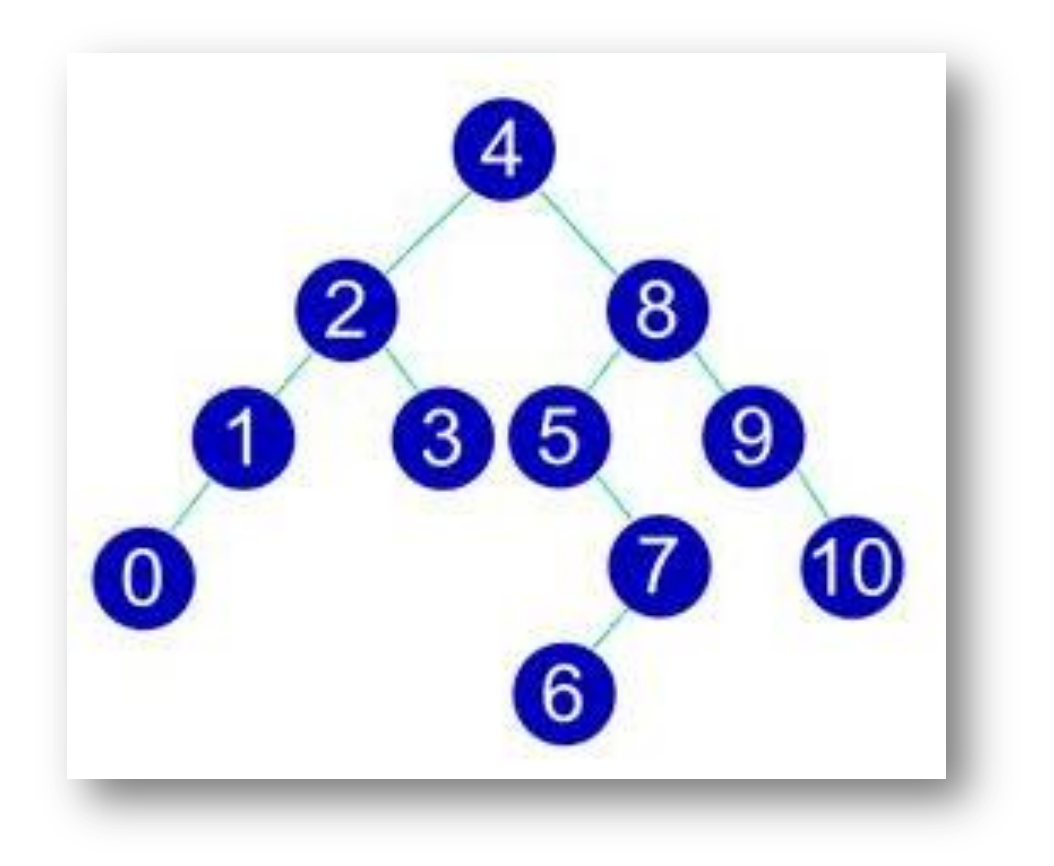

#### *Figure 80. Arbre binaire*

<span id="page-80-0"></span>Une méthode pour réaliser un parcours en largeur consiste à utiliser une structure de données de type file d'attente. Pour ceux qui ne connaissent pas encore ce type de structure de données, il s'agit tout simplement d'une structure de données qui est obéit à la règle suivante : premier entrée, premier sorti.

Pour en revenir à notre parcours, le principe est le suivant, lorsque nous somme sur un nœud nous traitons ce nœud (par exemple nous l'affichons) puis nous mettons les fils gauche et droit non vides de ce nœud dans la file d'attente, puis nous traitons le prochain nœud de la file d'attente.

Au début, la file d'attente ne contient rien, nous y plaçons donc la racine de l'arbre que nous voulons traiter. L'algorithme s'arrête lorsque la file d'attente est vide. En effet, lorsque la file d'attente est vide, cela veut dire qu'aucun des nœuds parcourus précédemment n'avait de sous arbre gauche ni de sous arbre droit. Par conséquent, on a donc bien parcouru tous les nœuds de l'arbre.

On en déduit donc le pseudo code suivant :

```
procedure parcours largeur(T : arbre)
Creer File D'attente F
ajouter(F,T);
tant que F n'est pas vide faire 
       X \leftarrow extraire(F);
        Traiter racine(X);
        si non EstVide(FilsGauche(X)) alors
                ajouter(F,FilsGauche(X));
        fin si
        si non EstVide(FilsDroit(X)) alors
                ajouter(F,FilsDroit(X));
        fin si
fin faire
```
Ceci étant dit, ce point-là doit être affiné avec les biologistes puisque les cellules de rayons ne sont pas forcément alignées horizontalement ce qui complexifie le problème pour déterminer une largeur à chaque niveau de rayons.

# **3.8. Etude transversale**

Sur des coupes transversales, j'ai réalisé un petit traitement qui permet d'isoler les cellules et de réaliser des statistiques dessus.

Cela revient tout simplement à passer en 8 bits et d'appliquer un filtre flou gaussien (pour éliminer des bruits de fond) avant un seuillage par Hysteresis et enfin un Watershed suivi d'une analyse par particules.

<span id="page-82-0"></span>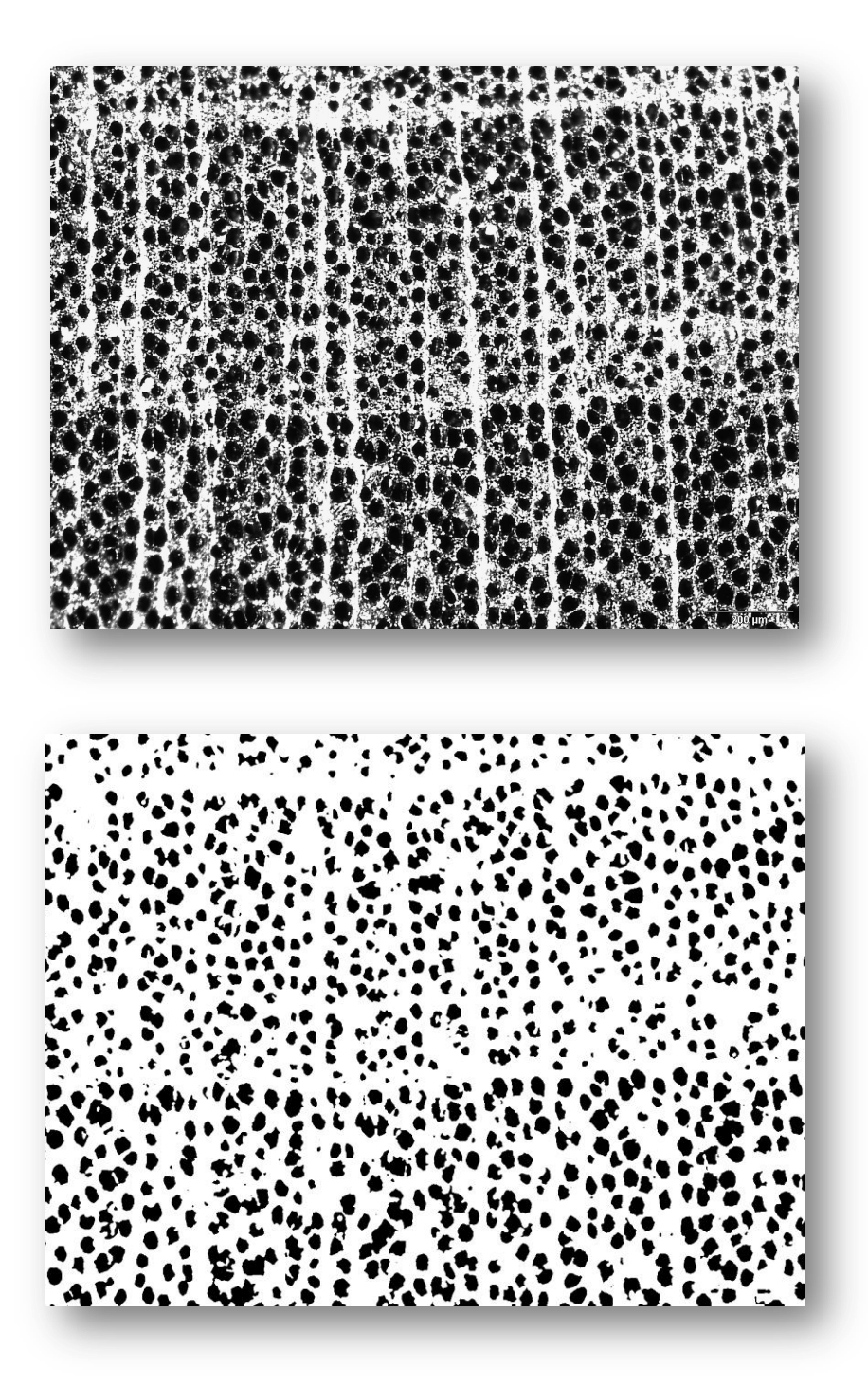

*Figure 81. En haut, coupe transversale de Crataegus x5. En bas, image segmentée*

De la même façon que précédemment, on peut représenter les diagrammes de Voronoi et de Delaunay et la gamme de variabilité de ces cellules.

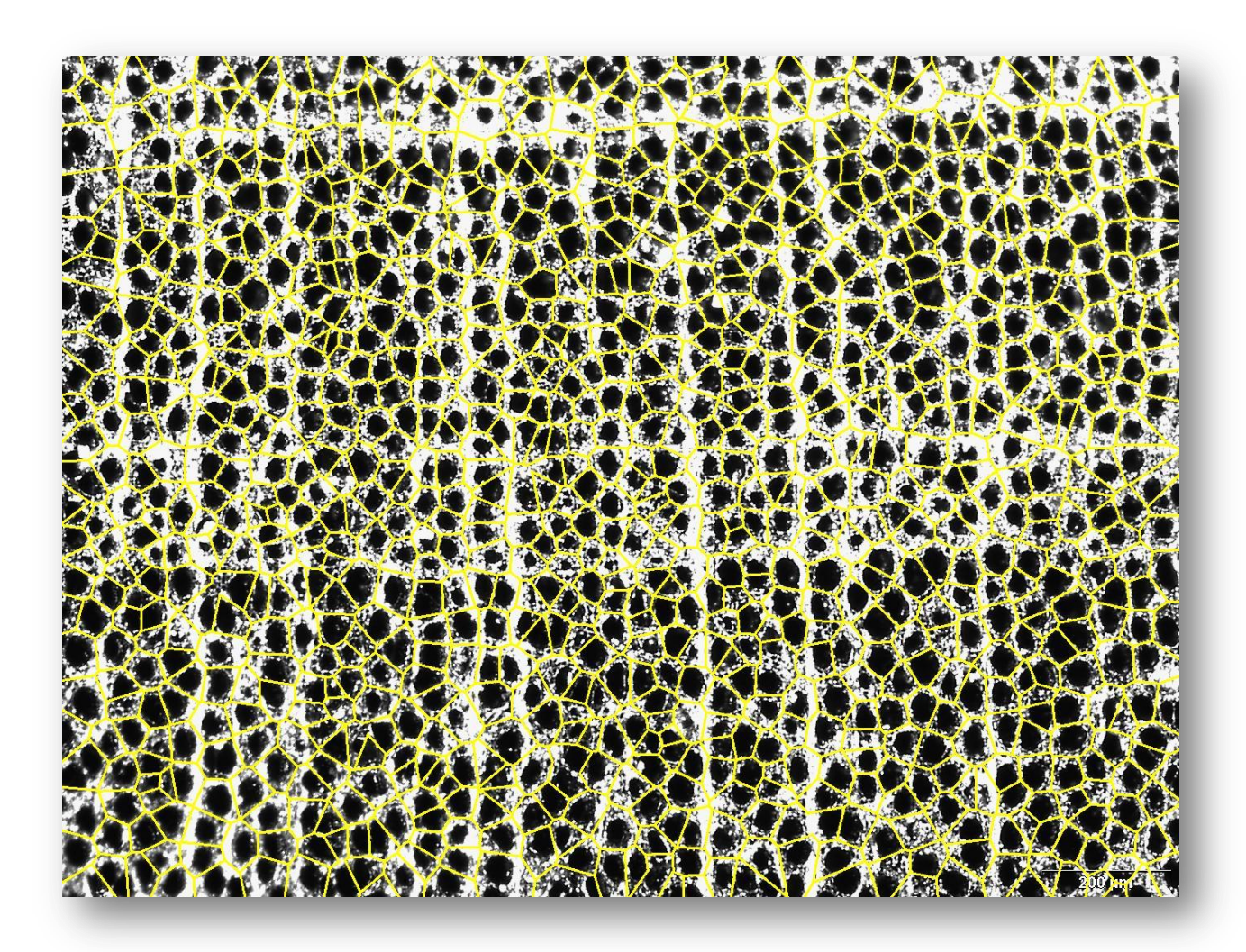

<span id="page-83-0"></span>*Figure 82. Diagramme de Voronoi*

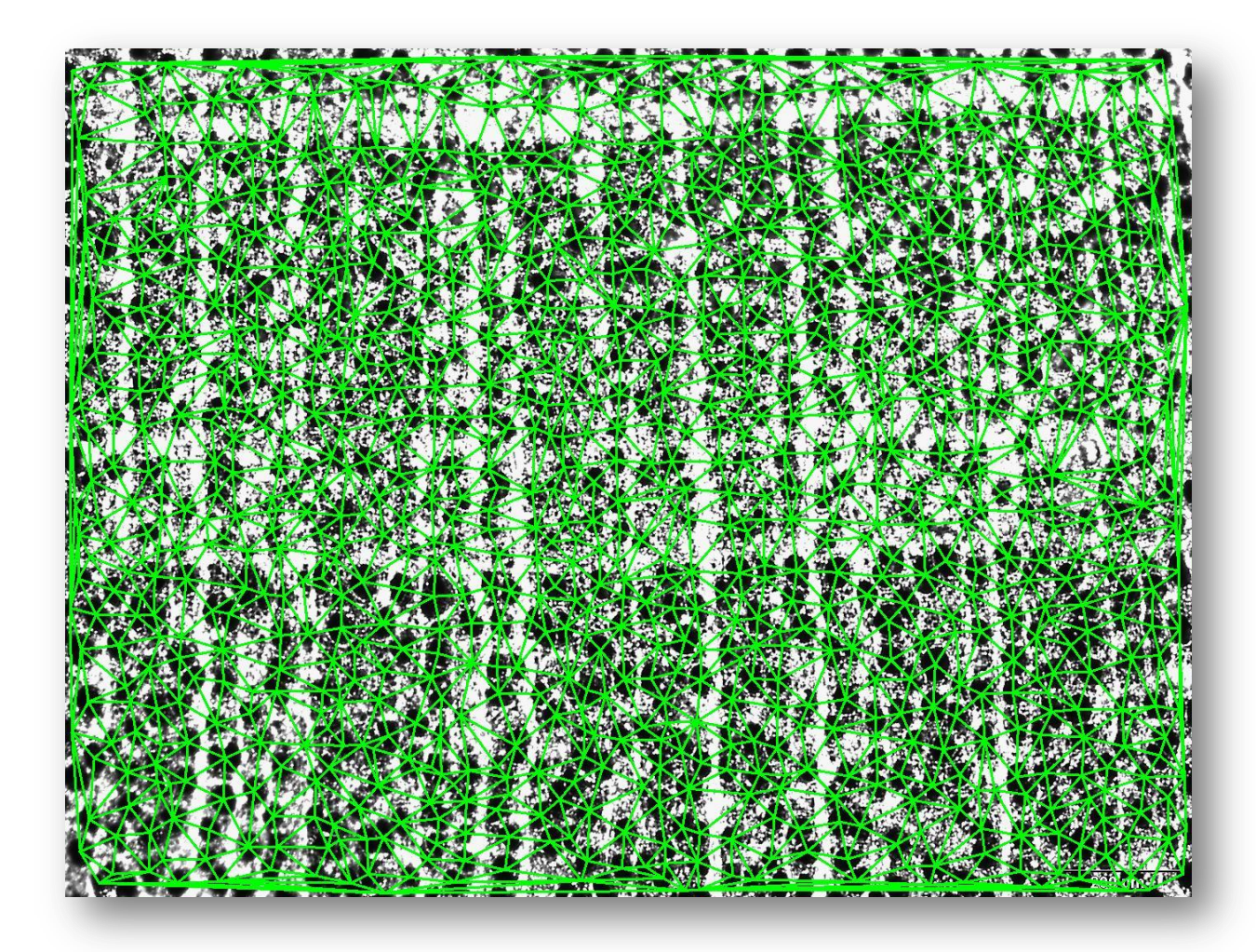

<span id="page-84-0"></span>*Figure 83. Triangulation de Delaunay*

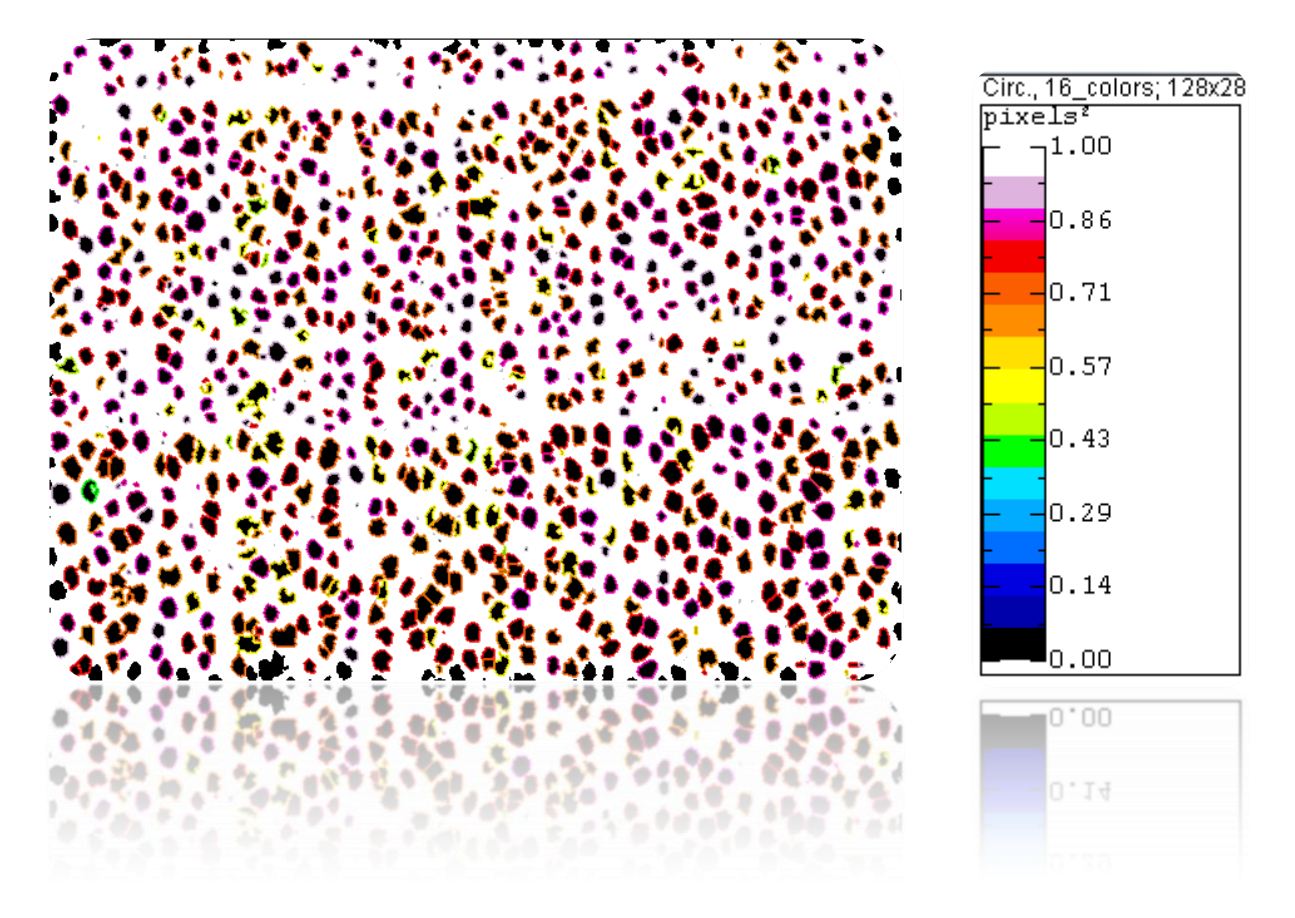

*Figure 84. Représentation des cellules en fonction de leur circularité*

<span id="page-85-0"></span>Avec le tableau de statistiques réalisées sur ces cellules :

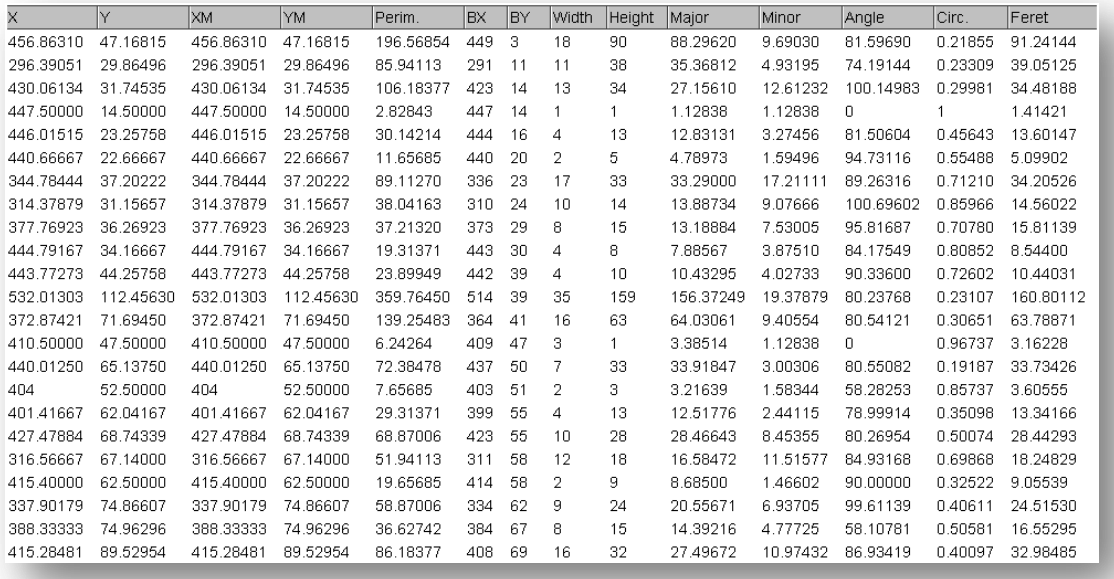

<span id="page-85-1"></span>*Figure 85. Tableau de statistiques*

Ce qui serait désormais intéressant de faire à partir de ces résultats, est d'étudier le comportement et l'évolution de ces paramètres à l'intérieur de chaque cerne.

Cela impliquerait donc dans une première partie de détecter les cernes. Un filtre de gabor pourrait être approprié dans ce cas.

# Discussion

Comme nous l'avons pu le voir tout au long de ce rapport, des points restent à approfondir. La question de l'échantillonnage et de la nécessité d'en faire plus dans le cadre d'une étude de caractérisation d'espèce n'est plus à démontrer.

Des interrogations sont néanmoins soulevées d'une part de par le protocole d'acquisition nouvellement mis en place. Bien que l'observation à l'œil nu aie montré que le traitement mis en place soit non corrosif et préserve la structure du charbon de bois, il n'en résous pas moins certains points. Plus particulièrement, est ce qu'aplanir une surface qui ne l'est pas à l'origine ne révèlerait-il pas des organisations structurales qui n'existeraient pas dans la réalité ? Il va de soir qu'il va falloir multiplier les tests comparatifs pour s'assurer que ce que l'on observe sous le microscope est bien issu de la réalité et non un artéfact dû au nouveau protocole. Cela nous ramène toujours sur le plan de l'échantillonage qui doit se faire de manière plus importante pour confirmer ou infirmer les résultats observés.

Par ailleurs, des points restent à approfondir notamment sur la façon de déterminer la largeur d'un rayon. Sur le schéma suivant, on voit en rouge qu'il n'est pas si aisé de savoir quelles cellules on doit ranger sur le même niveau, de même que pour le tracé bleu. C'est donc un point qu'il va falloir approfondir avec les biologistes.

<span id="page-87-0"></span>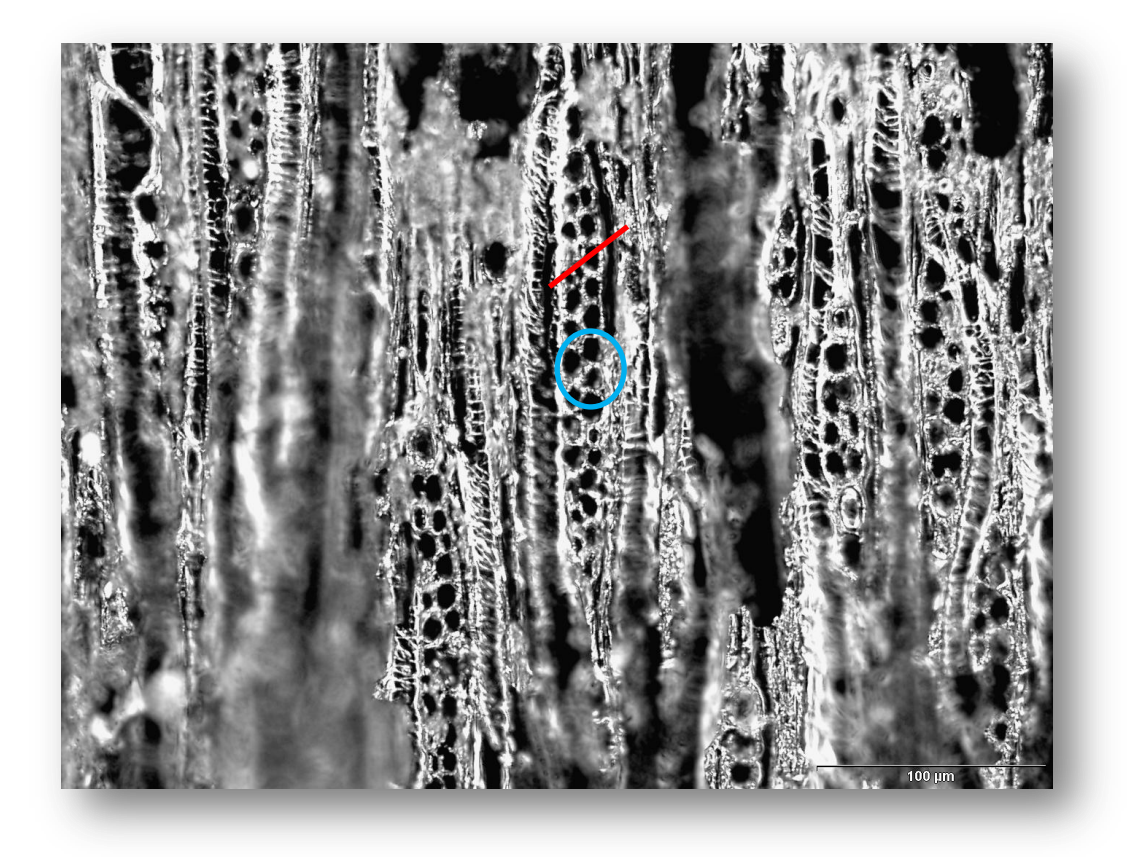

*Figure 86. Difficultés à lire la largeur sur certains niveaux de rayons*

# Perspectives

# **4.1. Perspectives à court terme**

Le plugin doit maintenant être déployé en tant que plugin ImageJ après réglage de quelques bugs pendant la fin de mon stage. Il ne sera pas mis en tant que tel, mais inclus dans le projet Toaster (*Tree and planT Organs And STructures analyzER*), projet de plus grande envergure sur le traitement d'images numériques biologiques en cours de développement au laboratoire. Pour cela j'ai respecté au mieux les contraintes liées à l'intégration dans une nouvelle structure.

Dans un second temps, il y aura la réalisation d'un article avec les biologistes, dans une revue informatique et/ou dans une revue biologique.

## **4.2. Perspectives à long terme**

Le nouveau protocole d'acquisition que nous avons mis en place doit être confirmé sur des échantillons plus nombreux mais aussi et surtout, il doit pouvoir montrer son efficacité sur du charbon de bois archéologique, plus fragile que le charbon de bois moderne sur lequel nous avons réalisé nos tests.

Des volontés de certains archéologues penchent aujourd'hui sur l'utilisation du microscope électronique à balayage, ce qui éviterait les tâches fastidieuses du pré-traitement du charbon. Il faudra donc tester le plugin sur ces nouvelles images numériques pour voir si l'algorithme peut toujours être utile.

L'un des enjeux phares de ce projet est au final de pouvoir réaliser un traitement de masse qui permettra de récolter un grand nombre de données statistiques concernant les charbons de bois de Maloideae et ce, en vue de pouvoir caractériser et discriminer au mieux ses genres, Crataegus, Malus et Sorbus (mais aussi Pyrus, etc.). L'objectif serait donc de pouvoir remonter à l'espèce à partir d'un échantillon de charbon de bois, ce qui s'avère être un projet ambitieux mais à portée de main aujourd'hui.

# Conclusion

Le projet FlaCel a constitué tout au long de ce stage une étude passionnante, à la fois riche en techniques de traitement et d'acquisition d'images mais aussi en tant que travail de recherche. Il a été le produit original d'applications et de développements informatiques sur un sujet aujourd'hui indispensable à l'avancement des travaux des anthracalogues quant à leur étude sur la discrimination des charbons de bois de Maloideae.

Le sujet a été traité suivant une démarche de recherche encadré par un ingénieur de recherche en mathématiques appliquées à l'informatique au sein de mon laboratoire d'accueil (AMAP) ainsi que par un chercheur du CNRS spécialiste en traitement d'images appartenant à l'équipe d'imagerie du Laboratoire d'Informatique, de Robotique et de Microélectronique de Montpellier (LIRMM).

Cette collaboration a permis la réalisation d'un plugin écrit en Java s'insérant dans un logiciel libre de traitement d'images intitulé ImageJ. La solution fournie a d'abord abordé la problématique par un travail de segmentation automatique des cellules de charbon de bois présentes sur les images microscopiques à traiter. S'en suit une approche de modélisation géométrique et topologique pour la reconnaissance des flammes cellulaires selon une méthode de parcours original. Et pour finir une étape de classification des types cellulaires.

Pour ma part, ces six mois m'ont permis de progresser dans bien des domaines aussi bien techniquement qu'humainement. La diversité des méthodes employées dans la réalisation de ce plugin, au-delà des progrès en développement Java, m'ont permis de d'accroître mes compétences en traitement d'images, algorithmiques, mathématiques, statistiques, mais aussi en architecture végétale. De plus j'ai eu l'occasion de côtoyer bon nombre de chercheurs aux domaines d'applications très variés et aux compétences complémentaires, de participer à des conférences et modules sur le traitement d'image et la bioinformatique au sens large, me permettant d'insérer au mieux mon domaine de compétences encore jeune qu'est la bioinformatique.

# Bibliographie

[1] Monica Marcuzzoa. Automated Arabidopsis plant root cell segmentation based on SVM classification and region merging. Computers in Biology and Medicine 39 (2009) 785-793.

[2] Benoit Roue, Patrick Bas, Nicolas Le Bihan. Décomposition et codage hypercomplexes des images couleur. 25 juin 2003.

[3] Vincent L, Soille P. Watershed in digital spaces, an efficient algorithm based on immersion simulation. Trans. PAMI vol 13, n° 6, jun 91.

[4] Meyer F & all. Skeletons in digital spaces. Image analysis and mathematical morphology, theoretical advances . Serra. Academic press.1988.

[5] Ronald J. & Leanne B. A Graph-Based segementation of wood Micrographs. CSIRO Division of Mathematics and Statistics.

[6] Nicola Ritter, James Cooper. Segmentation and border identification of cells in images of peripheral blood smear slides. Australian Computer Society, Inc. 2007.

[7] M.K. Mattias, M. Fujita, Fourier Transform Methods In Image Analysis Of Compression Wood At The Cellular Level, IAWA Journal, 25 (3), 311–324, 2004

[8] M.K. Moël, L. Donaldson. Comparison of segmentation method for digital image analysis of confocal microscope images to measaure tracheid cell dimensions, IAWA Journal, Vol. 22 (3), 2001: 267-288.

[9] S. Bandyopadhyay and U. Maulik. Genetic clustering for automatic evolution of clusters and application to image classification. Pattern Recognition, Volume 35, Issue 6, June 2002, Pages 1197-1208.

[10] D. Tseng and W. Shieh. Plume extraction using entropic thresholding and region growing. Pattern recognition, A. 1993, vol. 26, n° 5, pp. 805-817.

[11] W. Ben ; Y. Zhang. Region based segmentation of QuickBird multispectral imagery through band ratios and fuzzy comparison. ISPRS journal of photogrammetry and remote sensing. A. 2009, vol. 64, n° 1, pp. 55-64

[12] P. Kennel, G. Subsol, M. Guéroult and P. Borianne, Automatic Identification of cell Files in Light Microscopic Images of Conifer Wood, IEEE IPTA'10, 8-12 july 2010, pg 150-156

[13] P. Kennel. Rapport de stage M2 en BioInformatique, Projet Ficeler

[14] G.Brunel. Rapport de stage M2 en BioInformatique, Projet Ficelef

[15] [http://www.regentinstruments.com/\\*](http://www.regentinstruments.com/*)

[16]<http://rsbweb.nih.gov/ij/>

- [17]<http://www.cs.waikato.ac.nz/ml/weka/>
- [18]<http://jung.sourceforge.net/doc/index.html>
- [19]<http://www.cellprofiler.org/>

# Table des illustrations

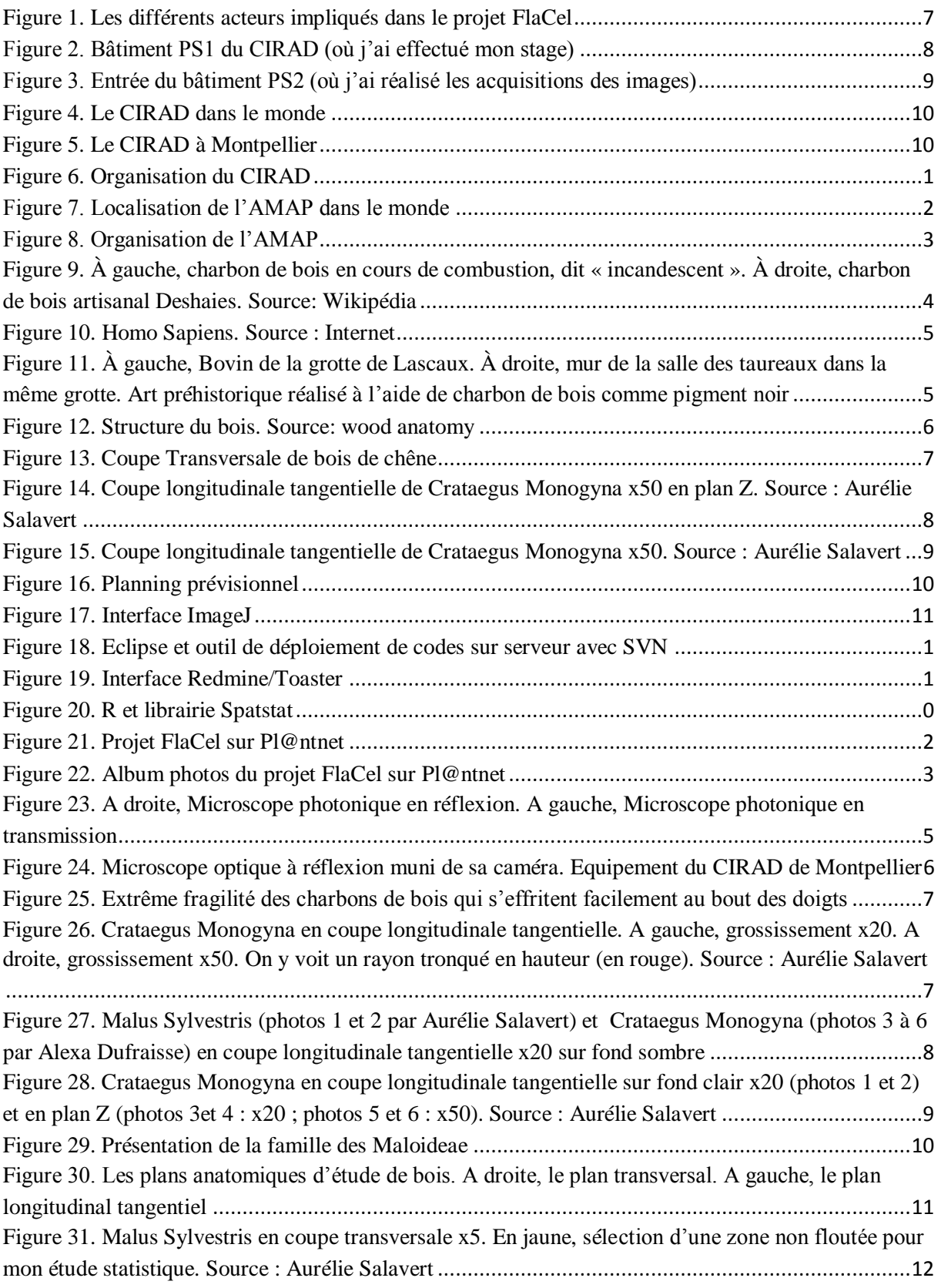

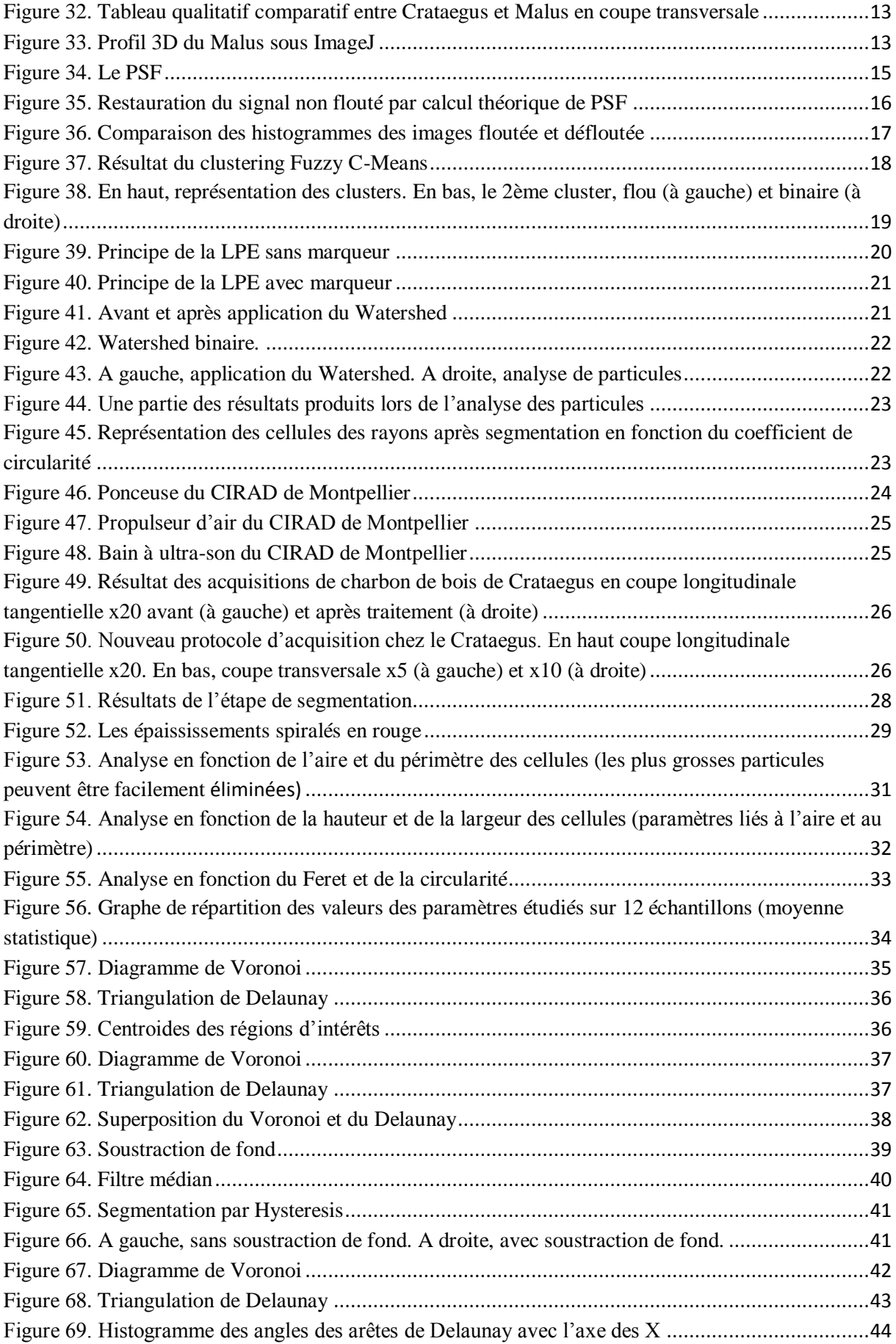

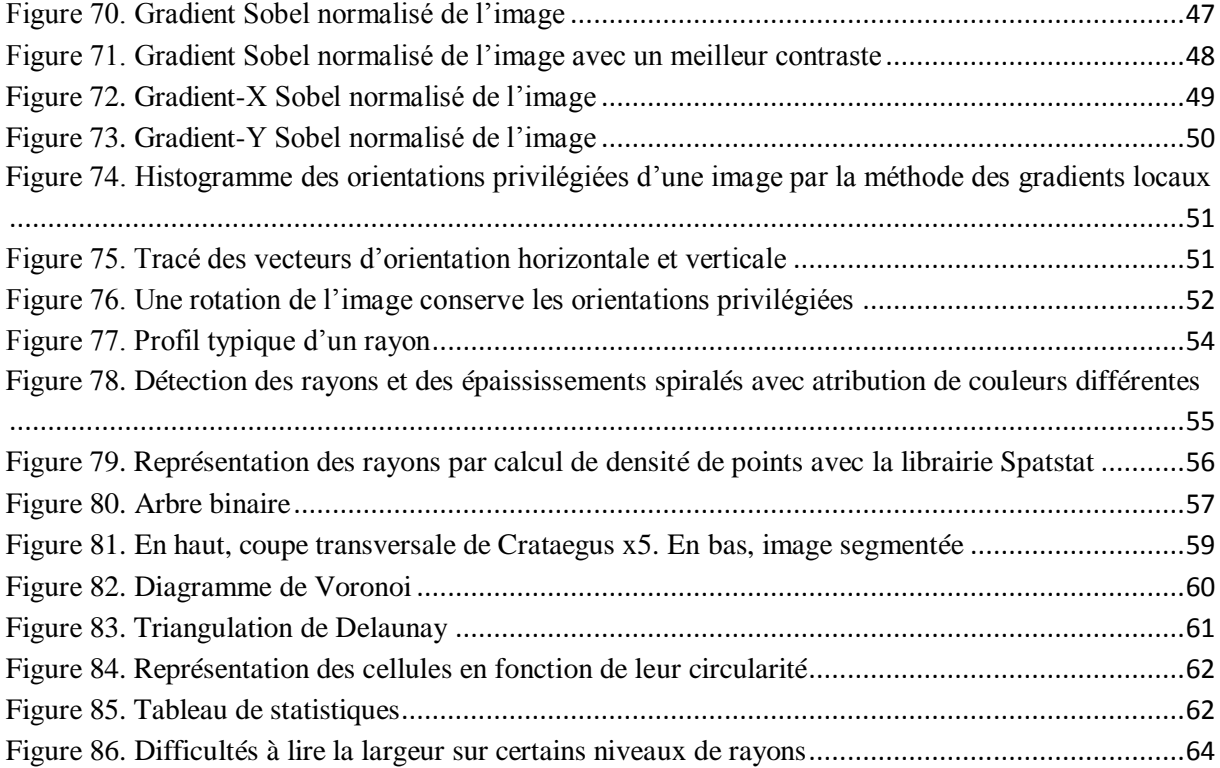

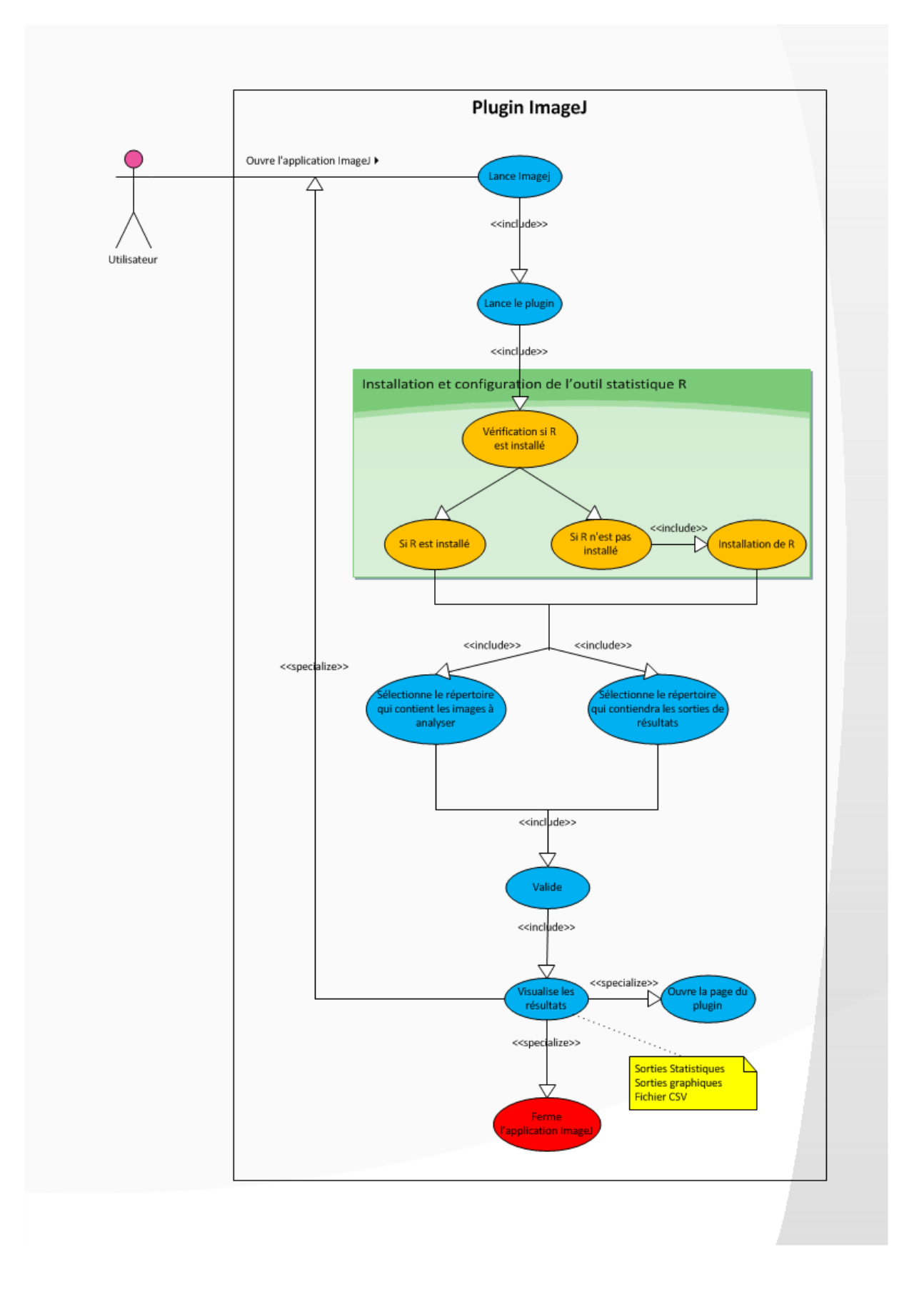

Annexe 1 : Cas d'utilisation

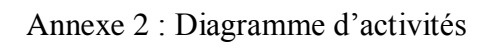

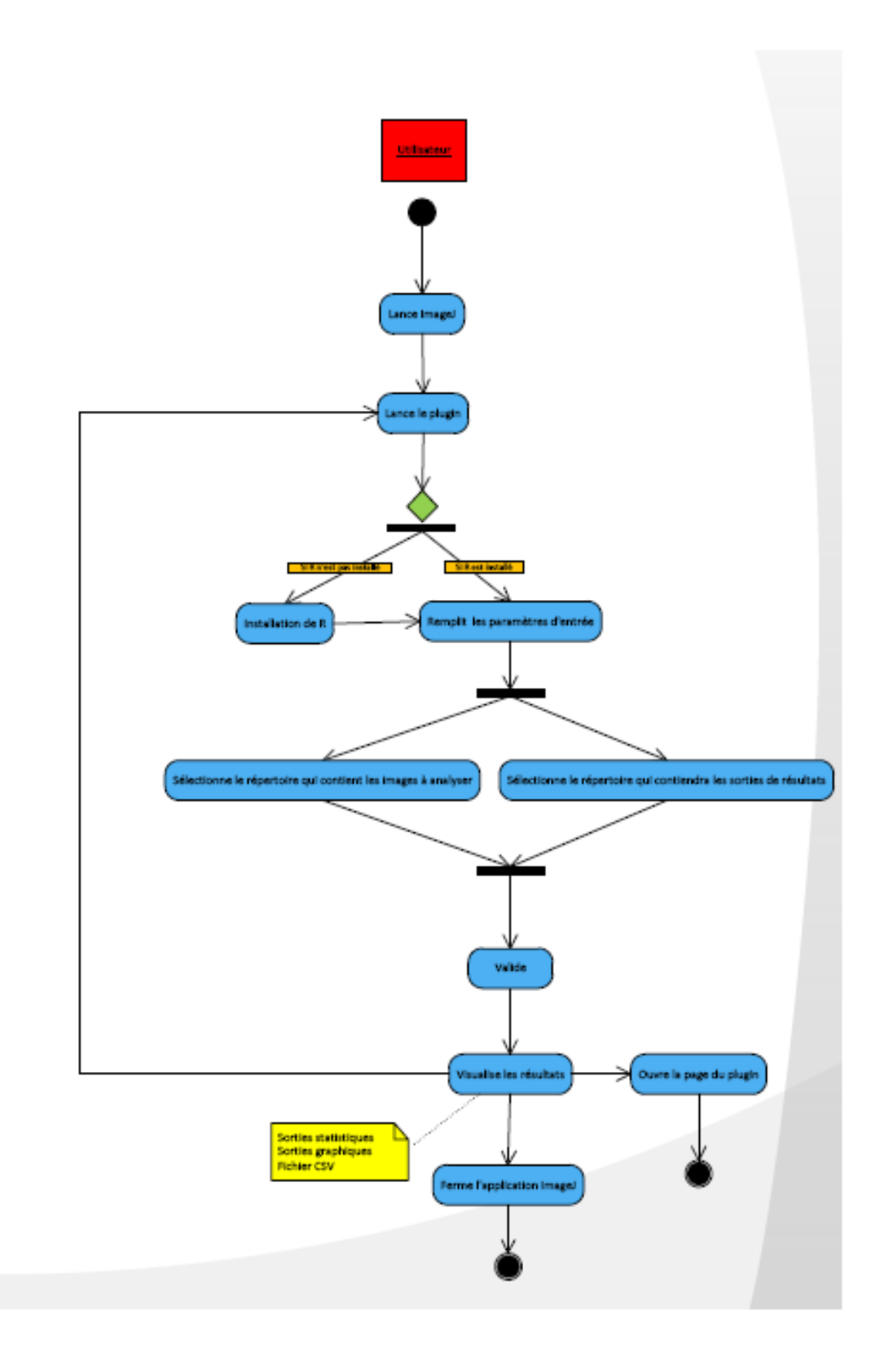

## Annexe 3 : Diagramme de classe

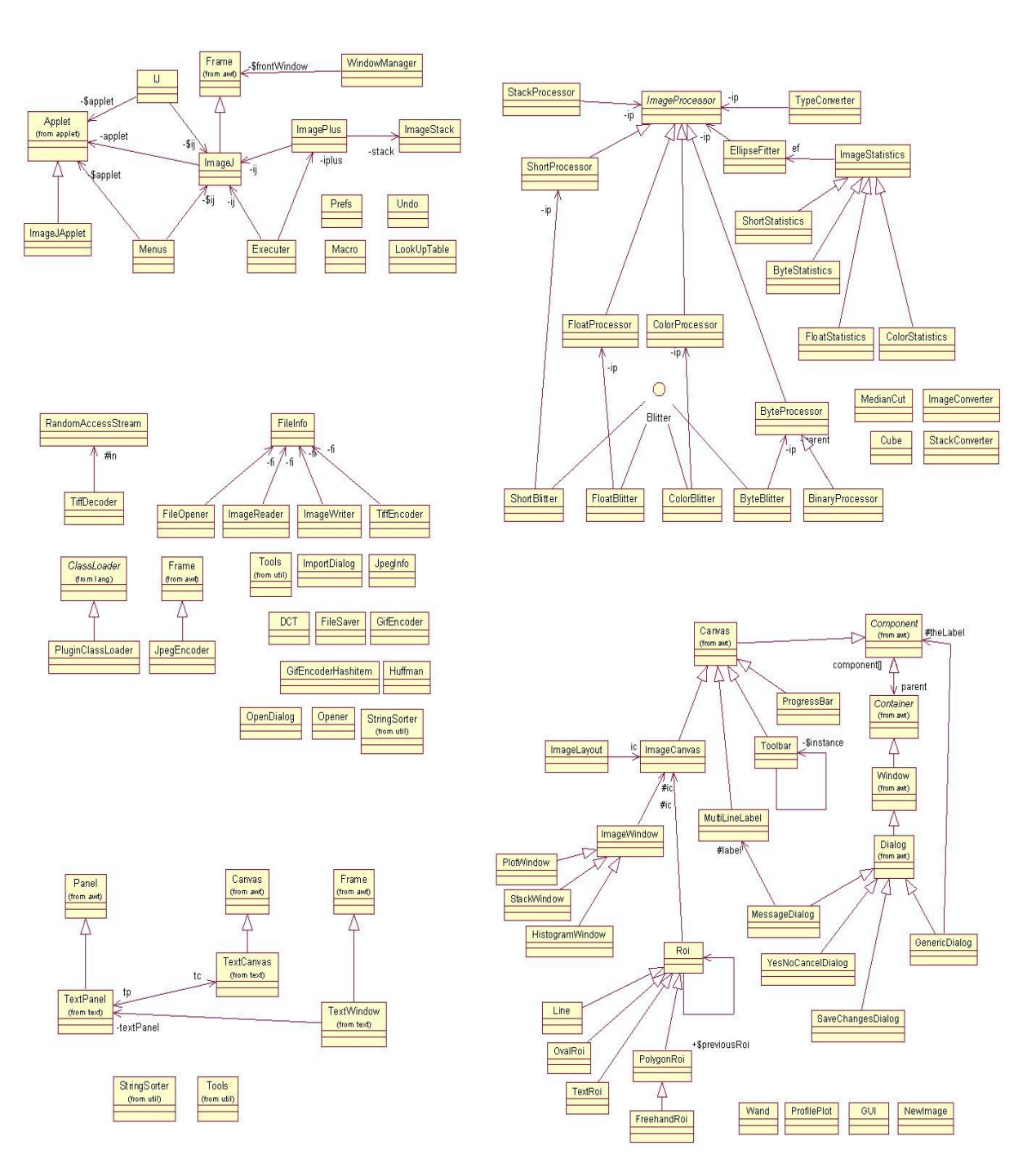